# COMP0084 (IRDM) Topic models, vector semantics and applications

Vasileios Lampos Computer Science, UCL

Slides (with potential revisions)

lampos.net/slides/irdm2019.pdf

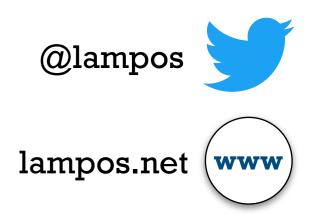

## In this lecture...

## • Topic models

- Latent Semantic Analysis (LSA)
- Probabilistic Latent Semantic Analysis (pLSA)
- Latent Dirichlet Allocation (LDA)

#### Vector semantics

- Early approaches (sparse)
- Dense vector semantics (word embeddings) including the word2vec method

## • Applications

- Predicting judicial decisions
- Improving the accuracy of disease models from Web searches
- Inferring the occupational class of a Twitter user

## Material

#### **Books**

— Jurafsky and Martin. Speech and Language Processing, web.stanford.edu/~jurafsky/slp3/

#### **Papers**

- pLSA (Hofmann), <a href="http://cis.csuohio.edu/~sschung/CIS660/PLSIHoffman.pdf">http://cis.csuohio.edu/~sschung/CIS660/PLSIHoffman.pdf</a>
- LDA (Blei, Ng and Jordan), jmlr.org/papers/volume3/blei03a/blei03a.pdf
- word2vec (Mikolov et al.), papers.nips.cc/paper/5021-distributed-representations-of-words-and-phrases-and-their-compositionality.pdf

#### **Videos**

- Blei on LDA, videolectures.net/mlss09uk blei tm/
- Boyd-Graber on topic models, youtube.com/watch?v=yK7nN3FcgUs
- Manning on word2vec, youtube.com/watch?v=ERibwqs9p38

#### Slides

— Web Search and Data Mining (WSDM) 2014 tutorial on "Multilingual Probabilistic Topic Modelling", <u>liir.cs.kuleuven.be/tutorial/WSDM2014Tutorial.pdf</u>

### Popular software libraries (might be out-dated by now!)

- MALLET (Java), http://mallet.cs.umass.edu/
- gensim (Python), github.com/RaRe-Technologies/gensim

# Part I — Topic models

• Informally:

• **Informally:** groupings (or clusters) of words (or *n*-grams) that are somehow related

- **Informally:** groupings (or clusters) of words (or *n*-grams) that are somehow related
- Still informally: method for automatically organising, understanding, searching, and summarising large (digitised) document collections
  - uncovers hidden (latent) topical patterns (**topics!**) in the collection
  - can annotate, and then organise or summarise, the documents based on these topics

- **Informally:** groupings (or clusters) of words (or *n*-grams) that are somehow related
- Still informally: method for automatically organising, understanding, searching, and summarising large (digitised) document collections
  - uncovers hidden (latent) topical patterns (**topics!**) in the collection
  - can annotate, and then organise or summarise, the documents based on these topics
- As we will see, it is often defined a **probabilistic structure** expressing a certain set of assumptions about how the documents in our collection were generated
- **Note:** we can also learn topic models (word clusters) using clustering techniques with no explicit probabilistic structure

• Too many documents and we can't read them all!

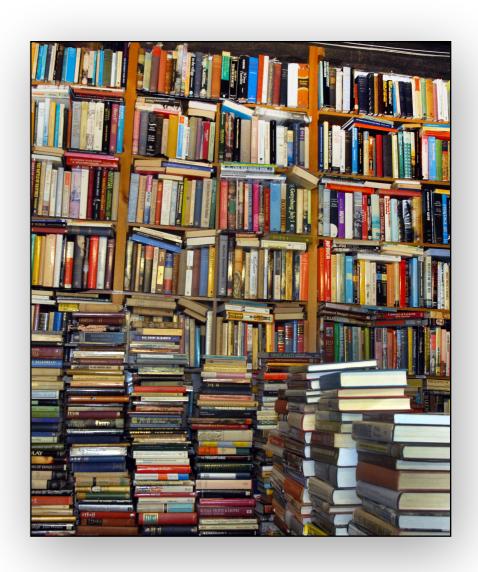

- Too many documents and we can't read them all!
- Topic models can automatically categorise large document collections, so that we can browse through them much more efficiently
- Applicable on various corpus collections attracting inter-disciplinary interest (newspapers, books, social media, health reports, ...)

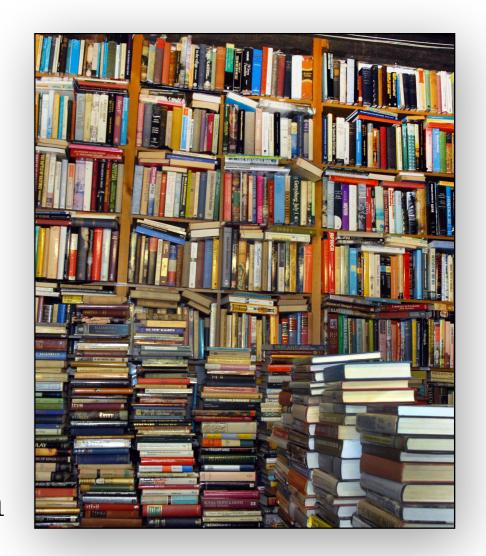

- Too many documents and we can't read them all!
- Topic models can automatically categorise large document collections, so that we can browse through them much more efficiently
- Applicable on various corpus collections attracting inter-disciplinary interest (newspapers, books, social media, health reports, ...)

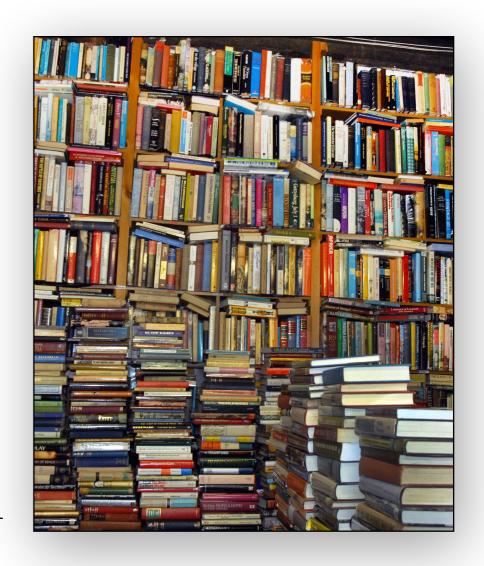

- Can improve natural language processing tasks (machine translation, word sense disambiguation, ...)
- Can improve downstream tasks in text mining

- Too many documents and we can't read them all!
- Topic models can automatically categorise large document collections, so that we can browse through them much more efficiently
- Applicable on various corpus collections attracting inter-disciplinary interest (newspapers, books, social media, health reports, ...)

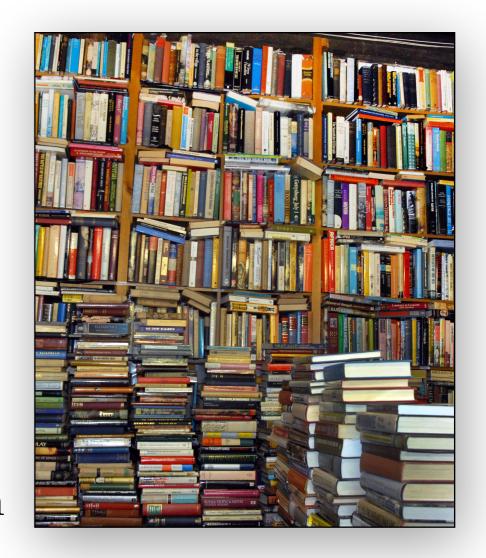

- Can improve natural language processing tasks (machine translation, word sense disambiguation, ...)
- Can improve downstream tasks in text mining
- Let's see a few **examples**

## Topics in news articles

| "Arts"                | "Budgets"  | "Children" | "Education" |
|-----------------------|------------|------------|-------------|
|                       |            |            |             |
| NEW                   | MILLION    | CHILDREN   | SCHOOL      |
| $\operatorname{FILM}$ | TAX        | WOMEN      | STUDENTS    |
| SHOW                  | PROGRAM    | PEOPLE     | SCHOOLS     |
| MUSIC                 | BUDGET     | CHILD      | EDUCATION   |
| MOVIE                 | BILLION    | YEARS      | TEACHERS    |
| PLAY                  | FEDERAL    | FAMILIES   | HIGH        |
| MUSICAL               | YEAR       | WORK       | PUBLIC      |
| BEST                  | SPENDING   | PARENTS    | TEACHER     |
| ACTOR                 | NEW        | SAYS       | BENNETT     |
| FIRST                 | STATE      | FAMILY     | MANIGAT     |
| YORK                  | PLAN       | WELFARE    | NAMPHY      |
| OPERA                 | MONEY      | MEN        | STATE       |
| THEATER               | PROGRAMS   | PERCENT    | PRESIDENT   |
| ACTRESS               | GOVERNMENT | CARE       | ELEMENTARY  |
| LOVE                  | CONGRESS   | LIFE       | HAITI       |

The William Randolph Hearst Foundation will give \$1.25 million to Lincoln Center, Metropolitan Opera Co., New York Philharmonic and Juilliard School. "Our board felt that we had a real opportunity to make a mark on the future of the performing arts with these grants an act every bit as important as our traditional areas of support in health, medical research, education and the social services," Hearst Foundation President Randolph A. Hearst said Monday in announcing the grants. Lincoln Center's share will be \$200,000 for its new building, which will house young artists and provide new public facilities. The Metropolitan Opera Co. and New York Philharmonic will receive \$400,000 each. The Juilliard School, where music and the performing arts are taught, will get \$250,000. The Hearst Foundation, a leading supporter of the Lincoln Center Consolidated Corporate Fund, will make its usual annual \$100,000 donation, too.

## 17K articles from Science

| "Genetics"  | "Evolution"  | "Disease"    | "Computers" |
|-------------|--------------|--------------|-------------|
| human       | evolution    | disease      | computer    |
| genome      | evolutionary | host         | models      |
| dna         | species      | bacteria     | information |
| genetic     | organisms    | diseases     | data        |
| genes       | life         | resistance   | computers   |
| sequence    | origin       | bacterial    | system      |
| gene        | biology      | new          | network     |
| molecular   | groups       | strains      | systems     |
| sequencing  | phylogenetic | control      | model       |
| map         | living       | infectious   | parallel    |
| information | diversity    | malaria      | methods     |
| genetics    | group        | parasite     | networks    |
| mapping     | new          | parasites    | software    |
| project     | two          | united       | new         |
| sequences   | common       | tuberculosis | simulations |

# Characterising Twitter users

[3/6]

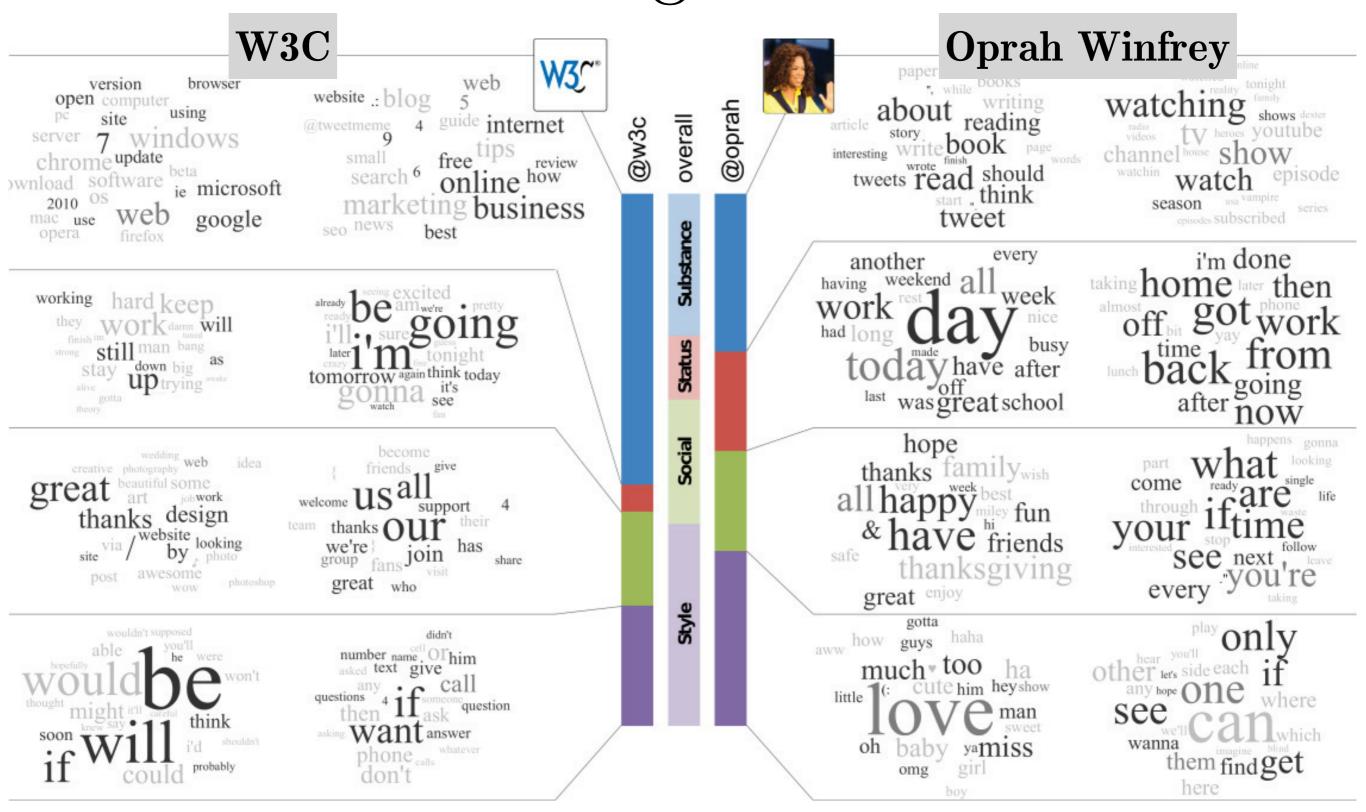

# Age-group topics on Facebook

[4/6]

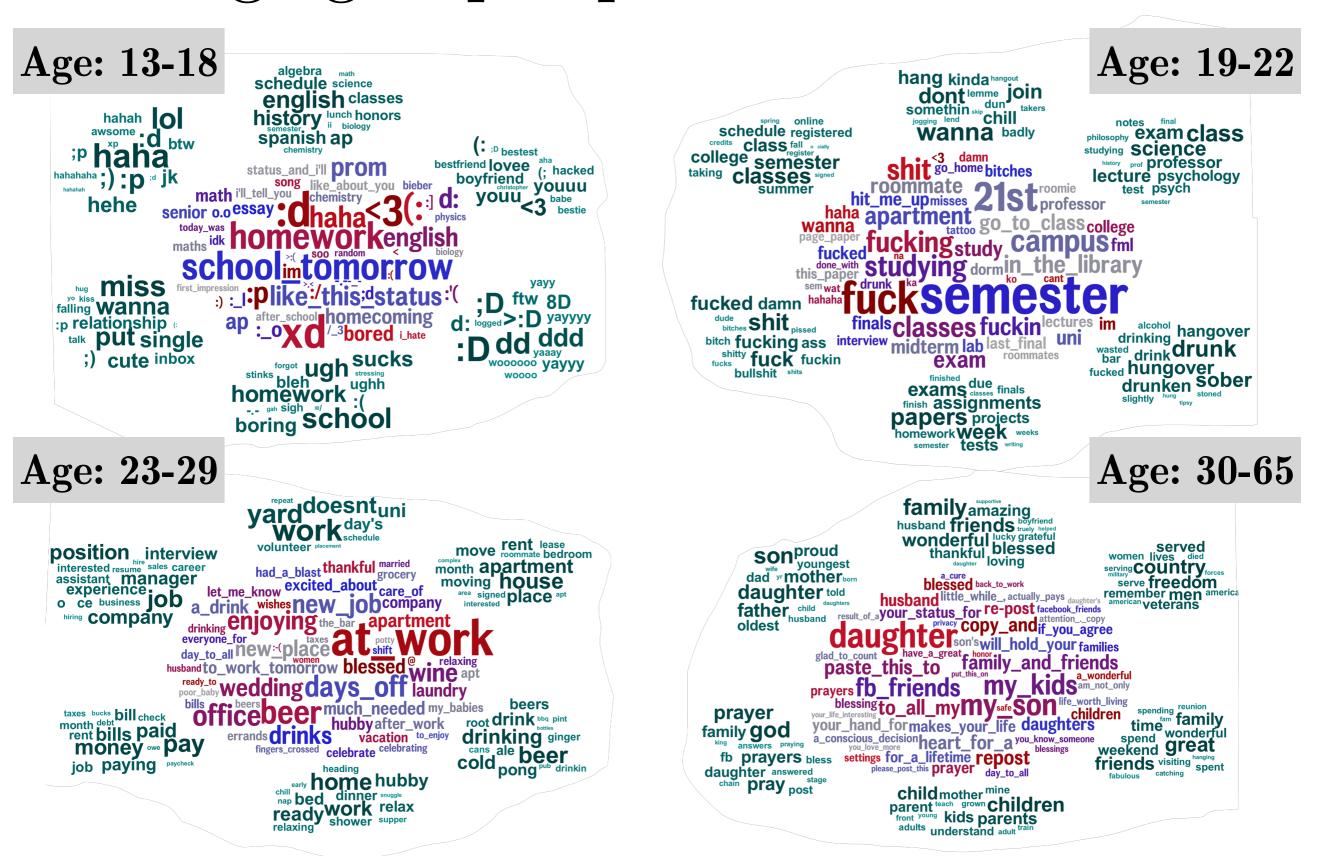

Schwartz et al. PLOS ONE, 2013. doi.org/10.1371/journal.pone.0073791

# Congressional floor debates

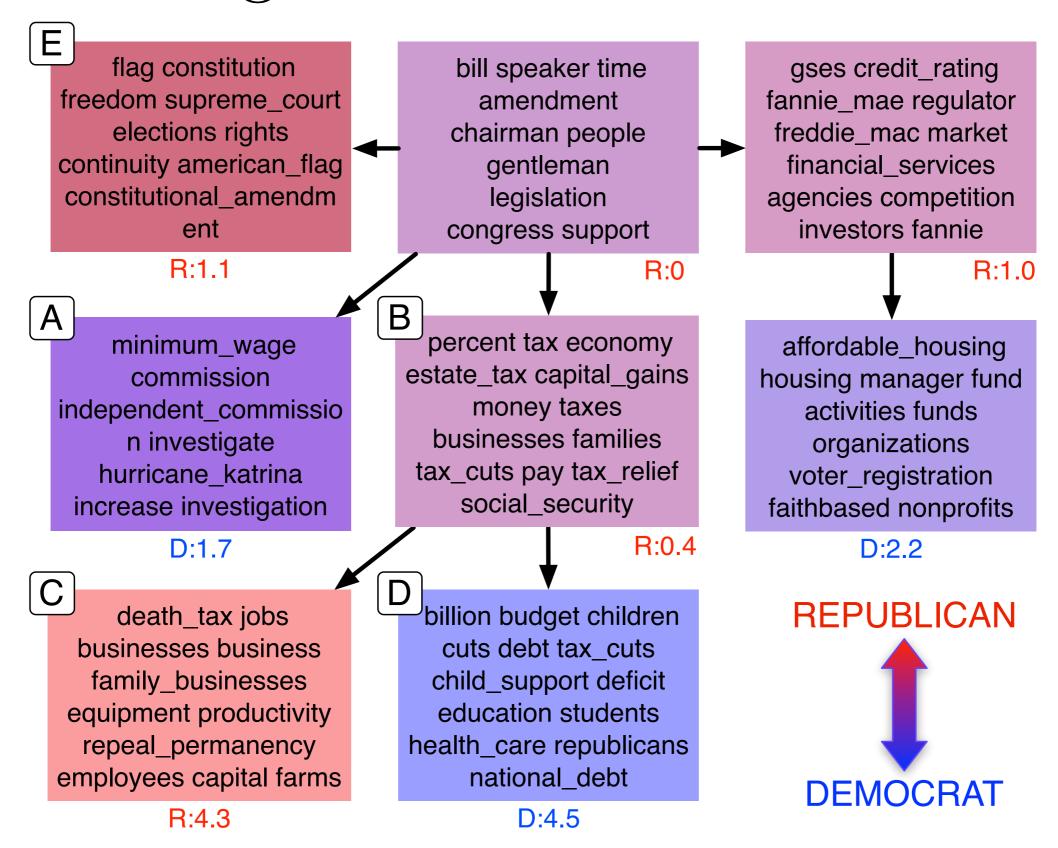

# Predicting judicial decisions

| Label                        | Words Violation of Article 3 that                                                                                                    | W      |
|------------------------------|----------------------------------------------------------------------------------------------------|--------|
|                              | Top-5 Violation prohibits inhuman treatment                                                                                                    |        |
| Positive State Obligations   | injury, protection, ordered, damage, civil, caused, failed, claim, course, connection, region, effective, quashed, claimed, suffered, suspended, carry, compensation, pecuniary, ukraine                  | 13.50  |
| Detention conditions         | prison, detainee, visit, well, regard, cpt, access, food, situation, problem, remained, living, support, visited, establishment, standard, admissibility merit, overcrowding, contact, good               | 11.70  |
| Treatment by state officials | police, officer, treatment, police officer, July, ill, force, evidence, ill treatment, arrest, allegation, police station, subjected, arrested, brought, subsequently, allegedly, ten, treated, beaten    | 10.20  |
|                              | Top-5 No Violation                                                                                                    |        |
| Prior Violation of Article 2 | june, statement, three, dated, car, area, jurisdiction, gendarmerie, perpetrator, scene, June applicant, killing, prepared, bullet, wall, weapon, kidnapping, dated June, report dated, stopped           | -12.40 |
| Issues of Proof              | witness, asked, told, incident, brother, heard, submission, arrived, identity, hand, killed, called, involved, started, entered, find, policeman, returned, father, explained                             | -15.20 |
| Sentencing                   | sentence, year, life, circumstance, imprisonment, release, set, president, administration, sentenced, term, constitutional, federal, appealed, twenty, convicted, continued, regime, subject, responsible | -17.40 |

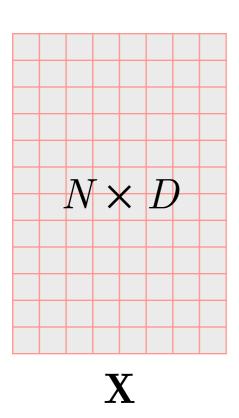

Singular Value Decomposition (SVD; truncated) on the term-document matrix  $\mathbf{X}$  representing the frequency of N terms (words or n-grams) in D documents

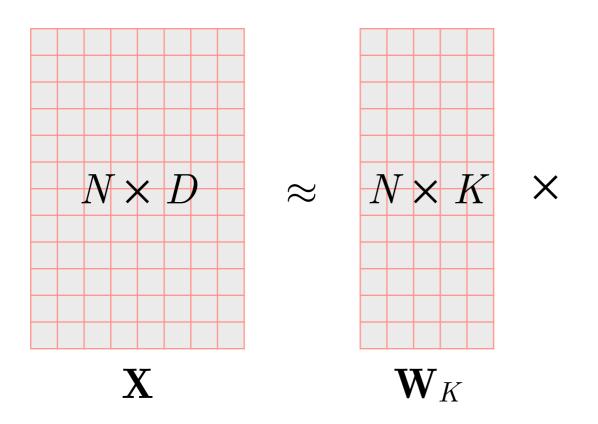

Singular Value Decomposition (SVD; truncated) on the termdocument matrix  $\mathbf{X}$  representing the frequency of N terms (words or n-grams) in D documents

 $\mathbf{W}_K$ : each topic's (K) distribution over N terms

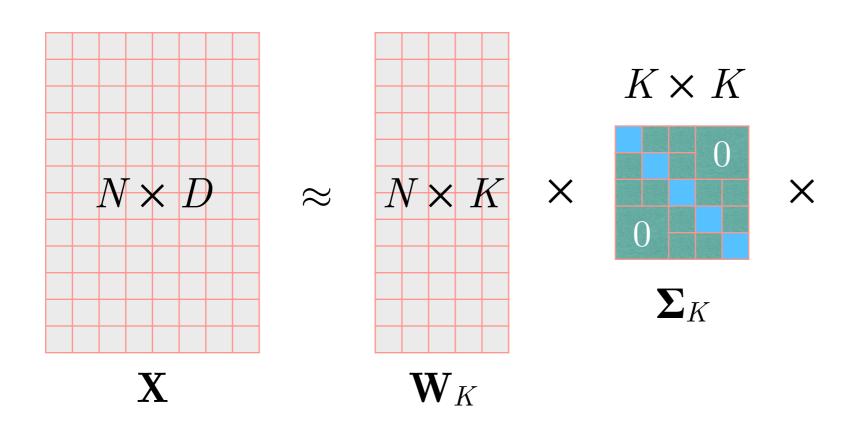

Singular Value Decomposition (SVD; truncated) on the termdocument matrix  $\mathbf{X}$  representing the frequency of N terms (words or n-grams) in D documents

 $\mathbf{W}_K$ : each topic's (K) distribution over N terms

 $\Sigma_K$ : topic importance

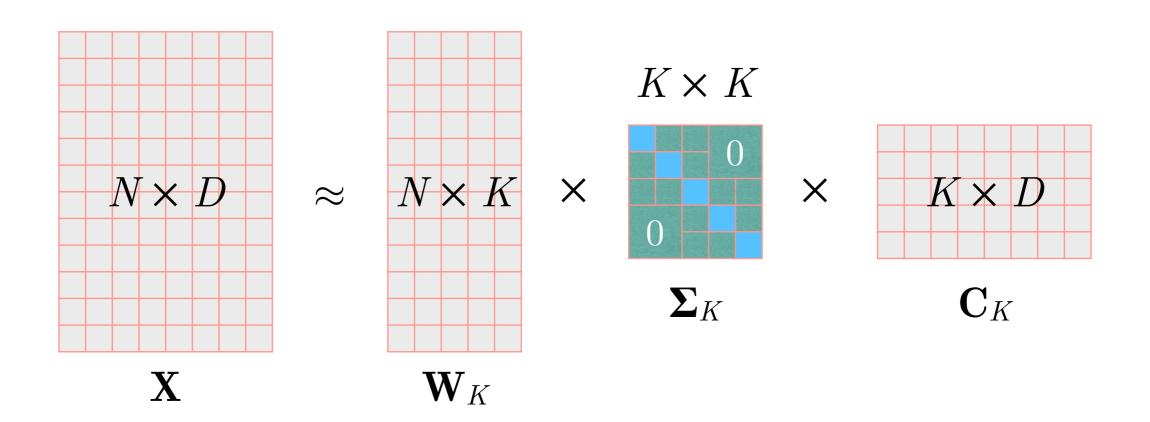

Singular Value Decomposition (SVD; truncated) on the termdocument matrix  $\mathbf{X}$  representing the frequency of N terms (words or n-grams) in D documents

 $\mathbf{W}_K$ : each topic's (K) distribution over N terms

 $\Sigma_K$ : topic importance

 $\mathbf{C}_K$ : each document's (D) distribution over K topics

- Select a document  $d_j$  with probability  $p(d_j)$
- Choose a mixture of K topics  $\mathbf{\theta}_j$  for document  $d_j$
- For each word position i (1 to N) in the document  $d_j$ :
- Choose a topic  $z_k$  with probability  $p(z_k|d_j)$
- Choose a word  $w_i$  with probability  $p(w_i|z_k)$

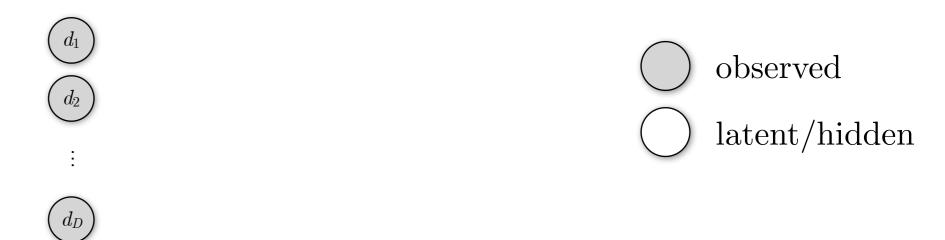

- Select a document  $d_j$  with probability  $p(d_j)$
- Choose a mixture of K topics  $\mathbf{\theta}_j$  for document  $d_j$
- For each word position i (1 to N) in the document  $d_j$ :
- Choose a topic  $z_k$  with probability  $p(z_k|d_j)$
- Choose a word  $w_i$  with probability  $p(w_i|z_k)$

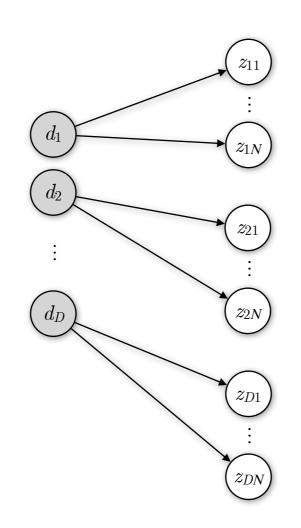

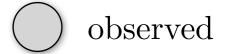

( ) latent/hidden

- Select a document  $d_j$  with probability  $p(d_j)$
- Choose a mixture of K topics  $\mathbf{\theta}_j$  for document  $d_j$
- For each word position i (1 to N) in the document  $d_j$ :
- —— Choose a topic  $z_k$  with probability  $p(z_k|d_j)$
- Choose a word  $w_i$  with probability  $p(w_i|z_k)$

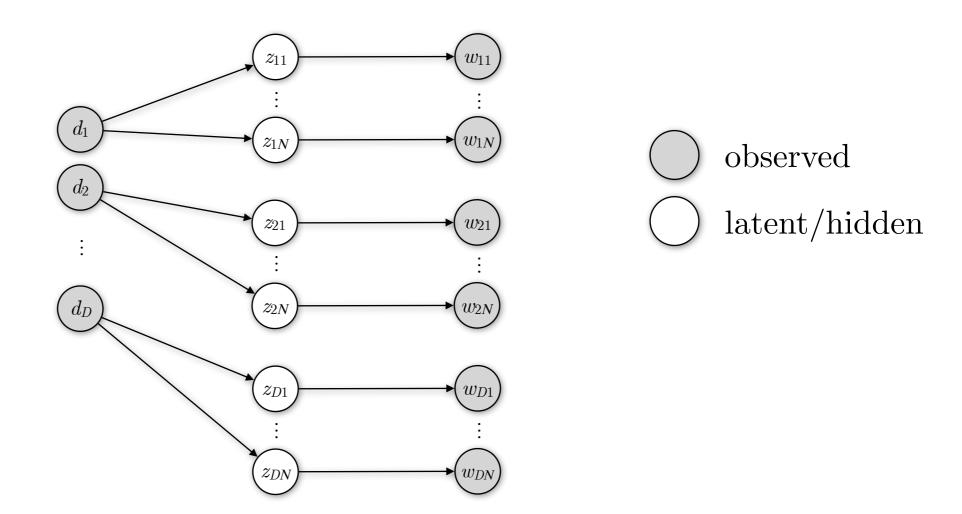

- Select a document  $d_j$  with probability  $p(d_j)$
- Choose a mixture of K topics  $\mathbf{\theta}_j$  for document  $d_j$
- For each word position i (1 to N) in the document  $d_j$ :
- —— Choose a topic  $z_k$  with probability  $p(z_k|d_j)$
- —— Choose a word  $w_i$  with probability  $p(w_i|z_k)$

Plate notation

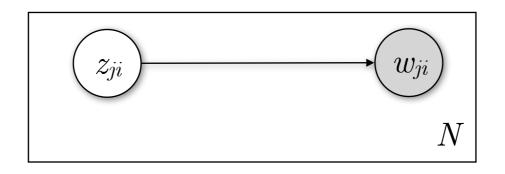

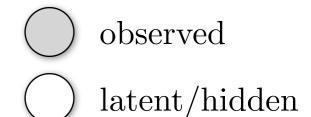

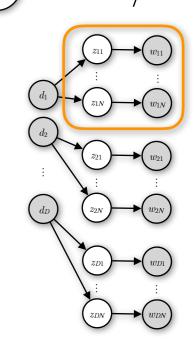

- Select a document  $d_j$  with probability  $p(d_j)$
- Choose a mixture of K topics  $\mathbf{\theta}_j$  for document  $d_j$
- For each word position i (1 to N) in the document  $d_j$ :
- Choose a topic  $z_k$  with probability  $p(z_k|d_j)$
- Choose a word  $w_i$  with probability  $p(w_i|z_k)$

#### Plate notation

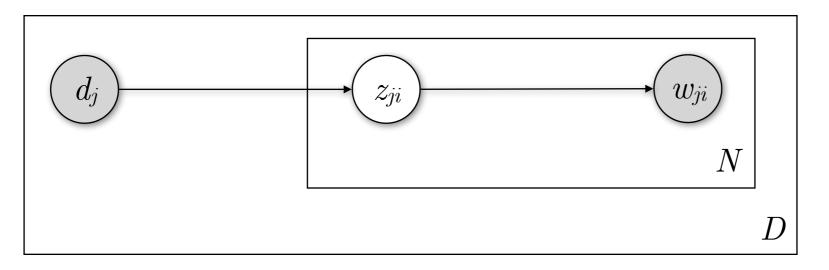

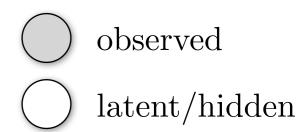

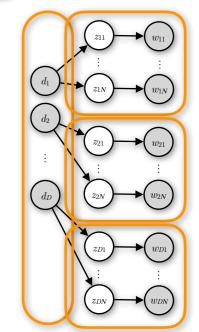

- Select a document  $d_j$  with probability  $p(d_j)$
- Choose a mixture of K topics  $\mathbf{\theta}_j$  for document  $d_j$
- For each word position i (1 to N) in the document  $d_j$ :
- Choose a topic  $z_k$  with probability  $p(z_k|d_j)$
- Choose a word  $w_i$  with probability  $p(w_i|z_k)$

#### Plate notation

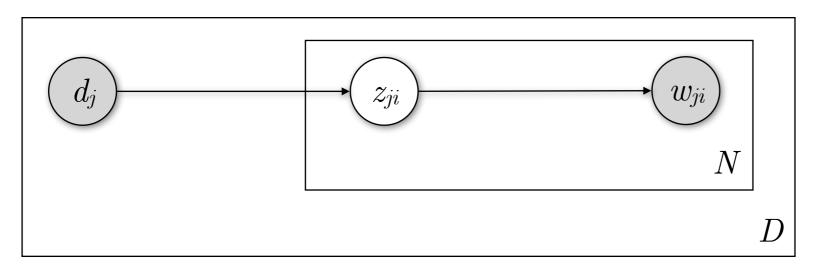

$$p(d, w) = \prod_{j=1}^{D} p(d_j) \prod_{i=1}^{N} \sum_{k=1}^{K} p(z_{ji} = k \mid d_j) \ p(w_{ji} \mid z_{ji} = k)$$

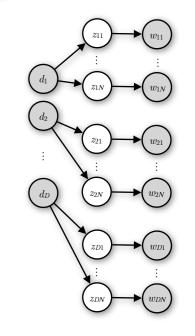

- Select a document  $d_j$  with probability  $p(d_j)$
- Choose a mixture of K topics  $\mathbf{\theta}_j$  for document  $d_j$
- For each word position i (1 to N) in the document  $d_j$ :
- Choose a topic  $z_k$  with probability  $p(z_k|d_j)$
- Choose a word  $w_i$  with probability  $p(w_i|z_k)$

Plate notation

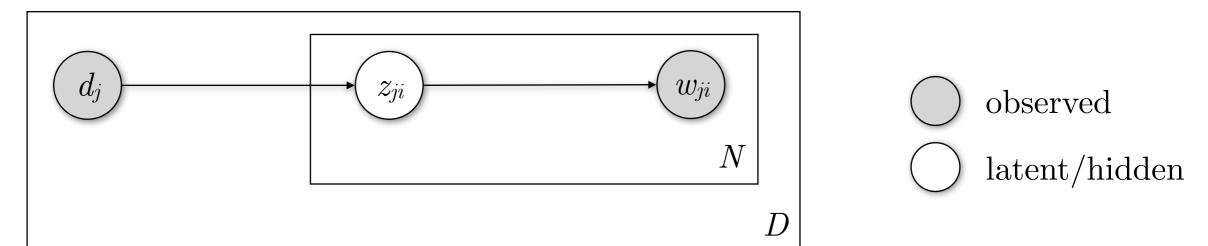

**Assumptions:** In a document  $(d_j)$ , a word  $(w_{ji})$  is generated from a single topic  $(z_{ji})$  from the K assumed ones, and given that topic, the word is independent of all of the other words in that document.

$$p(d_j, w_i) = p(d_j) \ p(w_i \mid d_j) = p(d_j) \sum_{k=1}^K p(z = k \mid d_j) \ p(w_i \mid z = k) \quad \text{Joint prob. dist. for } d_j \text{ and } w_i$$

#### Plate notation

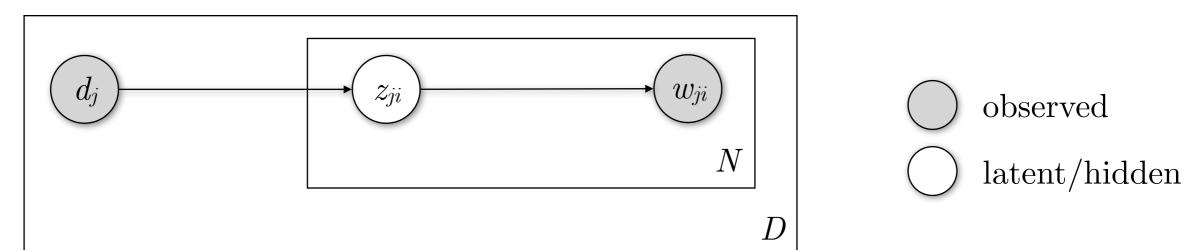

**Assumptions:** In a document  $(d_j)$ , a word  $(w_{ji})$  is generated from a single topic  $(z_{ji})$  from the K assumed ones, and given that topic, the word is independent of all of the other words in that document.

$$p(d_j, w_i) = p(d_j) p(w_i | d_j) = p(d_j) \sum_{k=1}^{K} p(z = k | d_j) p(w_i | z = k)$$
 Joint prob. dist. for  $d_j$  and  $w_i$ 

$$p(d_j, w) = p(d_j) \prod_{i=1}^{N} \sum_{k=1}^{K} p(z_i = k | d_j) p(w_i | z_i = k)$$
 Joint prob. dist. for  $d_j$  and  $w$ 

Plate notation

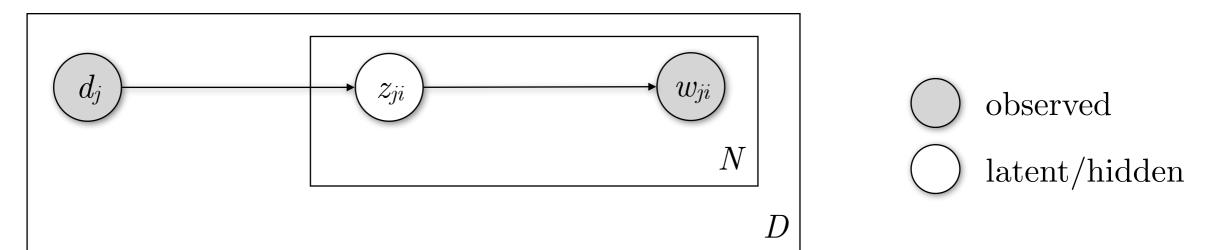

**Assumptions:** In a document  $(d_j)$ , a word  $(w_{ji})$  is generated from a single topic  $(z_{ji})$  from the K assumed ones, and given that topic, the word is independent of all of the other words in that document.

$$p(d_j, w_i) = p(d_j) p(w_i | d_j) = p(d_j) \sum_{k=1}^{K} p(z = k | d_j) p(w_i | z = k)$$
 Joint prob. dist. for  $d_j$  and  $w_i$ 

$$p(d_j, w) = p(d_j) \prod_{i=1}^{N} \sum_{k=1}^{K} p(z_i = k \mid d_j) \ p(w_i \mid z_i = k)$$

Joint prob. dist. for  $d_j$  and w

$$p(d, w) = \prod_{i=1}^{D} p(d_i) \prod_{i=1}^{N} \sum_{k=1}^{K} p(z_{ji} = k \mid d_j) \ p(w_{ji} \mid z_{ji} = k)$$

Joint probability distribution

Plate notation

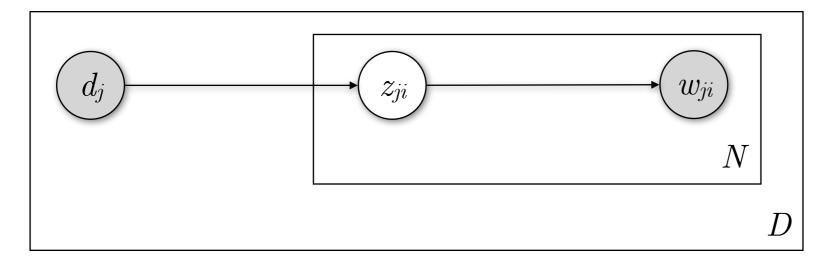

Find a *minor* **mistake** in this slide

(and previous ones)

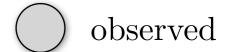

latent/hidden

**Assumptions:** In a document  $(d_j)$ , a word  $(w_{ji})$  is generated from a single topic  $(z_{ji})$  from the K assumed ones, and given that topic, the word is independent of all of the other words in that document.

$$p(d_j, w_i) = p(d_j) \ p(w_i \mid d_j) = p(d_j) \sum_{k=1}^K p(z = k \mid d_j) \ p(w_i \mid z = k) \quad \text{Joint prob. dist. for } d_j \text{ and } w_i$$

$$p(d_j, w) = p(d_j) \prod_{i=1}^{N} \sum_{k=1}^{K} p(z_i = k \mid d_j) \ p(w_i \mid z_i = k)$$

Joint prob. dist. for  $d_j$  and w

$$p(d, w) = \prod_{j=1}^{D} p(d_j) \prod_{i=1}^{N} \sum_{k=1}^{K} p(z_{ji} = k \mid d_j) \ p(w_{ji} \mid z_{ji} = k)$$

Joint probability distribution

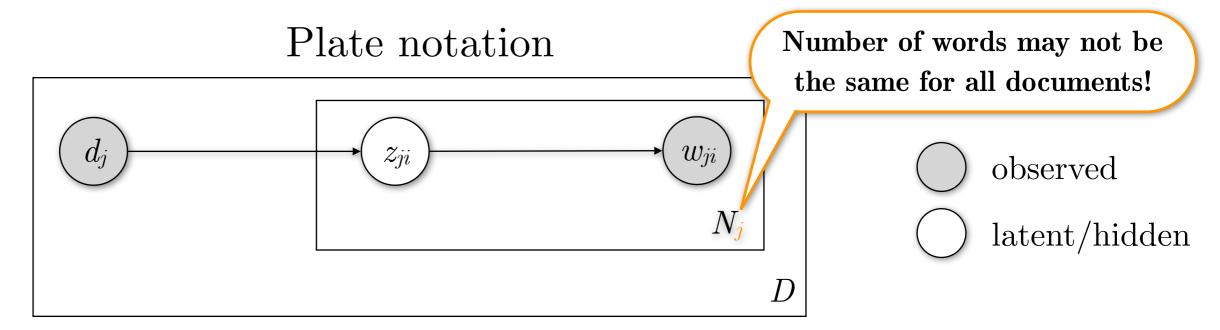

**Assumptions:** In a document  $(d_j)$ , a word  $(w_{ji})$  is generated from a single topic  $(z_{ji})$  from the K assumed ones, and given that topic, the word is independent of all of the other words in that document.

$$p(d_j, w_i) = p(d_j) p(w_i | d_j) = p(d_j) \sum_{k=1}^{K} p(z = k | d_j) p(w_i | z = k)$$
 Joint prob. dist. for  $d_j$  and  $w_i$ 

$$p(d_j, w) = p(d_j) \prod_{i=1}^{N_j} \sum_{k=1}^{K} p(z_i = k \mid d_j) \ p(w_i \mid z_i = k)$$

Joint prob. dist. for  $d_j$  and w

$$p(d, w) = \prod_{j=1}^{D} p(d_j) \prod_{i=1}^{N_j} \sum_{k=1}^{K} p(z_{ji} = k \mid d_j) \ p(w_{ji} \mid z_{ji} = k)$$

Joint probability distribution

# pLSA — Inference

$$p(d, w) = \prod_{j=1}^{D} p(d_j) \prod_{i=1}^{N_j} \sum_{k=1}^{K} p(z_{ji} = k \mid d_j) \ p(w_{ji} \mid z_{ji} = k)$$

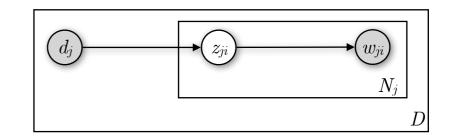

## **Expectation Maximisation (EM):**

- Compute expected values of the variables, given the current parametrisation of the model. In the very beginning, start with a random or uniform parametrisation (**E-step**)
- Then, pretending that the above values are correct, update the model parameters (**M-step**)
- Go back to the E-step; repeat until convergence

# pLSA — Inference

$$p(d, w) = \prod_{j=1}^{D} p(d_j) \prod_{i=1}^{N_j} \sum_{k=1}^{K} p(z_{ji} = k \mid d_j) \ p(w_{ji} \mid z_{ji} = k)$$

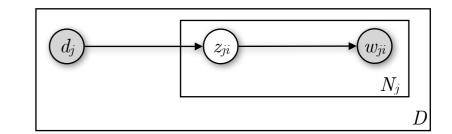

- Initialise  $p(z_k|d_j)$  and  $p(w_i|z_k)$  to positive quantities
- **E-step:** Estimate the probability of each topic given the words in each document

$$p(d, w) = \prod_{j=1}^{D} p(d_j) \prod_{i=1}^{N_j} \sum_{k=1}^{K} p(z_{ji} = k \mid d_j) \ p(w_{ji} \mid z_{ji} = k)$$

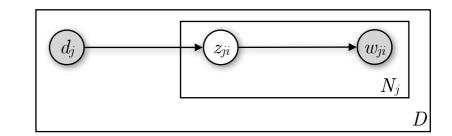

- Initialise  $p(z_k|d_j)$  and  $p(w_i|z_k)$  to positive quantities
- **E-step:** Estimate the probability of each topic given the words in each document

$$p(z_k | d_j, w_i) = \frac{p(z_k | d_j) p(w_i | z_k)}{\sum_{k'=1}^{K} p(z_{k'} | d_j) p(w_i | z_{k'})}$$

$$p(d, w) = \prod_{j=1}^{D} p(d_j) \prod_{i=1}^{N_j} \sum_{k=1}^{K} p(z_{ji} = k \mid d_j) \ p(w_{ji} \mid z_{ji} = k)$$

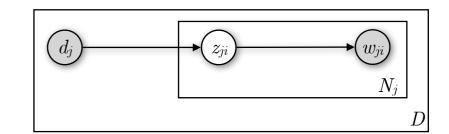

- Initialise  $p(z_k|d_j)$  and  $p(w_i|z_k)$  to positive quantities
- **E-step:** Estimate the probability of each topic given the words in each document

$$p(z_k | d_j, w_i) = \frac{p(z_k | d_j) p(w_i | z_k)}{\sum_{k'=1}^{K} p(z_{k'} | d_j) p(w_i | z_{k'})}$$

• M-step: Re-estimate  $p(z_k|d_j)$ ,  $p(w_i|z_k)$  given the revised  $p(z_k|d_j,w_i)$ 

$$p(z_k | d_j) = \frac{\sum_{i=1}^{N_j} n(d_j, w_i) \ p(z_k | d_j, w_i)}{\sum_{i=1}^{N_j} \sum_{k'=1}^{K} n(d_j, w_i) \ p(z_{k'} | d_j, w_i)} = \frac{\sum_{j=1}^{D} n(d_j, w_i) \ p(z_k | d_j, w_i)}{\sum_{j=1}^{D} \sum_{i'=1}^{N_j} n(d_j, w_{i'}) \ p(z_k | d_j, w_{i'})}$$

$$p(d, w) = \prod_{j=1}^{D} p(d_j) \prod_{i=1}^{N_j} \sum_{k=1}^{K} p(z_{ji} = k \mid d_j) \ p(w_{ji} \mid z_{ji} = k)$$

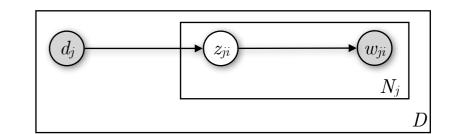

- Initialise  $p(z_k|d_j)$  and  $p(w_i|z_k)$  to positive quantities
- **E-step:** Estimate the probability of each topic given the words in

each document

$$p(z_k | d_j, w_i) = \frac{p(z_k | d_j) p(w_i | z_k)}{\sum_{k'=1}^{K} p(z_{k'} | d_j) p(w_i | z_{k'})}$$

Fear not! This is just a weighted sum.  $n(d_j, w_i)$  is the number of times word i appears in document j.

• M-step: Re-estimate  $p(z_k|d_j)$ ,  $p(w_i|z_k)$  given the revised  $p(z_k|d_j,w_i)$ 

$$p(z_k | d_j) = \frac{\sum_{i=1}^{N_j} n(d_j, w_i) \ p(z_k | d_j, w_i)}{\sum_{i=1}^{N_j} \sum_{k'=1}^{K} n(d_j, w_i) \ p(z_{k'} | d_j, w_i)}$$

$$p(w_i | z_k) = \frac{\sum_{j=1}^{D} n(d_j, w_i) \ p(z_k | d_j, w_i)}{\sum_{j=1}^{D} \sum_{i'=1}^{N_j} n(d_j, w_{i'}) \ p(z_k | d_j, w_{i'})}$$

$$p(d, w) = \prod_{j=1}^{D} p(d_j) \prod_{i=1}^{N_j} \sum_{k=1}^{K} p(z_{ji} = k \mid d_j) \ p(w_{ji} \mid z_{ji} = k)$$

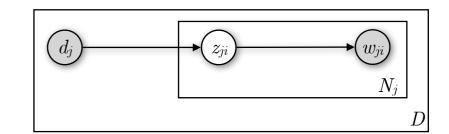

- Initialise  $p(z_k|d_j)$  and  $p(w_i|z_k)$  to positive quantities
- E-step: Estimate the probability of each topic given the words in
  each document

$$p(z_k | d_j, w_i) = \frac{p(z_k | d_j) p(w_i | z_k)}{\sum_{k'=1}^{K} p(z_{k'} | d_j) p(w_i | z_{k'})}$$

• M-step: Re-estimate  $p(z_k|d_j)$ ,  $p(w_i|z_k)$  given the revised  $p(z_k|d_j,w_i)$ 

$$p(z_k | d_j) = \frac{\sum_{i=1}^{N_j} n(d_j, w_i) \ p(z_k | d_j, w_i)}{\sum_{i=1}^{N_j} \sum_{k'=1}^{K} n(d_j, w_i) \ p(z_{k'} | d_j, w_i)} = \frac{\sum_{j=1}^{D} n(d_j, w_i) \ p(z_k | d_j, w_i)}{\sum_{j=1}^{D} \sum_{i'=1}^{N_j} n(d_j, w_{i'}) \ p(z_k | d_j, w_{i'})}$$

## pLSA and LSA

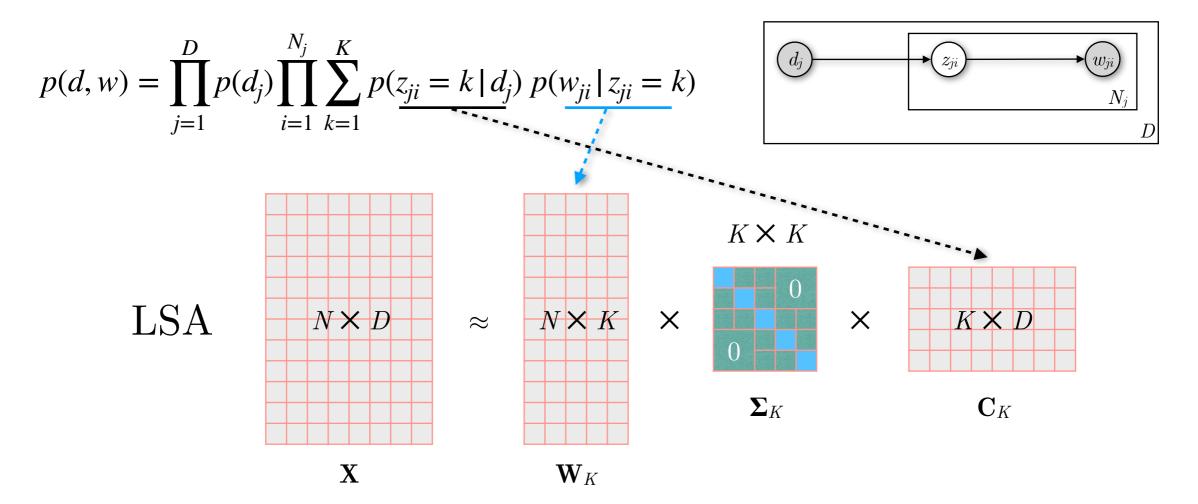

### pLSA and LSA

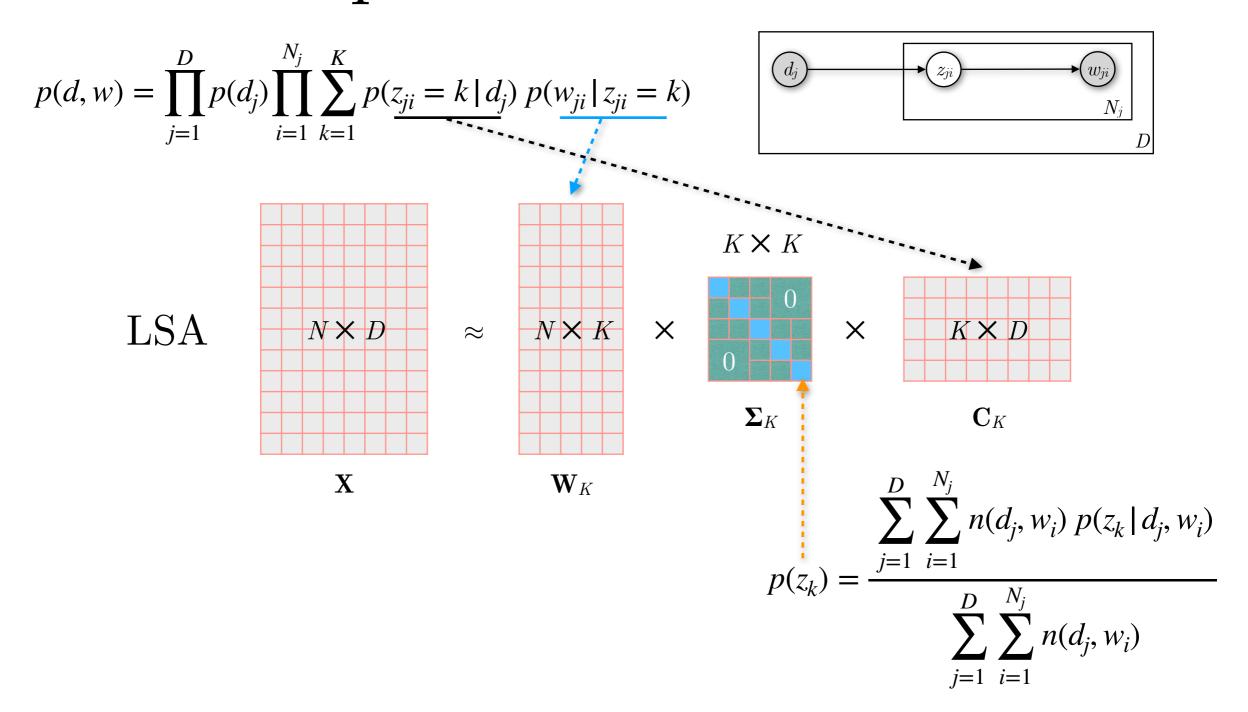

### pLSA and LSA

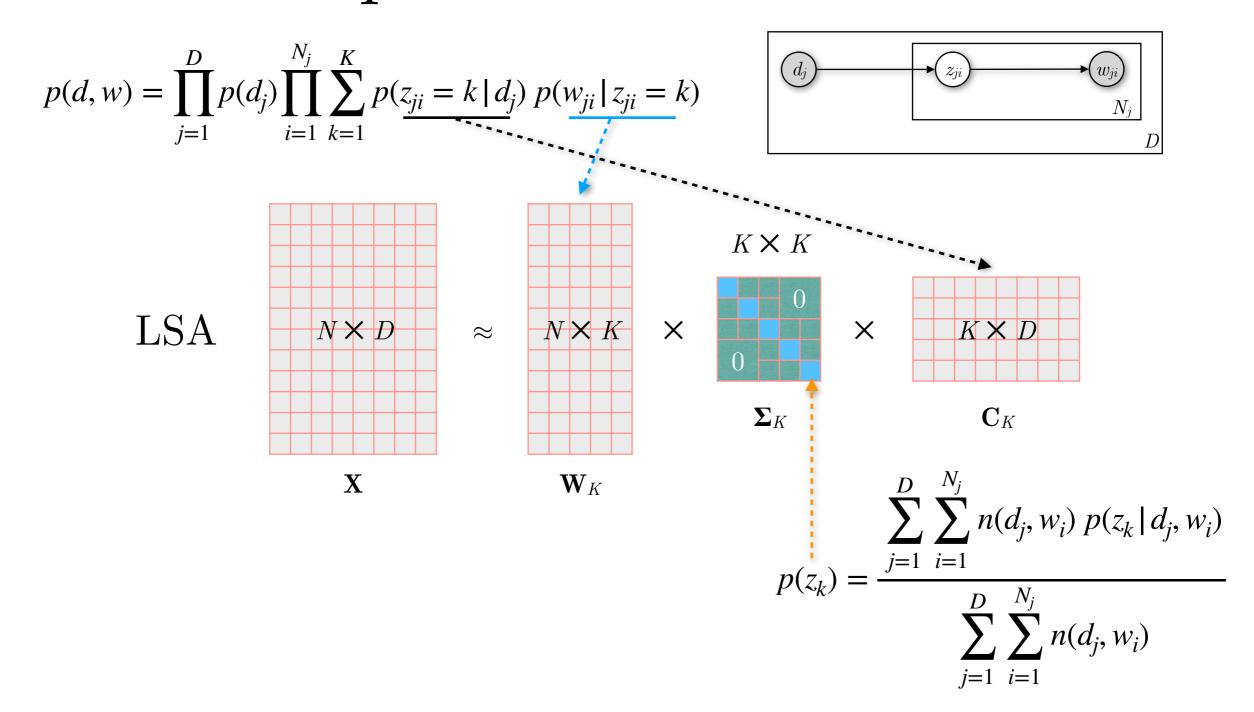

Main difference: The two techniques have a different objective function — probabilistic vs. deterministic approach

### pLSA — Disadvantages

$$p(d, w) = \prod_{j=1}^{D} p(d_j) \prod_{i=1}^{N_j} \sum_{k=1}^{K} p(z_{ji} = k \mid d_j) \ p(w_{ji} \mid z_{ji} = k)$$

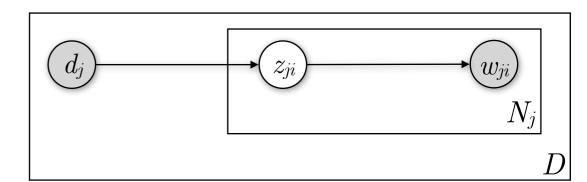

- The number of parameters that we need to infer during training grows linearly with the number of documents (D), which ultimately leads to overfitting.
- pLSA learns  $p(z_k|d_j)$  only for the documents it sees during the training phase. To deal with a new document, it needs to repeat EM (retrain).

# Latent Dirichlet Allocation (LDA)

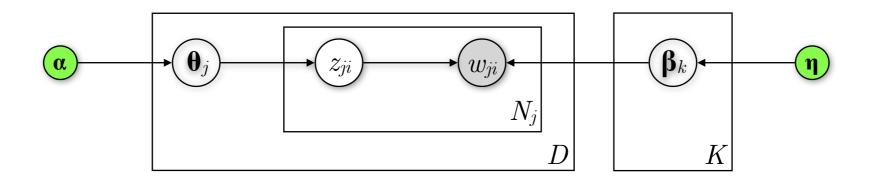

# Latent Dirichlet Allocation (LDA)

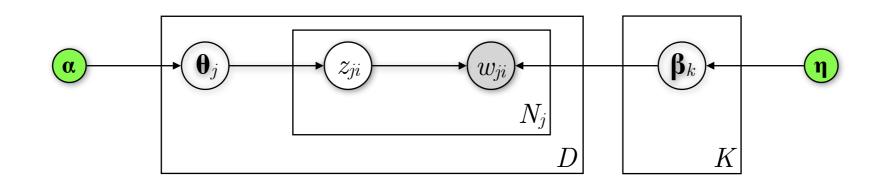

- For each of the K topics draw a multinomial distribution  $\beta_k$  from a Dirichlet distribution with parameter  $\eta$
- For each of the D documents draw a multinomial distribution  $\mathbf{\theta}_j$  from a Dirichlet distribution with parameter  $\mathbf{\alpha}$
- For each word position i (1 to  $N_j$ ) in a document j:
  - Select a latent topic  $z_{ji}$  from the multinomial distribution parametrised by  $\mathbf{\theta}_j$
  - Choose the observed word  $w_{ji}$  from the multinomial distribution parametrised by  $\beta_{z_{ji}}$

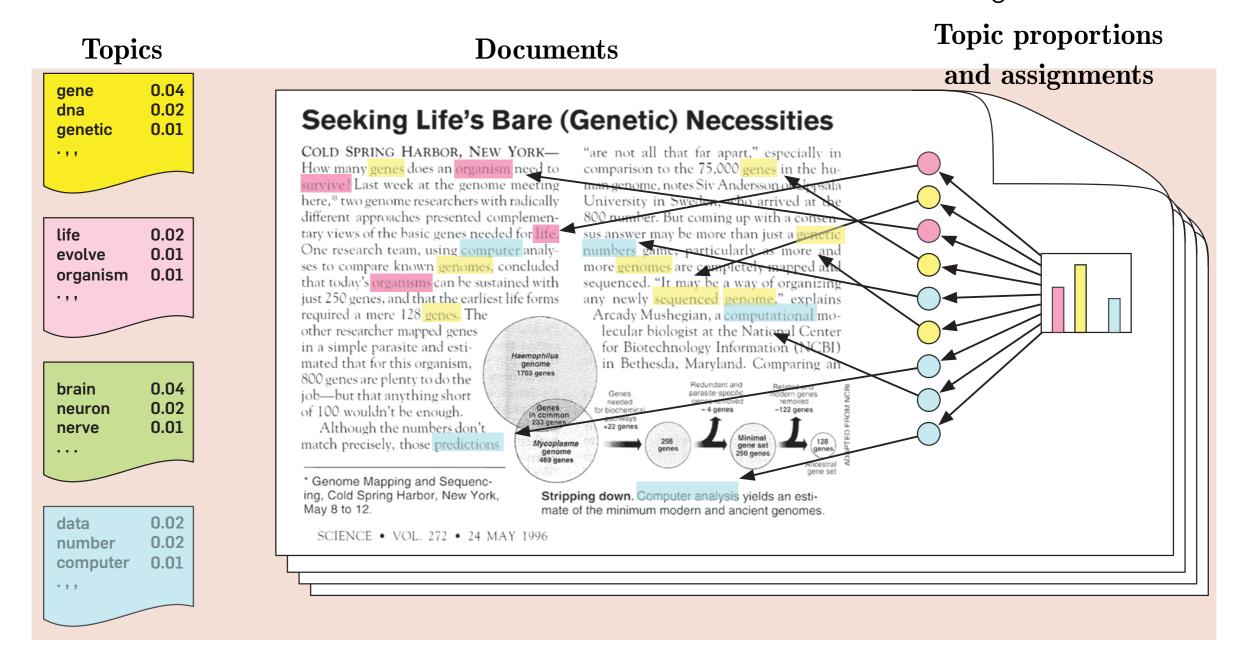

Assume a number of topics, defined as distributions over words (far left). A document is generated by first choosing a distribution over the topics (far right), then for each word position choosing a topic assignment (coloured coins), then choosing a word from the corresponding topic.

Blei. CACM, 2012. doi.org/10.1145/2133806.2133826

#### **Topics**

#### **Documents**

Haemophilus genome 1703 genes

Seeking Life's Bare (Genetic) Necessities

#### **Topic proportions**

and assignments

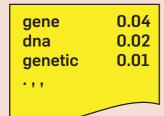

life 0.02 evolve 0.01 0.01 organism

0.04 brain 0.02 neuron nerve 0.01

data 0.02 0.02 number computer 0.01 - , ,

COLD SPRING HARBOR, NEW YORK— How many genes does an organism need to survive? Last week at the genome meeting here,\* two genome researchers with radically different approaches presented complementary views of the basic genes needed for life. One research team, using computer analyses to compare known genomes, concluded that today's organisms can be sustained with just 250 genes, and that the earliest life forms required a mere 128 genes. The

other researcher mapped genes in a simple parasite and estimated that for this organism, 800 genes are plenty to do the job—but that anything short of 100 wouldn't be enough. Although the numbers don't

match precisely, those predictions

\* Genome Mapping and Sequencing, Cold Spring Harbor, New York, May 8 to 12.

"are not all that far apart," especially in comparison to the 75,000 genes in the human genome, notes Siv Andersson of Lopsala University in Sweden, who arrived at 800 number. But coming up with a con sus answer may be more than just a numbers game, particularly as more and more genomes are completely mapped and sequenced. "It may be a way of organizing any newly sequenced genome," explains Arcady Mushegian, a computational mo-

lecular biologist at the National Center for Biotechnology Information (NCBI) in Bethesda, Maryland. Comparing a Redundant and parasite-specific

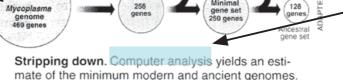

SCIENCE • VOL. 272 • 24 MAY 1996

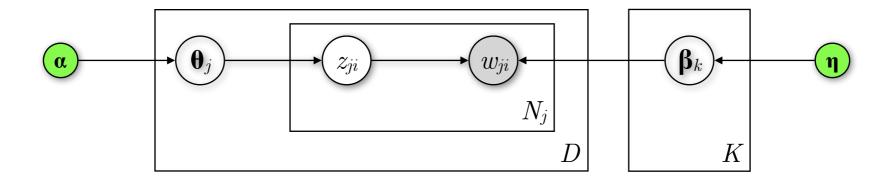

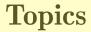

gene 0.04 dna 0.02 genetic 0.01

life 0.02 evolve 0.01 organism 0.01

brain 0.04 neuron 0.02 nerve 0.01

data 0.02 number 0.02 computer 0.01

#### **Documents**

Haemophilus genome 1703 genes

Mycoplasma

#### **Topic proportions**

and assignments

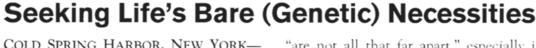

How many genes does an organism need to survive? Last week at the genome meeting here,\* two genome researchers with radically different approaches presented complementary views of the basic genes needed for life. One research team, using computer analyses to compare known genomes, concluded that today's organisms can be sustained with just 250 genes, and that the earliest life forms required a mere 128 genes. The

other researcher mapped genes in a simple parasite and estimated that for this organism, 800 genes are plenty to do the job—but that anything short of 100 wouldn't be enough.

Although the numbers don't match precisely, those predictions

\* Genome Mapping and Sequencing, Cold Spring Harbor, New York,

May 8 to 12.

"are not all that far apart," especially in comparison to the 75,000 genes in the human genome, notes Siv Andersson of Jepsala University in Sweden, who arrived at the 800 number. But coming up with a consensus answer may be more than just a genetic numbers game, particularly as more and more genomes are completely mapped and sequenced. "It may be a way of organizing any newly sequenced genome," explains Arcady Mushegian, a computational molecular biologist at the National Center for Biotechnology Information (NCBI) in Bethesda, Maryland. Comparing an

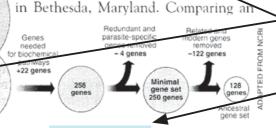

Stripping down. Computer analysis yields an estimate of the minimum modern and ancient genomes.

SCIENCE • VOL. 272 • 24 MAY 1996

For each of the K topics draw a multinomial distribution (over words)  $\beta_k$  from a Dirichlet distribution with parameter  $\eta$ 

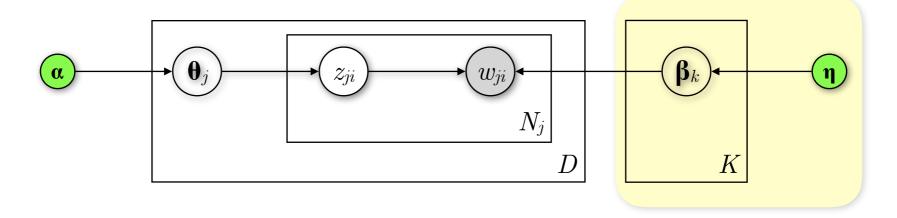

#### **Topics**

gene 0.04 dna 0.02 genetic 0.01

life 0.02 evolve 0.01 organism 0.01

brain 0.04 neuron 0.02 nerve 0.01

data 0.02 number 0.02 computer 0.01

#### **Documents**

Haemophilus genome 1703 genes

#### **Topic proportions**

and assignments

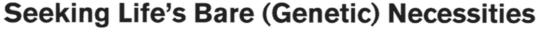

How many genes does an organism need to survive? Last week at the genome meeting here,\* two genome researchers with radically different approaches presented complementary views of the basic genes needed for life. One research team, using computer analyses to compare known genomes, concluded that today's organisms can be sustained with just 250 genes, and that the earliest life forms required a mere 128 genes. The other researcher mapped genes

other researcher mapped genes in a simple parasite and estimated that for this organism, 800 genes are plenty to do the job—but that anything short of 100 wouldn't be enough.

Although the numbers don't match precisely, those predictions

\* Genome Mapping and Sequencing, Cold Spring Harbor, New York, May 8 to 12.

"are not all that far apart," especially in comparison to the 75,000 genes in the human genome, notes Siv Andersson or depsala University in Sweden, who arrived at the 800 number. But coming up with a consensus answer may be more than just a genetic numbers game, particularly as more and more genomes are completely mapped and sequenced. "It may be a way of organizing any newly sequenced genome," explains Arcady Mushegian, a computational mo-

Arcady Mushegian, a computational molecular biologist at the National Center for Biotechnology Information (NCBI) in Bethesda, Maryland. Comparing an Redundant and parasite-specific incident genes

Mycoplasma genome
469 genes

Stripping down. Computer analysis yields an estimate of the minimum modern and ancient genomes.

For each of the D documents draw a multinomial distribution (over topics)  $\mathbf{\theta}_j$  from a Dirichlet distribution with parameter  $\mathbf{\alpha}$ 

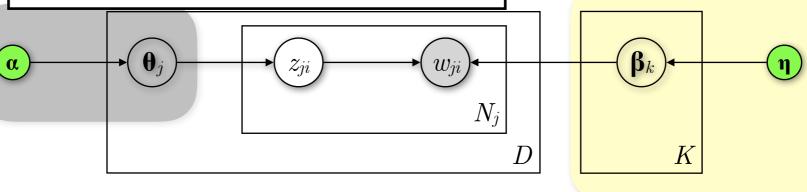

#### **Topics**

0.04 aene 0.02 dna genetic 0.01

life 0.02 evolve 0.01 0.01 organism

0.04 brain 0.02 neuron nerve 0.01

0.02 data 0.02 number 0.01 computer - 7 7

#### **Documents**

**Topic proportions** 

and assignments

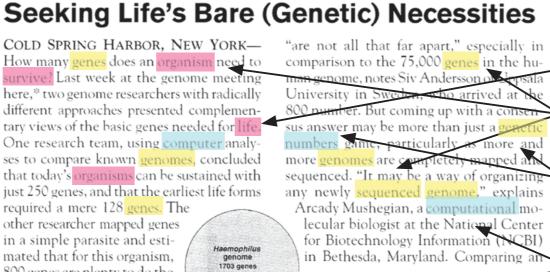

Although the numbers don't match precisely, those predictions

mated that for this organism,

800 genes are plenty to do the

job—but that anything short

of 100 wouldn't be enough.

\* Genome Mapping and Sequencing, Cold Spring Harbor, New York, May 8 to 12.

lecular biologist at the National Center for Biotechnology Information (NCBI) in Bethesda, Maryland. Comparing Redundant and parasite-specific

Stripping down. Computer analysis yields an estimate of the minimum modern and ancient genomes.

For each word position i (1 to  $N_i$ ) in a document j: Select a latent topic  $z_{ji}$  from the multinomial

distribution parametrised by  $\mathbf{\theta}_i$ 

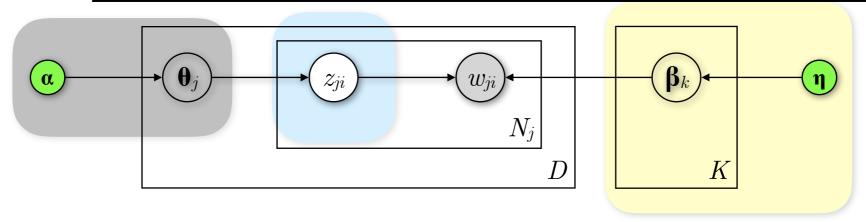

#### **Topics**

gene 0.04 dna 0.02 genetic 0.01

life 0.02 evolve 0.01 organism 0.01

brain 0.04 neuron 0.02 nerve 0.01

data 0.02 number 0.02 computer 0.01

#### **Documents**

**Topic proportions** 

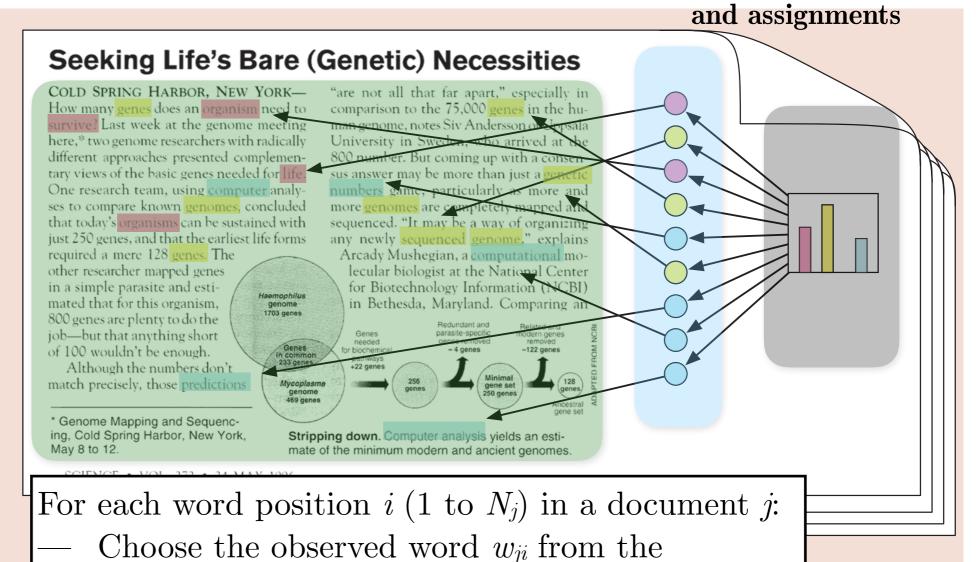

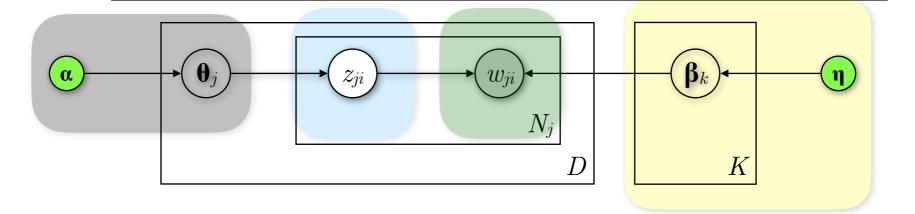

multinomial distribution parametrised by  $\beta_{z_{ii}}$ 

### LDA — Multinomial distribution (Mult)

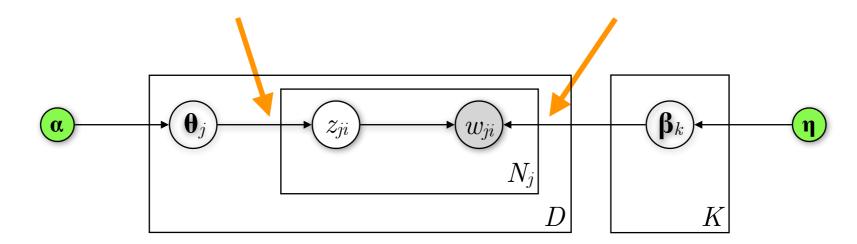

What is the probability of a set of outcomes for an event that has multiple outcomes?

— We roll a 6-sided dice 5 times. What is the probability of getting a "3" 1 time and a "6" 4 times?

### LDA — Multinomial distribution (Mult)

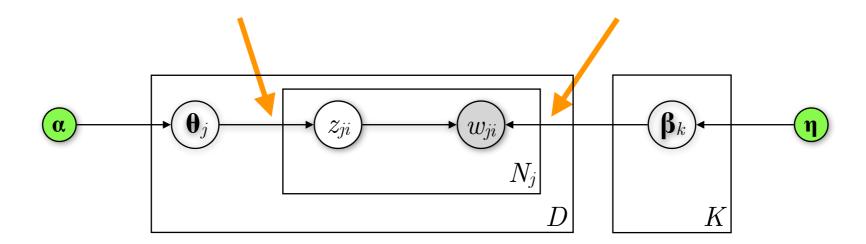

What is the probability of a set of outcomes for an event that has multiple outcomes?

— We roll a 6-sided dice 5 times. What is the probability of getting a "3" 1 time and a "6" 4 times?

$$\begin{array}{c}
5! \\
\hline
1!4!
\end{array} \cdot \left(\frac{1}{6}\right) \cdot \left(\frac{1}{6}\right)^{4} \approx 0.00064 \\
\text{#ways to get 1} \\
\text{"3" and 4 "6"s}
\end{array}$$
prob. of 1 "3" prob. of 4 "6"s

### LDA — Multinomial distribution (Mult)

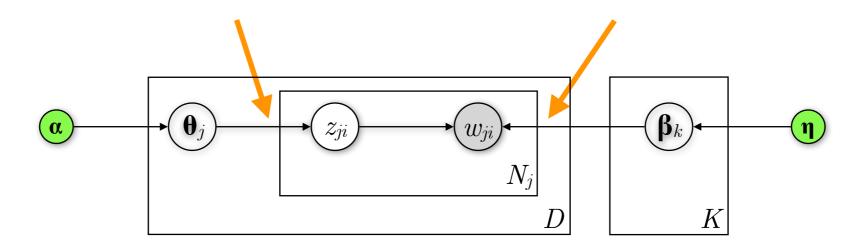

What is the probability of a set of outcomes for an event that has multiple outcomes?

— We roll a 6-sided dice 5 times. What is the probability of getting a "3" 1 time and a "6" 4 times?

Formally: 
$$p(n_1, ..., n_k) = \frac{n!}{n_1! \cdot ... \cdot n_k!} \cdot p_1^{n_1} \cdot ... \cdot p_k^{n_k}$$
 given  $n, \{p_1, ..., p_k\}$ 

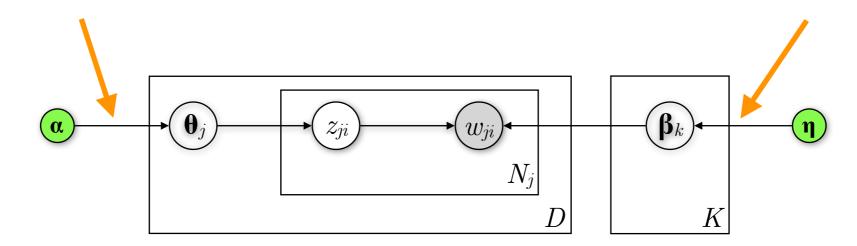

Exponential family distribution over the simplex (= positive vectors with elements that sum up to 1), essentially a distribution over multinomial distributions

$$p(\boldsymbol{\theta}|\boldsymbol{\alpha}) = \frac{\Gamma\left(\sum_{k=1}^{K} \alpha_k\right)}{\prod_{k=1}^{K} \Gamma\left(\alpha_k\right)} \cdot \prod_{k=1}^{K} \theta_k^{a_k - 1} \quad \text{where} \quad \Gamma(n) = (n - 1)!$$

Parameter  $\boldsymbol{\alpha}$  controls the mean shape and sparsity of  $\boldsymbol{\theta}$  (same for  $\boldsymbol{\beta}$ )

Note:  $\boldsymbol{\alpha}$  is a vector of K (= number of topics) parameters for  $\boldsymbol{\theta}$  and  $\boldsymbol{\eta}$  has V parameters for  $\boldsymbol{\beta}$ , where V is the size of the entire vocabulary (unique words across all D documents)

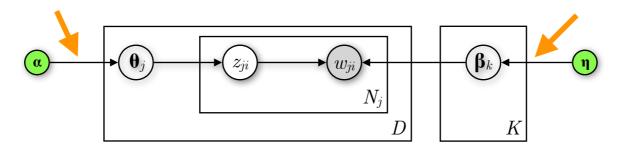

Assume a simplex  $\mathbf{\theta} = [\theta_1, \theta_2, \theta_3]$  across K = 3 topics  $(0 \le \theta_i \le 1)$ . How do different values for  $\mathbf{\alpha}$  affect the  $\mathbf{\theta}$  produced by the Dirichlet distribution? Let's plot 5,000 samples for different  $\mathbf{\alpha}$ 's.

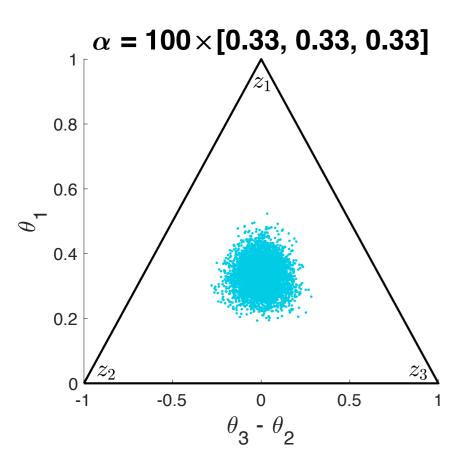

Large values of  $\alpha$  lead to more dense  $\theta$ 's

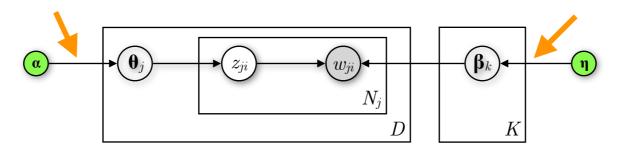

Assume a simplex  $\mathbf{\theta} = [\theta_1, \theta_2, \theta_3]$  across K = 3 topics  $(0 \le \theta_i \le 1)$ . How do different values for  $\mathbf{\alpha}$  affect the  $\mathbf{\theta}$  produced by the Dirichlet distribution? Let's plot 5,000 samples for different  $\mathbf{\alpha}$ 's.

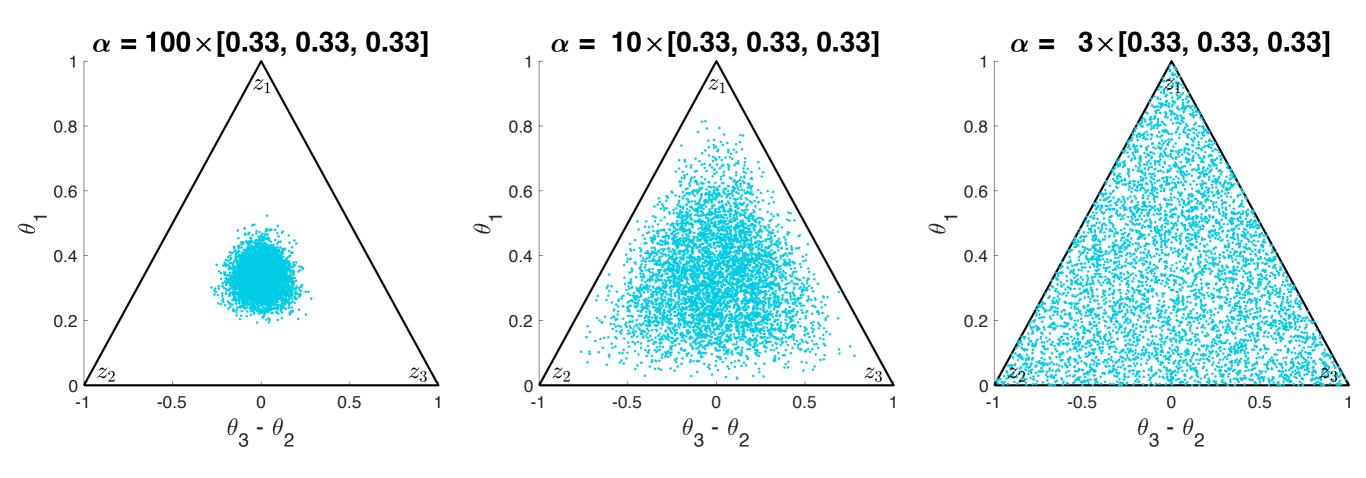

Large values of  $\alpha$  lead to more dense  $\theta$ 's

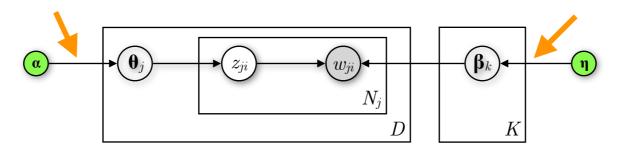

Assume a simplex  $\mathbf{\theta} = [\theta_1, \theta_2, \theta_3]$  across K = 3 topics  $(0 \le \theta_i \le 1)$ . How do different values for  $\mathbf{\alpha}$  affect the  $\mathbf{\theta}$  produced by the Dirichlet distribution? Let's plot 5,000 samples for different  $\mathbf{\alpha}$ 's.

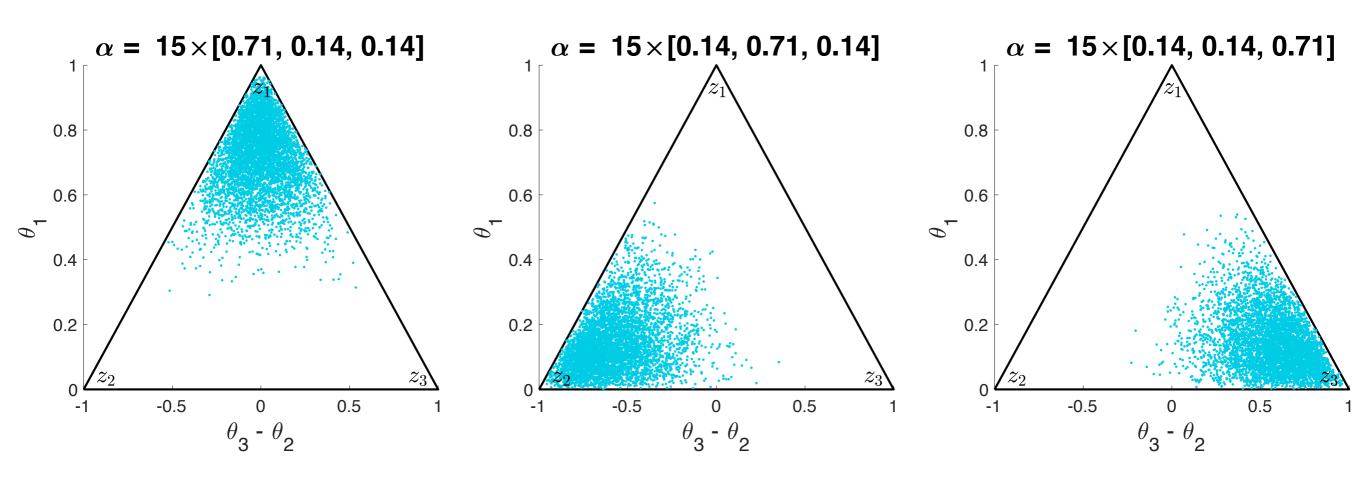

Imbalance in  $\alpha$  shapes the focus of the distribution

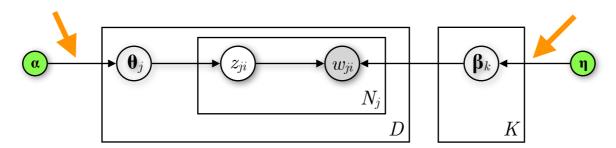

Assume a simplex  $\mathbf{\theta} = [\theta_1, \theta_2, \theta_3]$  across K = 3 topics  $(0 \le \theta_i \le 1)$ . How do different values for  $\mathbf{\alpha}$  affect the  $\mathbf{\theta}$  produced by the Dirichlet distribution? Let's plot 5,000 samples for different  $\mathbf{\alpha}$ 's.

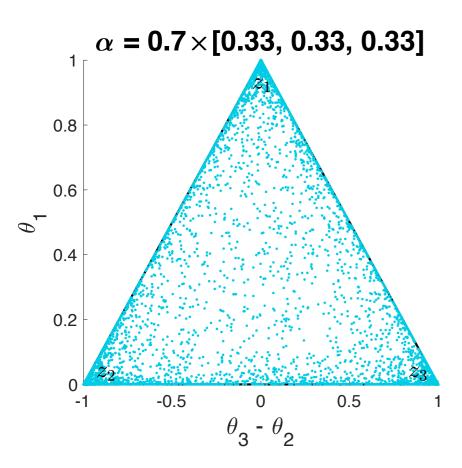

Values of  $\alpha < 1$  create increasingly sparse outputs

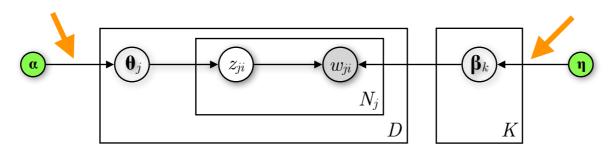

Assume a simplex  $\mathbf{\theta} = [\theta_1, \theta_2, \theta_3]$  across K = 3 topics  $(0 \le \theta_i \le 1)$ . How do different values for  $\mathbf{\alpha}$  affect the  $\mathbf{\theta}$  produced by the Dirichlet distribution? Let's plot 5,000 samples for different  $\mathbf{\alpha}$ 's.

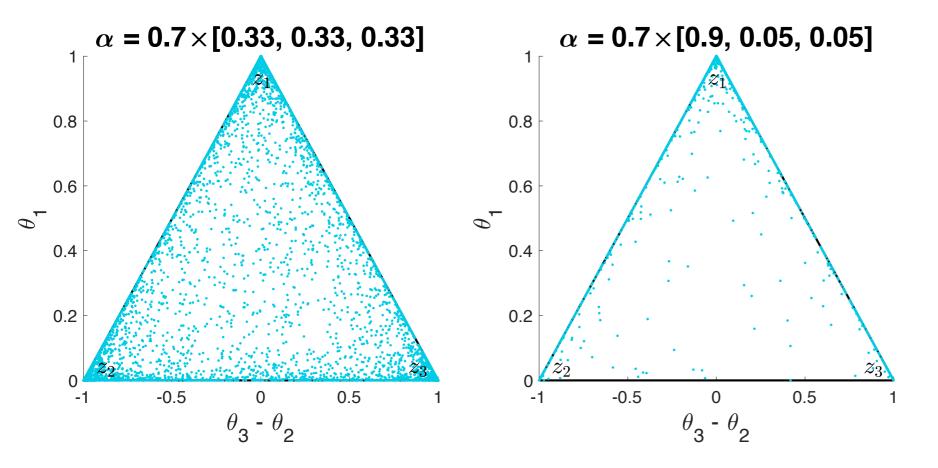

Values of  $\alpha$  < 1 create increasingly sparse outputs

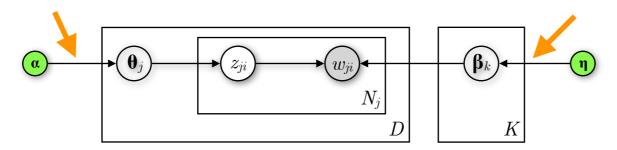

Assume a simplex  $\mathbf{\theta} = [\theta_1, \theta_2, \theta_3]$  across K = 3 topics  $(0 \le \theta_i \le 1)$ . How do different values for  $\mathbf{\alpha}$  affect the  $\mathbf{\theta}$  produced by the Dirichlet distribution? Let's plot 5,000 samples for different  $\mathbf{\alpha}$ 's.

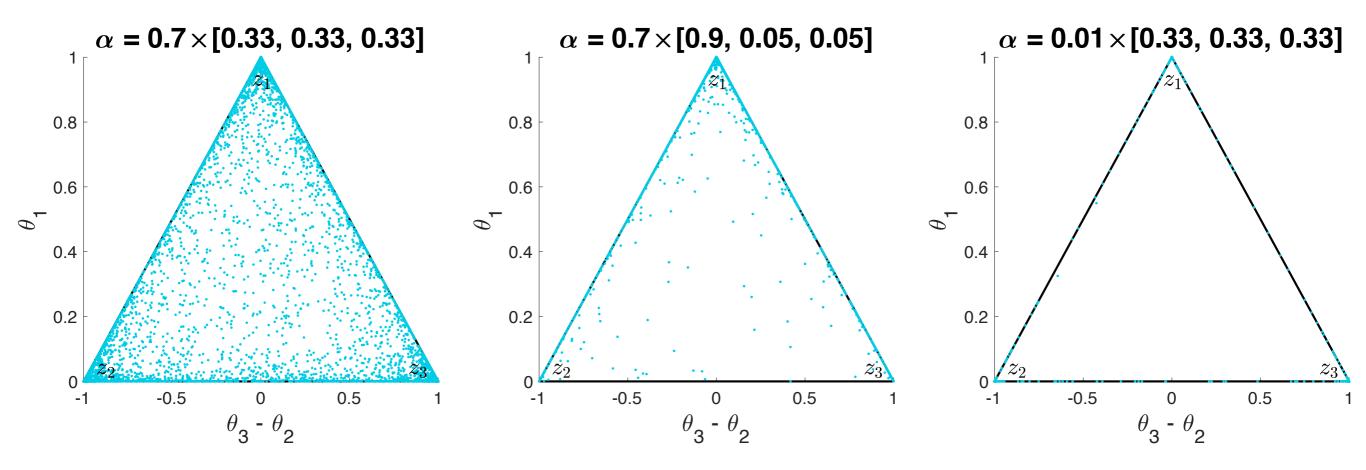

Values of  $\alpha < 1$  create increasingly sparse outputs

### LDA — Why combine Dir and Mult distributions?

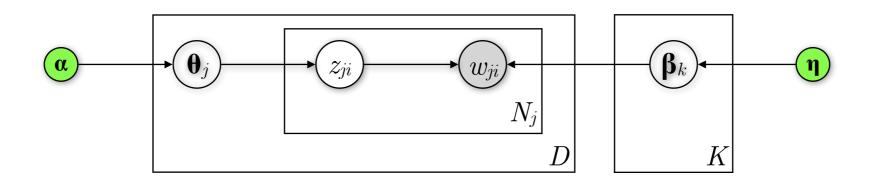

- The Dirichlet distribution is conjugate to the Multinomial distribution
- Posterior  $p(\boldsymbol{\beta}|\boldsymbol{\eta}, w)$  and prior  $p(\boldsymbol{\beta}|\boldsymbol{\eta})$  belong to the same distribution family as the prior (Dirichlet) given that  $p(w|\boldsymbol{\beta})$  is a Multinomial and  $p(\boldsymbol{\beta}|\boldsymbol{\eta})$  a Dirichlet
- Abstracting the math, observed data (w) are adding to our prior intuition  $(\eta)$  about how words relate with topics

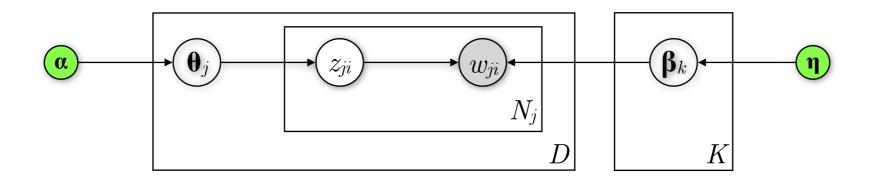

Joint probability distribution

$$p(w, \boldsymbol{\theta}, \boldsymbol{\beta}, z | \boldsymbol{\alpha}, \boldsymbol{\eta}) = \prod_{k=1}^{K} p(\boldsymbol{\beta}_k | \boldsymbol{\eta}) \prod_{j=1}^{D} p(\boldsymbol{\theta}_j | \boldsymbol{\alpha}) \left( \prod_{i=1}^{N_j} p(z_{ji} | \boldsymbol{\theta}_j) p(w_{ji} | \boldsymbol{\beta}_{1:K}, z_{ji}) \right)$$

We are interested in this posterior

$$p(\mathbf{\theta}, \mathbf{\beta}, z | w, \mathbf{\alpha}, \mathbf{\eta}) = \frac{p(\mathbf{\theta}, \mathbf{\beta}, z, w | \mathbf{\alpha}, \mathbf{\eta})}{\int_{\mathbf{\beta}} \int_{\mathbf{\theta}} \sum_{z} p(\mathbf{\theta}, \mathbf{\beta}, z, w | \mathbf{\alpha}, \mathbf{\eta})}$$

can't compute → approximate inference

- Initialise probabilities randomly or uniformly
- In each step, replace the value of one of the variables by a value drawn from the distribution of that variable conditioned on the values of the remaining variables
- Repeat until convergence

```
Initialise x_i, i = 1,...,N

For t = 1,...,T:
Sample \, x_1^{(t+1)} \sim p\left(x_1 \,|\, x_2^{(t)}, \ldots, x_N^{(t)}\right)
Sample \, x_2^{(t+1)} \sim p\left(x_2 \,|\, x_1^{(t+1)}, x_3^{(t)}, \ldots, x_N^{(t)}\right)
\ldots
Sample \, x_j^{(t+1)} \sim p\left(x_j \,|\, x_1^{(t+1)}, x_2^{(t+1)}, \ldots, x_{j-1}^{(t+1)}, x_{j+1}^{(t)}, \ldots, x_N^{(t)}\right)
\ldots
Sample \, x_N^{(t+1)} \sim p\left(x_N \,|\, x_1^{(t+1)}, \ldots, x_{N-1}^{(t+1)}\right)
```

- Initialise probabilities randomly or uniformly
- Go over each word i in every document  $j(w_{ji})$
- Estimate the probability of assigning  $w_{ji}$  to each topic, conditioned on the topic assignments  $(z_{j,-i})$  of all other words  $w_{j,-i}$  (notation indicating the exclusion of  $w_{ji}$ )

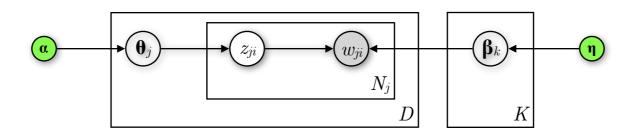

- Initialise probabilities randomly or uniformly
- Go over each word i in every document j ( $w_{ji}$ )
- Estimate the probability of assigning  $w_{ji}$  to each topic, conditioned on the topic assignments  $(z_{j,-i})$  of all other words  $w_{j,-i}$  (notation indicating the exclusion of  $w_{ji}$ )

$$p(z_{ji} = k | \mathbf{z}_{j,-i}, \mathbf{w}, \boldsymbol{\alpha}, \boldsymbol{\eta}) \propto \frac{n_{j,k,-i} + \alpha_k}{\sum_{k'=1}^{K} n_{j,k',-i} + \alpha_{k'}} \cdot \frac{m_{k,w_{ji},-i} + \eta_{w_{ji}}}{\sum_{v=1}^{V} m_{k,v,-i} + \eta_v}$$

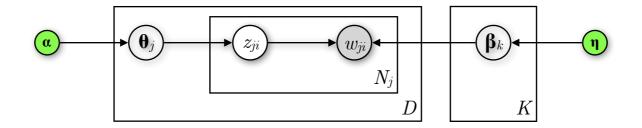

- Initialise probabilities randomly or uniformly
- Go over each word i in every document j ( $w_{ji}$ )
- Estimate the probability of assigning  $w_{ji}$  to each topic, conditioned on the topic assignments  $(z_{j,-i})$  of all other words  $w_{j,-i}$  (notation indicating the exclusion of  $w_{ji}$ )

$$p(z_{ji} = k | \mathbf{z}_{j,-i}, \mathbf{w}, \boldsymbol{\alpha}, \boldsymbol{\eta}) \propto \frac{\left(n_{j,k,-i} + \alpha_k\right)}{K} \cdot \underbrace{\left(m_{k,w_{ji},-i} + \eta_{w_{ji}}\right)}_{V}$$
ic  $k$  is assigned to a
$$\sum_{k'=1}^{N} n_{j,k',-i} + \alpha_{k'} \cdot \sum_{v=1}^{N} m_{k,v,-i} + \eta_{v}$$

# topic k is assigned to a word in document j without counting the current word

# word  $w_{ji}$  is associated with topic k in all documents without counting the current instance of  $w_{ji}$ 

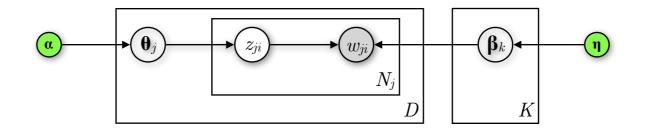

- Initialise probabilities randomly or uniformly
- Go over each word i in every document j ( $w_{ji}$ )
- Estimate the probability of assigning  $w_{ji}$  to each topic, conditioned on the topic assignments  $(z_{j,-i})$  of all other words  $w_{j,-i}$  (notation indicating the exclusion of  $w_{ji}$ )

$$p(z_{ji} = k | \mathbf{z}_{j,-i}, \mathbf{w}, \boldsymbol{\alpha}, \boldsymbol{\eta}) \propto \frac{n_{j,k,-i} + \alpha_k}{\sum_{k'=1}^{K} n_{j,k',-i} + \alpha_{k'}} \cdot \frac{m_{k,w_{ji},-i} + \eta_{w_{ji}}}{\sum_{v=1}^{V} m_{k,v,-i} + \eta_v}$$

How much does document j "like" topic k?

How much does topic k "like" word  $w_{ii}$ ?

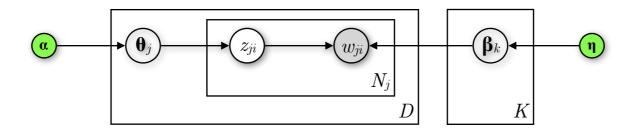

- Initialise probabilities randomly or uniformly
- Go over each word i in every document j ( $w_{ji}$ )
- Estimate the probability of assigning  $w_{ji}$  to each topic, conditioned on the topic assignments  $(z_{j,-i})$  of all other words  $w_{j,-i}$  (notation indicating the exclusion of i How much does topic k "like" word  $w_{ii}$ ?

$$p(z_{ji} = k | \mathbf{z}_{j,-i}, \mathbf{w}, \boldsymbol{\alpha}, \boldsymbol{\eta}) \propto \frac{n_{j,k,-i} + \alpha_k}{\sum_{k'=1}^{K} n_{j,k',-i} + \alpha_{k'}} \cdot \frac{m_{k,w_{ji},-i} + \eta_{w_{ji}}}{\sum_{v=1}^{V} m_{k,v,-i} + \eta_v}$$
How much does document  $j$  "like" topic  $k$ ?

• From the above conditional distribution, sample a topic and set it as the new topic assignment  $z_{ji}$  of  $w_{ji}$ 

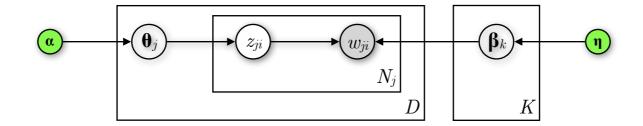

# LDA — Gibbs sampling; toy example

— Consider K = 3 topics

## LDA — Gibbs sampling; toy example

— Consider K = 3 topics

— Sampling from document j (word order doesn't matter)

#### document j

| $z_{ji}$ | ?                       | ?       | ?      | ?                       | ?                       |
|----------|-------------------------|---------|--------|-------------------------|-------------------------|
| $w_{ji}$ | $\operatorname{Brexit}$ | deficit | Europe | $\operatorname{market}$ | $\operatorname{single}$ |

- Consider K = 3 topics
- Sampling from document j (word order doesn't matter)
- Randomly assign topics to all words in document j (and all other docs)

| $z_{ji}$ | 3      | ?       | ?      | ?      | ?      |
|----------|--------|---------|--------|--------|--------|
| $w_{ji}$ | Brexit | deficit | Europe | market | single |

- Consider K = 3 topics
- Sampling from document j (word order doesn't matter)
- Randomly assign topics to all words in document j (and all other docs)

| $z_{j}$ | ii | 3      | 2       | ?      | ?                       | ?      |
|---------|----|--------|---------|--------|-------------------------|--------|
| $w_{i}$ | ji | Brexit | deficit | Europe | $\operatorname{market}$ | single |

- Consider K = 3 topics
- Sampling from document j (word order doesn't matter)
- Randomly assign topics to all words in document j (and all other docs)

| $z_{ji}$ | 3      | 2       | 3      | 1                       | 1      |
|----------|--------|---------|--------|-------------------------|--------|
| $w_{ji}$ | Brexit | deficit | Europe | $\operatorname{market}$ | single |

- Consider K = 3 topics
- Sampling from document j (word order doesn't matter)
- Randomly assign topics to all words in document j (and all other docs)
- Update the word-topic counts for all documents

document j

| $z_{ji}$ | 3      | 2       | 3      | 1                       | 1      |
|----------|--------|---------|--------|-------------------------|--------|
| $w_{ji}$ | Brexit | deficit | Europe | $\operatorname{market}$ | single |

| words / topics          | 1     | 2     | 3     |
|-------------------------|-------|-------|-------|
| Brexit                  | 100   | 30    | 2     |
| deficit                 | 10    | 60    | 0     |
| Europe                  | 95    | 5     | 2     |
| $\operatorname{market}$ | 50    | 70    | 5     |
| $\operatorname{single}$ | 50    | 15    | 90    |
| • • •                   | • • • | • • • | • • • |

- Consider K = 3 topics
- Sampling from document j (word order doesn't matter)
- Randomly assign topics to all words in document j (and all other docs)
- Update the word-topic counts for all documents
- Sample the first word ("Brexit") in document j; unassign it from topic 3 and decrement its count in the word-topic counts

document j

| $z_{ji}$ | 3      | 2       | 3      | 1                       | 1      |
|----------|--------|---------|--------|-------------------------|--------|
| $w_{ji}$ | Brexit | deficit | Europe | $\operatorname{market}$ | single |

| words / topics          | 1     | 2     | 3     |
|-------------------------|-------|-------|-------|
| Brexit                  | 100   | 30    | 2     |
| deficit                 | 10    | 60    | 0     |
| Europe                  | 95    | 5     | 2     |
| $\operatorname{market}$ | 50    | 70    | 5     |
| single                  | 50    | 15    | 90    |
| • • •                   | • • • | • • • | • • • |

- Consider K = 3 topics
- Sampling from document j (word order doesn't matter)
- Randomly assign topics to all words in document j (and all other docs)
- Update the word-topic counts for all documents
- Sample the first word ("Brexit") in document j; unassign it from topic 3 and decrement its count in the word-topic counts

document j

| $z_{ji}$ | ?                 | 2       | 3      | 1                       | 1                       |
|----------|-------------------|---------|--------|-------------------------|-------------------------|
| $w_{ji}$ | $\mathbf{Brexit}$ | deficit | Europe | $\operatorname{market}$ | $\operatorname{single}$ |

| words / topics          | 1     | 2     | 3     |
|-------------------------|-------|-------|-------|
| Brexit                  | 100   | 30    | 2 - 1 |
| deficit                 | 10    | 60    | 0     |
| Europe                  | 95    | 5     | 2     |
| $\operatorname{market}$ | 50    | 70    | 5     |
| single                  | 50    | 15    | 90    |
| • • •                   | • • • | • • • | • • • |

- Consider K = 3 topics
- Sampling from document j (word order doesn't matter)
- Randomly assign topics to all words in document j (and all other docs)
- Update the word-topic counts for all documents
- Sample the first word ("Brexit") in document j; unassign it from topic 3 and decrement its count in the word-topic counts

document j

| $z_{ji}$ | ?      | 2       | 3      | 1      | 1      |
|----------|--------|---------|--------|--------|--------|
| $w_{ji}$ | Brexit | deficit | Europe | market | single |

| words / topics          | 1     | 2     | 3     |
|-------------------------|-------|-------|-------|
| Brexit                  | 100   | 30    | 1     |
| deficit                 | 10    | 60    | 0     |
| Europe                  | 95    | 5     | 2     |
| $\operatorname{market}$ | 50    | 70    | 5     |
| $\operatorname{single}$ | 50    | 15    | 90    |
| • • •                   | • • • | • • • | • • • |

---

- Randomly assign topics to all words in document j (and all other docs)
- Update the word-topic counts for all documents
- Sample the first word ("Brexit") in document j; unassign it from topic 3 and decrement its count in the word-topic counts
- What are the revised topic proportions in document j?

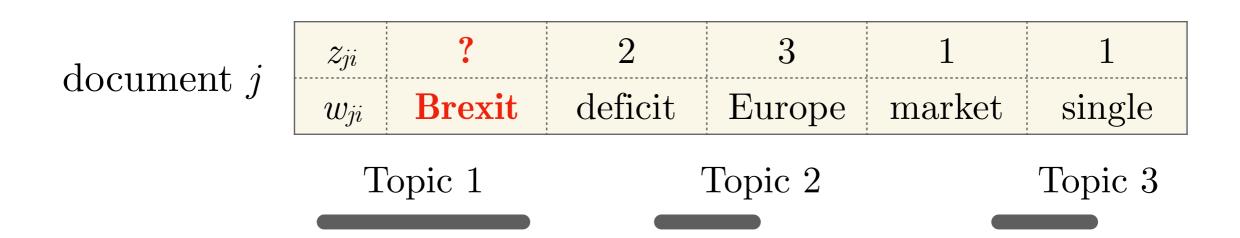

$$p(z_{ji} = k | \mathbf{z}_{j,-i}, \mathbf{w}, \boldsymbol{\alpha}, \boldsymbol{\eta}) \propto \frac{n_{j,k,-i} + \alpha_k}{\sum_{k'=1}^{K} n_{j,k',-i} + \alpha_{k'}} \cdot \frac{m_{k,w_{ji},-i} + \eta_{w_{ji}}}{\sum_{v=1}^{V} m_{k,v,-i} + \eta_v}$$

---

- Update the word-topic counts for all documents
- Sample the first word ("Brexit") in document j; unassign it from topic 3 and decrement its count in the word-topic counts
- What are the *revised* topic proportions in document j?
- How much does each topic "like" the word "Brexit"?

document j

| $z_{ji}$ | ?      | 2       | 3      | 1      | 1      |
|----------|--------|---------|--------|--------|--------|
| $w_{ji}$ | Brexit | deficit | Europe | market | single |

| words / topics          | 1   | 2   | 3  |
|-------------------------|-----|-----|----|
| $\operatorname{Brexit}$ | 100 | 30  | 1  |
| deficit                 | 10  | 60  | 0  |
| Europe                  | 95  | 5   | 2  |
| market                  | 50  | 70  | 5  |
| single                  | 50  | 15  | 90 |
| •••                     |     | ••• |    |

Topic 1

Topic 2

Topic 3

$$p(z_{ji} = k | \mathbf{z}_{j,-i}, \mathbf{w}, \boldsymbol{\alpha}, \boldsymbol{\eta}) \propto \frac{n_{j,k,-i} + \alpha_k}{\sum_{k'=1}^{K} n_{j,k',-i} + \alpha_{k'}} \cdot \frac{m_{k,w_{ji},-i} + \eta_{w_{ji}}}{\sum_{v=1}^{V} m_{k,v,-i} + \eta_v}$$

---

- Update the word-topic counts for all documents
- Sample the first word ("Brexit") in document j; unassign it from topic 3 and decrement its count in the word-topic counts

- What are the *revised* topic proportions in document j?
- How much does each topic "like" the word "Brexit"?

| dogument i                 | $z_{ji}$ | ?      | 2       | 3       | 1      | 1      |
|----------------------------|----------|--------|---------|---------|--------|--------|
| document $j$               | $w_{ji}$ | Brexit | deficit | Europe  | market | single |
| mondo / tomico 1 9 9       | Τ        | opic 1 | r       | Topic 3 |        |        |
| words / topics   1   2   3 |          |        |         |         |        |        |
| Brexit   100   30   1      |          |        |         |         |        |        |
| deficit 10 60 0            |          |        |         |         |        |        |
| Europe 95 5 2              |          |        |         |         |        |        |
| market 50 70 5             |          |        |         |         |        |        |
| single 50 15 90            |          |        |         |         |        |        |
|                            |          |        |         |         |        |        |
|                            |          |        |         |         |        |        |

\_\_\_\_

- Update the word-topic counts for all documents
- Sample the first word ("Brexit") in document j; unassign it from topic 3 and decrement its count in the word-topic counts
- What are the *revised* topic proportions in document j?
- How much does each topic "like" the word "Brexit"?

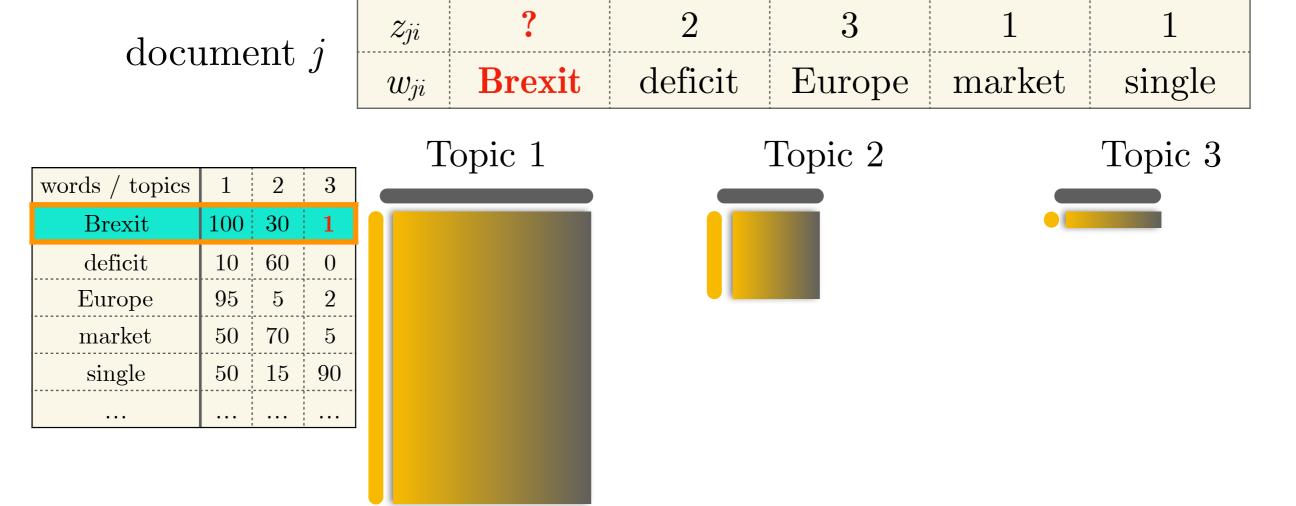

\_\_\_\_

- Sample the first word ("Brexit") in document j; unassign it from topic 3 and decrement its count in the word-topic counts
- What are the *revised* topic proportions in document j?
- How much does each topic "like" the word "Brexit"?
- Sample from the *revised* conditional distribution  $p(z_{ji} = k | \mathbf{z}_{j,-i}, \mathbf{w}, \boldsymbol{\alpha}, \boldsymbol{\eta})$

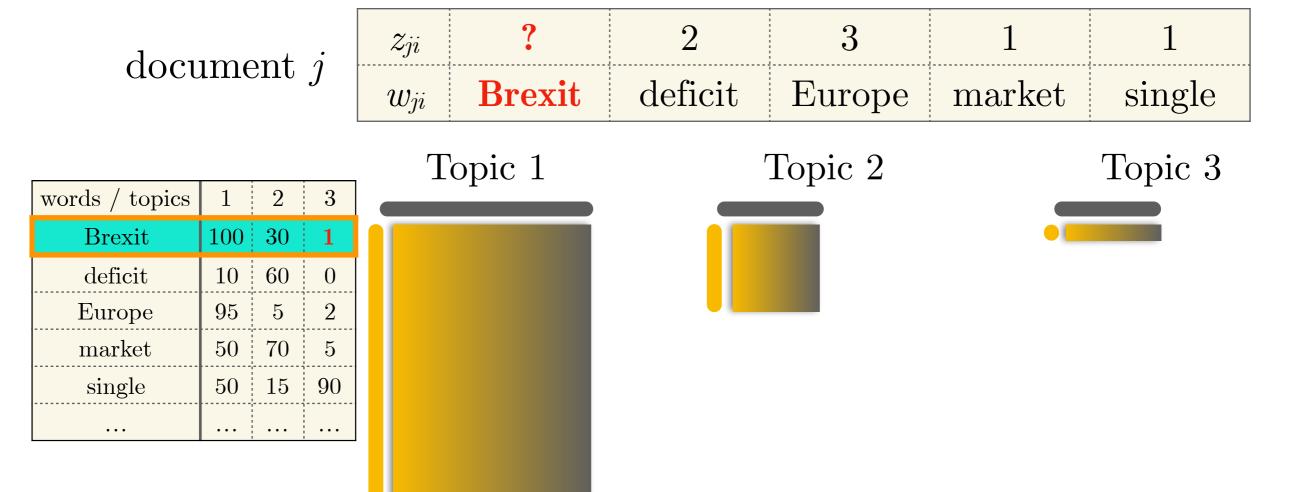

\_\_\_\_

- Sample the first word ("Brexit") in document j; unassign it from topic 3 and decrement its count in the word-topic counts
- What are the *revised* topic proportions in document j?
- How much does each topic "like" the word "Brexit"?
- Sample from the *revised* conditional distribution  $p(z_{ji} = k | \mathbf{z}_{j,-i}, \mathbf{w}, \boldsymbol{\alpha}, \boldsymbol{\eta})$

| document | j |
|----------|---|
|          | J |

| $z_{ji}$ | ?      | 2       | 3      | 1                       | 1      |  |
|----------|--------|---------|--------|-------------------------|--------|--|
| $w_{ji}$ | Brexit | deficit | Europe | $\operatorname{market}$ | single |  |

 words / topics
 1
 2
 3

 Brexit
 100
 30
 1

 deficit
 10
 60
 0

 Europe
 95
 5
 2

 market
 50
 70
 5

 single
 50
 15
 90

 ...
 ...
 ...
 ...

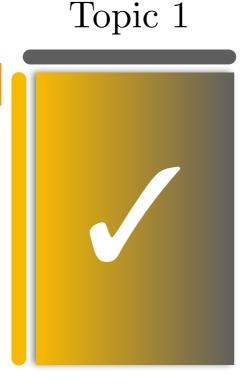

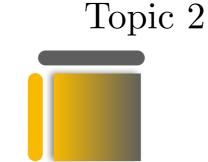

Topic 3

\_\_\_\_

- Sample the first word ("Brexit") in document j; unassign it from topic 3 and decrement its count in the word-topic counts
- What are the *revised* topic proportions in document j?
- How much does each topic "like" the word "Brexit"?
- Sample from the revised conditional distribution  $p(z_{ji} = k | \mathbf{z}_{j,-i}, \mathbf{w}, \boldsymbol{\alpha}, \boldsymbol{\eta})$
- Assign the sampled topic to the word "Brexit" and update counts

| $z_{ji}$ | ?      | 2       | 3      | 3 1    |        |
|----------|--------|---------|--------|--------|--------|
| $w_{ji}$ | Brexit | deficit | Europe | market | single |

| words / topics           | 1   | 2   | 3   |
|--------------------------|-----|-----|-----|
| $\operatorname{Brexit}$  | 100 | 30  | 1   |
| $\operatorname{deficit}$ | 10  | 60  | 0   |
| Europe                   | 95  | 5   | 2   |
| $\operatorname{market}$  | 50  | 70  | 5   |
| $\operatorname{single}$  | 50  | 15  | 90  |
| •••                      |     | ••• | ••• |

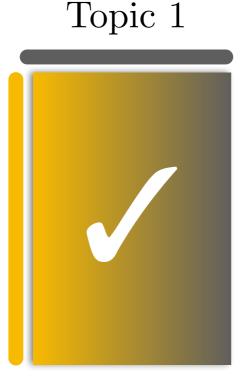

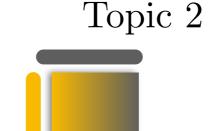

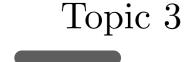

\_\_\_\_

- Sample the first word ("Brexit") in document j; unassign it from topic 3 and decrement its count in the word-topic counts
- What are the *revised* topic proportions in document j?
- How much does each topic "like" the word "Brexit"?
- Sample from the revised conditional distribution  $p(z_{ji} = k | \mathbf{z}_{j,-i}, \mathbf{w}, \boldsymbol{\alpha}, \boldsymbol{\eta})$
- Assign the sampled topic to the word "Brexit" and update counts

| $z_{ji}$ | 1      | 2       | 3      | 1      | 1      |  |
|----------|--------|---------|--------|--------|--------|--|
| $w_{ji}$ | Brexit | deficit | Europe | market | single |  |

| words / topics          | 1   | 2   | 3   |
|-------------------------|-----|-----|-----|
| $\operatorname{Brexit}$ | 101 | 30  | 1   |
| deficit                 | 10  | 60  | 0   |
| Europe                  | 95  | 5   | 2   |
| market                  | 50  | 70  | 5   |
| single                  | 50  | 15  | 90  |
|                         |     | ••• | ••• |

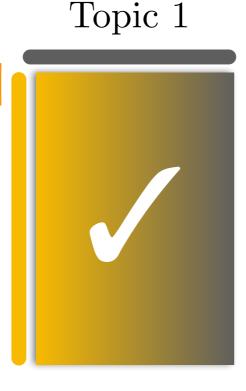

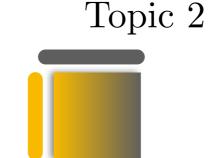

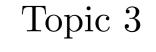

---

- Sample the first word ("Brexit") in document j; unassign it from topic 3 and decrement its count in the word-topic counts
- What are the *revised* topic proportions in document j?
- How much does each topic "like" the word "Brexit"?
- Sample from the revised conditional distribution  $p(z_{ji} = k | \mathbf{z}_{j,-i}, \mathbf{w}, \boldsymbol{\alpha}, \boldsymbol{\eta})$
- Assign the sampled topic to the word "Brexit" and update counts

document j

| $z_{ji}$ | 1      | 2       | 3      | 1                       | 1      |  |
|----------|--------|---------|--------|-------------------------|--------|--|
| $w_{ji}$ | Brexit | deficit | Europe | $\operatorname{market}$ | single |  |

Topic 3

| words / topics           | 1   | 2   | 3   |
|--------------------------|-----|-----|-----|
| $\operatorname{Brexit}$  | 101 | 30  | 1   |
| $\operatorname{deficit}$ | 10  | 60  | 0   |
| Europe                   | 95  | 5   | 2   |
| $\operatorname{market}$  | 50  | 70  | 5   |
| $\operatorname{single}$  | 50  | 15  | 90  |
|                          |     | ••• | ••• |

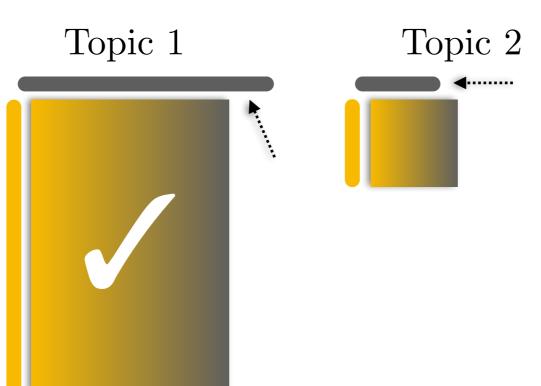

### Evaluating topics

- It depends on what the topics are for!
- If they are generated for an end task with a measure-able performance, then we it makes sense to use this metric, *i.e.* the **performance of the end task** as a proxy for the value of the topic (Note: LDA tends to underperform in such settings)
- Compute the **probability of generating held-out documents** (the higher the better)
- Word intrusion: Show words from topics to human judges (crowdsourcing) with out-of-topic words inserted (intruders). How often can they identify the word that does not belong?

Part II — Vector semantics

- We've seen that documents can be represented as vectors of word frequencies
- Words can also be represented as multi-dimensional vectors
- **Property** to exploit: words that occur in similar contexts (cooccur) tend to have similar meanings

"You shall know a word by the company it keeps" John Rupert (J. R.) Firth (1957)

- We've seen that documents can be represented as vectors of word frequencies
- Words can also be represented as multi-dimensional vectors
- **Property** to exploit: words that occur in similar contexts (cooccur) tend to have similar meanings

"You shall know a word by the company it keeps" John Rupert (J. R.) Firth (1957)

- My new W is much thinner than my previous one.
- I prefer to work from remote locations using a **W**.
- This old **W** has less RAM than my new smartphone.
- With a 15-inch display, it's not a **W** anymore!

- **Property** to exploit: words that occur in similar contexts (cooccur) tend to have similar meanings
  - My new W is much thinner than my previous one.
  - I prefer to work from remote locations using a **W**.
  - This old **W** has less RAM than my new smartphone.
  - With a 15-inch display, it's not a W anymore!
- Co-occurs with: "my", "thinner", "remote", "smartphone", "RAM", "display"
- Occurs after: "my", "a", "new", "old", "display"
- Occurs before: "has", "RAM", "thinner"

- **Property** to exploit: words that occur in similar contexts (cooccur) tend to have similar meanings
  - My new W is much thinner than my previous one.
  - I prefer to work from remote locations using a **W**.
  - This old **W** has less RAM than my new smartphone.
  - With a 15-inch display, it's not a W anymore!
- Co-occurs with: "my", "thinner", "remote", "smartphone", "RAM", "display"
- Occurs after: "my", "a", "new", "old", "display"
- Occurs before: "has", "RAM", "thinner"
- W = laptop / notebook / tablet

- Generate a word-word matrix
  - a.k.a. word-context or word co-occurrence matrix

- Generate a word-word matrix
  - a.k.a. word-context or word co-occurrence matrix
- If the size of our vocabulary (all words) is V, then the size of this matrix is commonly  $V \times V$
- Each **cell** of the matrix counts how many times two words cooccur within a predefined context

- Generate a word-word matrix
  - a.k.a. word-context or word co-occurrence matrix
- If the size of our vocabulary (all words) is V, then the size of this matrix is commonly  $V \times V$
- Each **cell** of the matrix counts how many times two words cooccur within a predefined context
- Possible **contexts**: entire document, a paragraph in a document, a sentence, a number of words (window, commonly  $\pm$  4 words)
  - ... more succinct definition of **computer** science is the study...
  - ... analysis and study of algorithms, discipline of computer science...
  - ... the arrival of Japanese mandarin oranges signalled the real...
  - ... of pomelo and mandarin, **orange** has genes from both...

- ... more succinct definition of **computer** science is the study...
- ... analysis and study of algorithms, discipline of computer science...
- ... the arrival of Japanese mandarin oranges signalled the real...
- ... of pomelo and mandarin, **orange** has genes from both...

#### word-word (word co-occurrence) matrix

|            | •••   | data  | •••   | fruit | •••   | Python | ••• |
|------------|-------|-------|-------|-------|-------|--------|-----|
| • • •      | •••   | • • • | • • • | • • • | • • • | • • •  | ••• |
| algorithms | •••   | 100   | • • • | 2     | • • • | 250    |     |
| • • •      | •••   | • • • | • • • | • • • | • • • | • • •  | ••• |
| computer   | •••   | 300   | •••   | 5     | • • • | 200    |     |
| • • •      |       | • • • | • • • | • • • | • • • | • • •  |     |
| mandarin   |       | 1     | • • • | 300   | • • • | 0      |     |
| • • •      | •••   | • • • | • • • | • • • | • • • | • • •  |     |
| orange     | • • • | 1     | • • • | 256   | • • • | 10     |     |
| •••        | • • • | •••   | •••   | • • • | • • • | • • •  | ••• |

|                   | •••   | data       | •••   | fruit | •••   | Python | ••• |
|-------------------|-------|------------|-------|-------|-------|--------|-----|
| •••               | • • • |            |       |       |       |        |     |
| ${ m algorithms}$ | • • • | <b>250</b> | • • • | 2     | • • • | 100    | ••• |
| •••               | •••   | •••        | •••   | •••   | •••   | •••    |     |
| computer          | • • • | 500        | • • • | 5     | • • • | 300    |     |
| •••               | •••   | •••        | •••   | •••   | •••   | •••    |     |
| mandarin          | •••   | 1          | •••   | 300   | •••   | 0      | ••• |
| •••               | • • • |            | • • • | •••   | •••   | •••    | ••• |
| orange            | •••   | 1          | •••   | 256   | •••   | 10     | ••• |
| •••               | • • • |            | • • • | •••   | • • • | •••    | ••• |

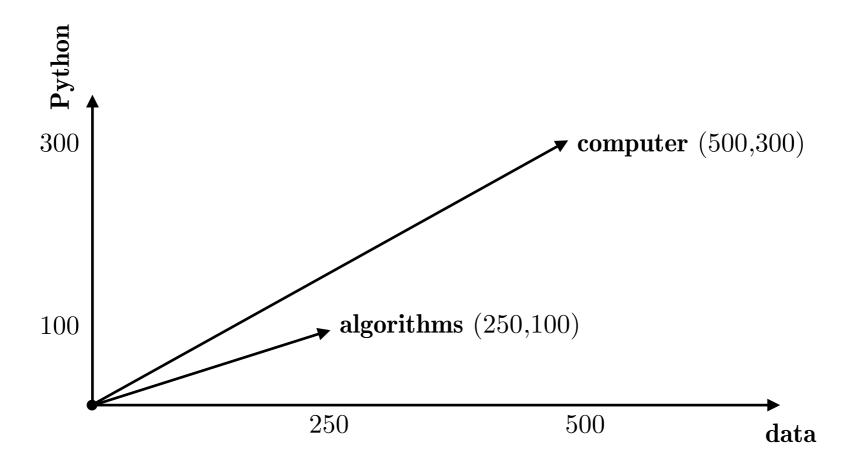

### Words as large, sparse vectors

- Recap: Word-context matrix of size  $V \times V$  where V is the length of the vocabulary
- Large matrix as V is often very large (>100,000)
- Sparse matrix as many entries will be 0 (not all words co-occur in all contexts)

### Words as large, sparse vectors

- Recap: Word-context matrix of size  $V \times V$  where V is the length of the vocabulary
- Large matrix as V is often very large (>100,000)
- Sparse matrix as many entries will be 0 (not all words co-occur in all contexts)
- Small context window: a more **syntactic** representation
- Longer context window: a more **semantic** representation

### Measuring word association — PMI

- Raw word counts are not the best measure for word association
   skewed towards frequent/infrequent words, non discriminative
- Pointwise Mutual Information (PMI) is a measure of how often two events (co-)occur, compared to what we would expect if these events were independent
- Centre (target) word  $w_i$ , context word  $c_j$

### Measuring word association — PMI

- Raw word counts are not the best measure for word association
   skewed towards frequent/infrequent words, non discriminative
- Pointwise Mutual Information (PMI) is a measure of how often two events (co-)occur, compared to what we would expect if these events were independent
- Centre (target) word  $w_i$ , context word  $c_j$

$$PMI(w_i, c_j) = \log_2 \frac{p(w_i, c_j)}{p(w_i) \cdot p(c_j)}$$

- Numerator: How often we have seen the words together
- **Denominator:** How often we expect the words to co-occur, assuming they are independent
- **PMI:** how much more  $w_i$ ,  $c_j$  co-occur than expected by chance

### Positive Pointwise Mutual Information (PPMI)

- PMI ranges in  $(-\infty, +\infty)$
- Negative PMI values are harder to interpret and evaluate; "relatedness" is easier to evaluate as opposed to "unrelatedness"
- Force positivity Positive PMI (PPMI)

$$PPMI(w_i, c_j) = \max \left( \log_2 \frac{p(w_i, c_j)}{p(w_i) \cdot p(c_j)}, 0 \right)$$

### Computing PPMI

Assume a word-context matrix **A** of size  $V \times C$ ; generalisation of the word-word matrix, where the C contexts may not be identical to the V target words. Let's generate a PPMI matrix from that.

$$PPMI(w_i, c_j) = \max \left( \log_2 \frac{p(w_i, c_j)}{p(w_i) \cdot p(c_j)}, 0 \right)$$

## Computing PPMI

Assume a word-context matrix **A** of size  $V \times C$ ; generalisation of the word-word matrix, where the C contexts may not be identical to the V target words. Let's generate a PPMI matrix from that.

$$PPMI(w_i, c_j) = \max \left( \log_2 \frac{p(w_i, c_j)}{p(w_i) \cdot p(c_j)}, 0 \right)$$

$$p(w_i, c_j) = \frac{n_{ij}}{\sum_{i=1}^{V} \left(\sum_{j=1}^{C} n_{ij}\right)}$$

# target word  $w_i$  co-occurs with context word  $c_j$  divided by the total count of word occurrences in the corpus

$$p(w_i) = \frac{\sum_{j=1}^{C} n_{ij}}{\sum_{i=1}^{V} \left(\sum_{j=1}^{C} n_{ij}\right)}$$

# target word  $w_i$  appears in the corpus (sum of row i of  $\mathbf{A}$ ) divided by...

$$p(c_j) = \frac{\sum_{i=1}^{V} n_{ij}}{\sum_{i=1}^{V} \left(\sum_{j=1}^{C} n_{ij}\right)}$$

# context word  $c_j$  appears in the corpus (sum of column j of **A**) divided by...

## Computing PPMI

Assume a word-context matrix  $\mathbf{A}$  of size  $V \times C$ ; generalisation of the word-word matrix, where the C contexts may not be identical to the V target words. Let's generate a PPMI matrix from that.

$$PPMI(w_i, c_j) = \max \left( \log_2 \frac{p(w_i, c_j)}{p(w_i) \cdot p(c_j)}, 0 \right)$$

$$p(w_i, c_j) = \frac{n_{ij}}{\sum_{i=1}^{V} \left(\sum_{j=1}^{C} n_{ij}\right)}$$

$$p(w_i) = \frac{\sum_{j=1}^{C} n_{ij}}{\sum_{i=1}^{V} \left(\sum_{j=1}^{C} n_{ij}\right)}$$

$$p(c_j) = \frac{\sum_{i=1}^{V} n_{ij}}{\sum_{i=1}^{V} \left(\sum_{j=1}^{C} n_{ij}\right)}$$

We can use the PPMI matrix to divide measure how (semantically) similar different words are. We need a similarity metric for that.

# targer row i of  $\mathbf{A}$ ) divided by...

# context word  $c_j$  appears in the corpus (sum of column j of **A**) divided by...

# Measuring word similarity — Cosine

• Dot product between word vectors w, v:  $w^{\mathsf{T}}v = \sum_{i=1}^{N} w_i \cdot v_i$ 

- Dot product between word vectors w, v:  $w^{\mathsf{T}}v = \sum_{i=1}^{N} w_i \cdot v_i$
- Larger values for longer vectors and for frequent words

- Dot product between word vectors w, v:  $w^{\mathsf{T}}v = \sum_{i=1}^{N} w_i \cdot v_i$
- Larger values for longer vectors and for frequent words
- Normalise it by dividing with the length of the vectors! Leads to cosine similarity, *i.e.* the cosine of the angle  $(\phi)$  between the two vectors

cosine-sim
$$(w, v) = \frac{\sum_{i=1}^{N} w_i \cdot v_i}{\sqrt{\sum_{i=1}^{N} w_i^2} \cdot \sqrt{\sum_{i=1}^{N} v_i^2}} = \frac{w^{\top} v}{|w| |v|} = \cos \phi$$

- Dot product between word vectors w, v:  $w^{\mathsf{T}}v = \sum_{i=1}^{N} w_i \cdot v_i$
- Larger values for longer vectors and for frequent words
- Normalise it by dividing with the length of the vectors! Leads to cosine similarity, *i.e.* the cosine of the angle  $(\phi)$  between the two vectors

cosine-sim
$$(w, v) = \frac{\sum_{i=1}^{N} w_i \cdot v_i}{\sqrt{\sum_{i=1}^{N} w_i^2} \cdot \sqrt{\sum_{i=1}^{N} v_i^2}} = \frac{w^{\top} v}{|w| |v|} = \cos \phi$$

- Since w and v > 0, cosine-sim(w,v) ranges from [0,1]
  - cosine-sim(w,v) = 0 means that  $\phi = 90^{\circ}$
  - cosine-sim(w,v) = 1 means that  $\phi = 0^{\circ}$

cosine-sim
$$(w, v) = \frac{\sum_{i=1}^{N} w_i \cdot v_i}{\sqrt{\sum_{i=1}^{N} w_i^2} \cdot \sqrt{\sum_{i=1}^{N} v_i^2}} = \frac{w^{\top} v}{|w| |v|} = \cos \phi$$

- Since w and v > 0, cosine-sim(w,v) ranges from [0,1]
  - cosine-sim(w,v) = 0 means that  $\phi = 90^{\circ}$
  - cosine-sim(w,v) = 1 means that  $\phi = 0^{\circ}$

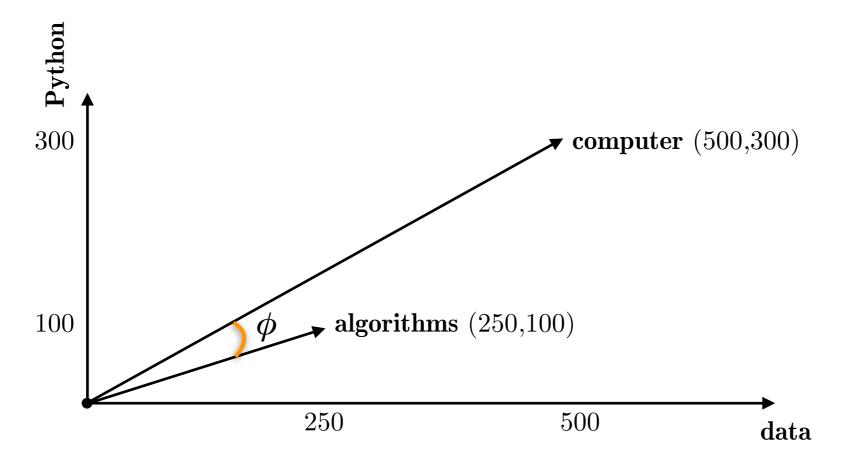

cosine-sim(computer, algorithms) = 0.9872,  $\phi = 9.162^{\circ}$ 

#### From sparse to dense word vectors

• Previously shown word representations: **long** (equal to size of the vocabulary V) and **sparse** (many 0's)

### From sparse to dense word vectors

- Previously shown word representations: **long** (equal to size of the vocabulary V) and **sparse** (many 0's)
- Short and dense representations have advantages
  - easier to use as features in statistical learning methods
  - capture synonymy better
  - generalise better

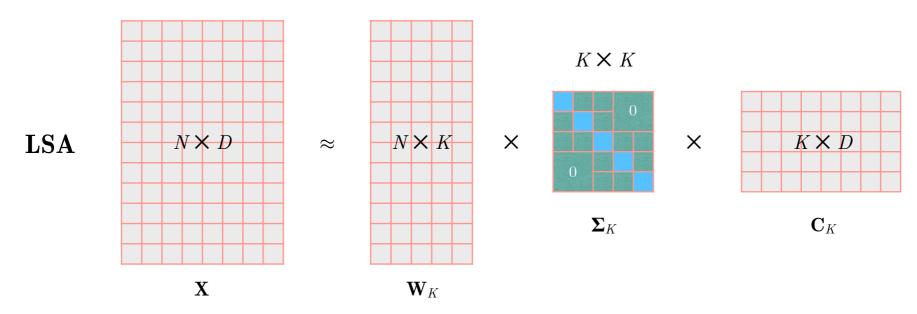

• Recall Latent Semantic Analysis (LSA), *i.e.* SVD on the word-document matrix (**X**). What if we perform SVD on a word co-occurrence matrix?

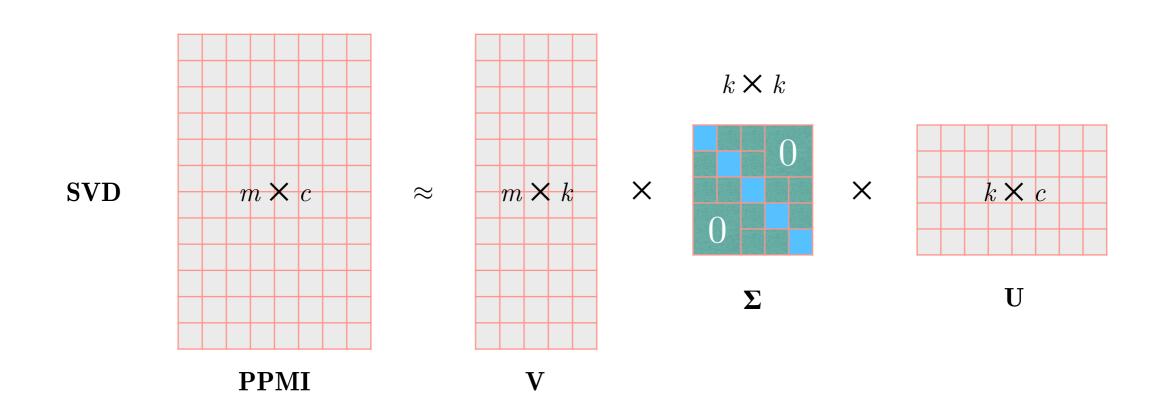

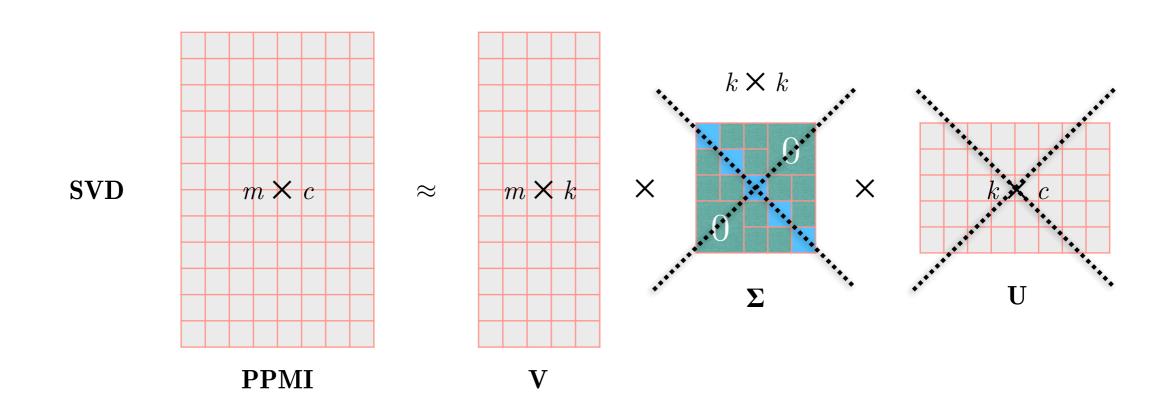

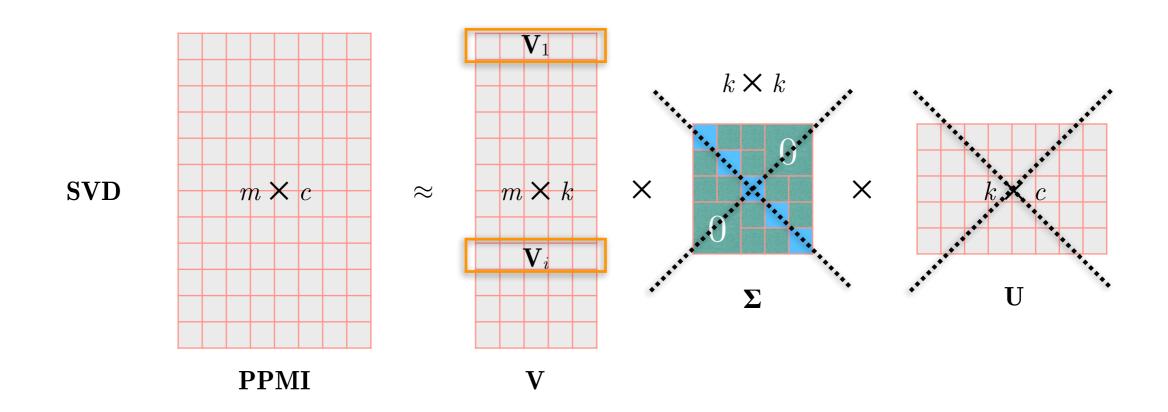

•  $\mathbf{V}_i$  is a k-dimensional vector that represents word i in our vocabulary. It is also know as a **word embedding**. Commonly, k = 300, i.e.  $\mathbf{V}_i$  is short and dense.

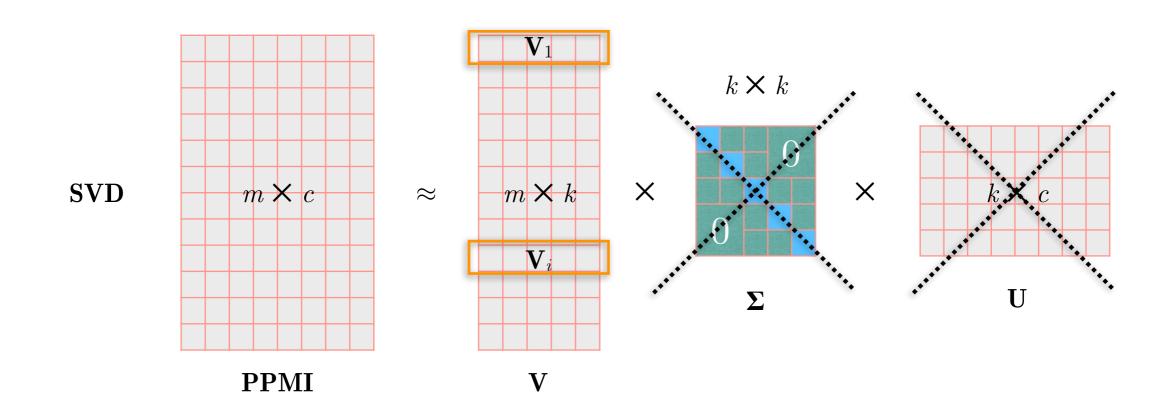

- $\mathbf{V}_i$  is a k-dimensional vector that represents word i in our vocabulary. It is also know as a **word embedding**. Commonly, k = 300, i.e.  $\mathbf{V}_i$  is short and dense.
- **Downside:** SVD has a significant computational cost  $\sim O(mk^2)$

## Word embeddings from prediction

- Same intuition, different approach
  - words with similar meanings will co-occur
  - instead of counting co-occurrences, **predict** them

## Word embeddings from prediction

- Same intuition, different approach
  - words with similar meanings will co-occur
  - instead of counting co-occurrences, **predict** them
- Popular example: **word2vec** title of the software library, but there is a small family of methods behind it
  - → Algorithms
    - skip-gram: Predict the context (surrounding) words based on a centre word
    - CBOW (continuous bag-of-words): Predict a centre word based on the context words
  - → Training methods
    - Hierarchical softmax
    - Negative sampling

## Word embeddings from prediction

- Same intuition, different approach
  - words with similar meanings will co-occur
  - instead of counting co-occurrences, **predict** them
- Popular example: **word2vec** title of the software library, but there is a small family of methods behind it
  - → Algorithms
    - **skip-gram:** Predict the context (surrounding) words based on a centre word
    - CBOW (continuous bag-of-words): Predict a centre word based on the context words
  - → Training methods
    - Hierarchical softmax
    - Negative sampling
    - Naïve softmax

... said that "Hey Jude" is Beatles' most famous song, but...

... said that "Hey Jude" is **Beatles**' most famous song, but...

 $egin{array}{c} oldsymbol{\dagger} \ \mathrm{centre} \ \mathrm{word} \ w_t \end{array}$ 

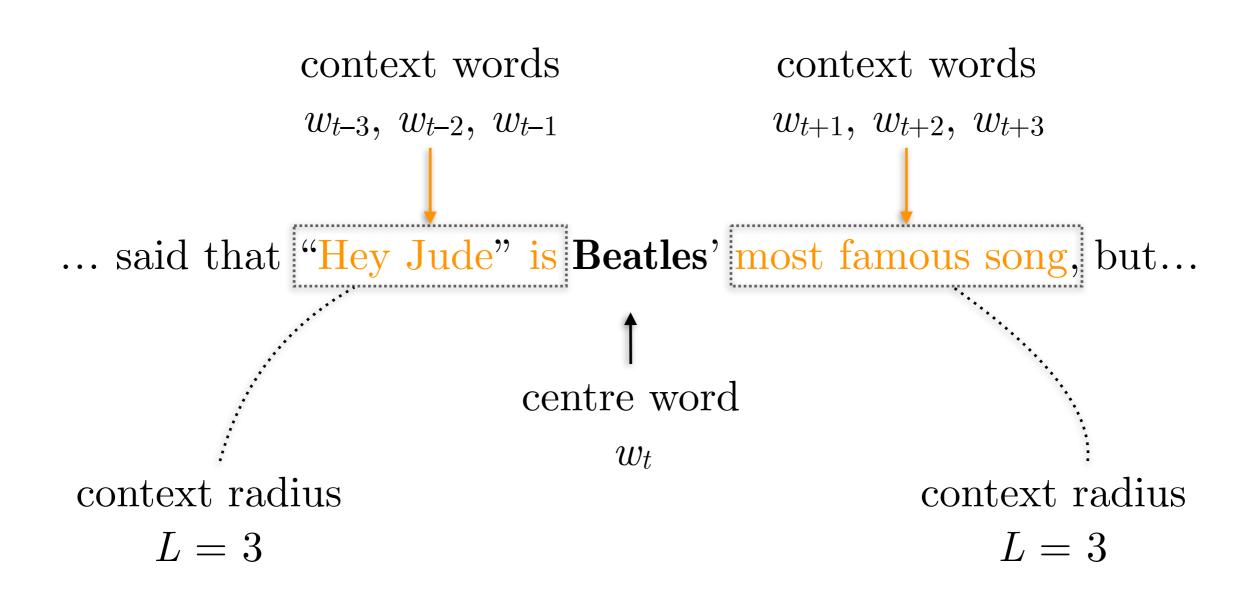

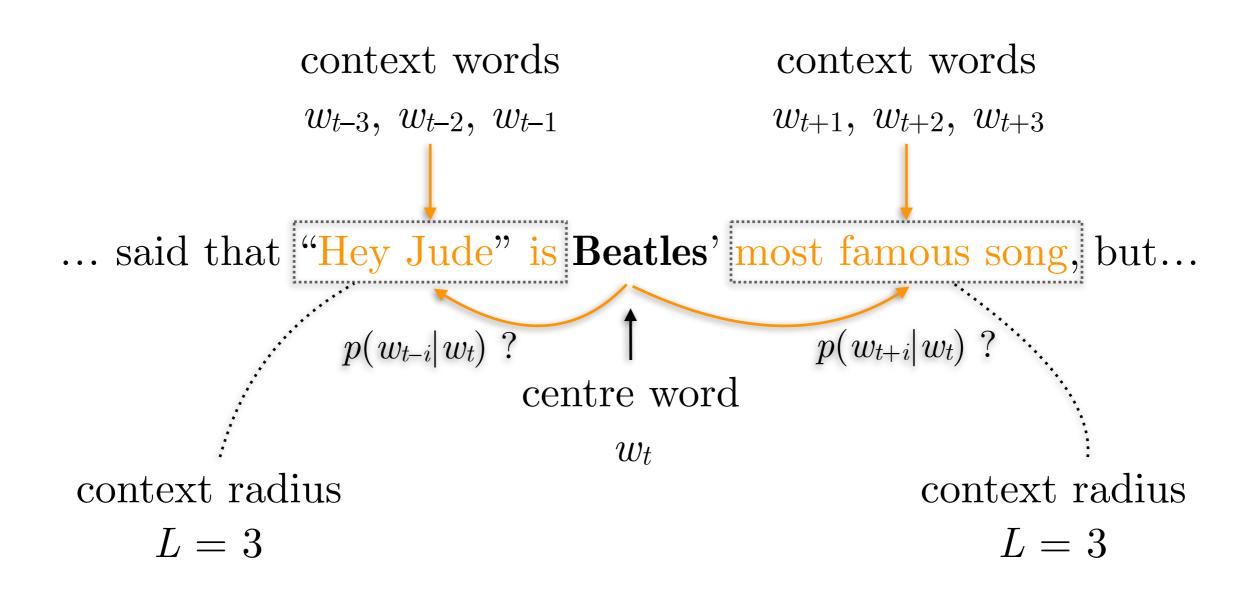

For each word position t out of T, predict the context words using a fixed radius L (or symmetric window 2L)

**Objective:** Maximise the probability of any context word given the current centre word (position of surrounding words does not matter)

$$\max \prod_{t=1}^{T} \prod_{i=-L, i\neq 0}^{L} p\left(w_{t+i} | w_t\right)$$

For each word position t out of T, predict the context words using a fixed radius L (or symmetric window 2L)

**Objective:** Maximise the probability of any context word given the current centre word (position of surrounding words does not matter)

$$\max \prod_{t=1}^{T} \prod_{i=-L, i\neq 0}^{L} p\left(w_{t+i} | w_t\right)$$

Prefer to minimise things, and sums over products Minimise the mean (across all T samples) negative log likelihood

$$\min \frac{1}{T} \left( -\sum_{t=1}^{T} \sum_{i=-L, i \neq 0}^{L} \log \left( p\left( w_{t+i} | w_t \right) \right) \right)$$

For each word position t out of T, predict the context words using a fixed radius L (or symmetric window 2L)

**Objective:** Minimise the negative log likelihood of the probability of any context word given the current centre word

$$\min \frac{1}{T} \left( -\sum_{t=1}^{T} \sum_{i=-L, i \neq 0}^{L} \log \left( p\left( w_{t+i} | w_t \right) \right) \right)$$

How are we going to minimise this?

For each word position t out of T, predict the context words using a fixed radius L (or symmetric window 2L)

**Objective:** Minimise the negative log likelihood of the probability of any context word given the current centre word

$$\min \frac{1}{T} \left( -\sum_{t=1}^{T} \sum_{i=-L, i\neq 0}^{L} \log \left( p\left( w_{t+i} | w_t \right) \right) \right)$$

- Assume that each centre word (t) has a k-dimensional vector representation  $\mathbf{v}_c$ ; all m words are held in an  $k \times m$  matrix  $\mathbf{V}$
- Assume that each context word has a k-dimensional vector representation  $\mathbf{u}_x$ ; all m words are help in an  $k \times m$  matrix  $\mathbf{U}$
- Thus, the model parameters (=2mk) are now  $\theta = [\mathbf{V} \ \mathbf{U}]$

$$\min_{\theta} \frac{1}{T} \left( -\sum_{t=1}^{T} \sum_{i=-L, i \neq 0}^{L} \log \left( p\left( w_{t+i} | w_t; \theta \right) \right) \right)$$

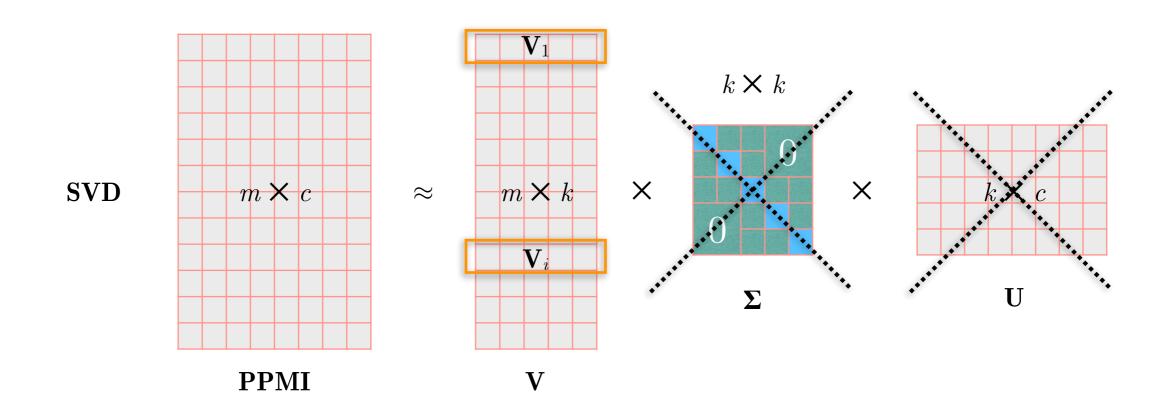

- $\mathbf{V}_i$  is a k-dimensional vector that represents word i in our vocabulary. It is also know as a **word embedding**. Commonly, k = 300, i.e.  $\mathbf{V}_i$  is short and dense.
- SVD has a significant computational cost  $O(mk^2)$ .

For each word position t out of T, predict the context words using a fixed radius L (or symmetric window 2L)

**Objective:** Minimise the negative log likelihood of the probability of any context word given the current centre word

$$\min \frac{1}{T} \left( -\sum_{t=1}^{T} \sum_{i=-L, i\neq 0}^{L} \log \left( p\left( w_{t+i} | w_t \right) \right) \right)$$

- Assume that each centre word (t) has a k-dimensional vector representation  $\mathbf{v}_c$ ; all m words are held in an  $k \times m$  matrix  $\mathbf{V}$
- Assume that each context word has a k-dimensional vector representation  $\mathbf{u}_x$ ; all m words are help in an  $k \times m$  matrix  $\mathbf{U}$
- Thus, the model parameters (=2mk) are now  $\theta = [\mathbf{V} \ \mathbf{U}]$

$$\min_{\theta} \frac{1}{T} \left( -\sum_{t=1}^{T} \sum_{i=-L, i \neq 0}^{L} \log \left( p\left( w_{t+i} | w_t; \theta \right) \right) \right)$$

$$\min_{\theta} \frac{1}{T} \left( -\sum_{t=1}^{T} \sum_{i=-L, i\neq 0}^{L} \log \left( p\left( w_{t+i} | w_t; \theta \right) \right) \right)$$

We need an estimate of the probability  $p(w_{t+i}|w_t)$ 

$$\min_{\theta} \frac{1}{T} \left( -\sum_{t=1}^{T} \sum_{i=-L, i \neq 0}^{L} \log \left( p\left( w_{t+i} | w_t; \theta \right) \right) \right)$$

We need an estimate of the probability  $p(w_{t+i}|w_t)$ 

Use a (bad) measure of similarity (dot product) and normalise it using a common approach in neural networks, the **softmax** function (squashes vector elements to a (0, 1) range)

$$\min_{\theta} \frac{1}{T} \left( -\sum_{t=1}^{T} \sum_{i=-L, i \neq 0}^{L} \log \left( p\left( w_{t+i} | w_t; \theta \right) \right) \right)$$

We need an estimate of the probability  $p(w_{t+i}|w_t)$ 

Use a (bad) measure of similarity (dot product) and normalise it using a common approach in neural networks, the **softmax** function (squashes vector elements to a (0, 1) range)

Assuming a vocabulary of m words, for a centre word c ( $\mathbf{v}_c$ ) and a context word x ( $\mathbf{u}_x$ )

$$p(x \mid c) = \frac{\exp\left(\mathbf{u}_{x}^{\mathsf{T}} \mathbf{v}_{c}\right)}{\sum_{w=1}^{m} \exp\left(\mathbf{u}_{w}^{\mathsf{T}} \mathbf{v}_{c}\right)}$$

## skip-gram — In practice...

$$w_t = \begin{bmatrix} 0 & 0 & \dots & 1 & \dots & 0 \end{bmatrix}^\mathsf{T}$$

centre word as an one-hot vector

$$v_c = \mathbf{V} \cdot w_t$$

get its vector representation (embedding) from the matrix of centre word embeddings

$$o = \mathbf{U}^{\mathsf{T}} \cdot v_c$$

dot product with all context word vectors m (voc. size)  $\times 1$ 

$$p_{w_i} = \operatorname{softmax}(o)_i$$

compute the softmax of this vector this is the probability of word i, but we shall focus on the 2L context words

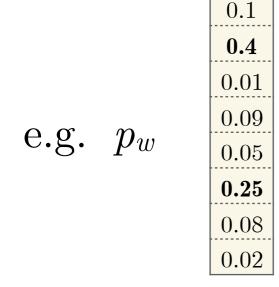

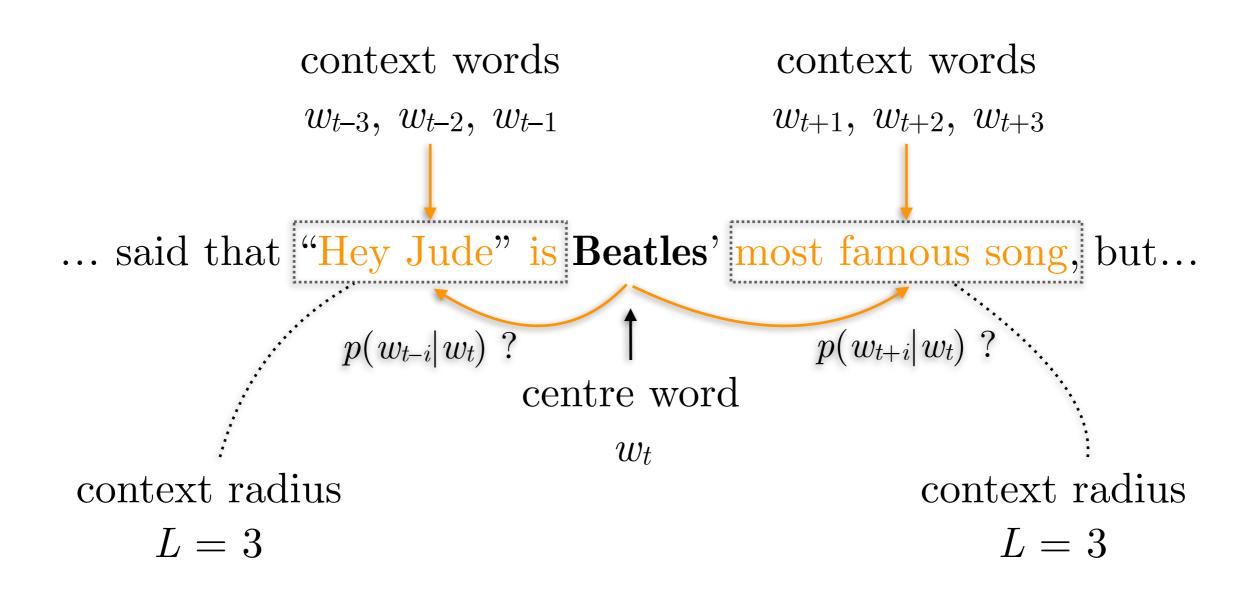

## skip-gram — In practice...

$$w_t = \begin{bmatrix} 0 & 0 & \dots & 1 & \dots & 0 \end{bmatrix}^\mathsf{T}$$

centre word as an one-hot vector

$$v_c = \mathbf{V} \cdot w_t$$

get its vector representation (embedding) from the matrix of centre word embeddings

$$o = \mathbf{U}^{\mathsf{T}} \cdot v_c$$

dot product with all context word vectors m (voc. size)  $\times 1$ 

$$p_{w_i} = \operatorname{softmax}(o)_i$$

compute the softmax of this vector this is the probability of word i, but we shall focus on the 2L context words

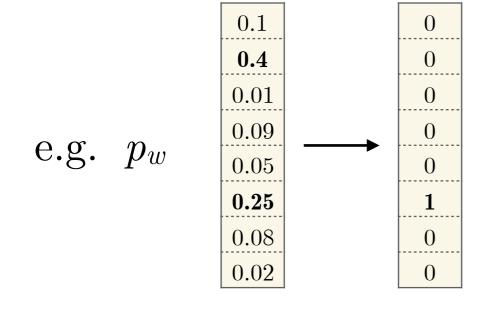

but we also know the correct answer! In this case, we need to improve our embeddings (V and U).

In neural nets: do error back-propagation.

# skip-gram — Negative sampling

Naïve / inefficient way for parameter inference

$$J(\theta) = -\frac{1}{T} \sum_{t=1}^{T} \sum_{i=-L, i \neq 0}^{L} \log \left( p\left(w_{t+i} | w_t; \theta\right) \right)$$

Gradient descent

$$\theta_{p+1} = \theta_p + \gamma \nabla_{\theta} J(\theta_p)$$

Too slow and computationally expensive. Recall:

The denominator is too expensive to compute (for large vocabularies)

$$p(x \mid c) = \frac{\exp\left(\mathbf{u}_{x}^{\top} \mathbf{v}_{c}\right)}{\sum_{w=1}^{m} \exp\left(\mathbf{u}_{w}^{\top} \mathbf{v}_{c}\right)}$$

# skip-gram — Negative sampling

Naïve / inefficient way for parameter inference

$$J(\theta) = -\frac{1}{T} \sum_{t=1}^{T} \sum_{i=-L, i \neq 0}^{L} \log \left( p\left(w_{t+i} | w_t; \theta\right) \right)$$

Gradient descent

$$\theta_{p+1} = \theta_p + \gamma \nabla_{\theta} J(\theta_p)$$

Too slow and computationally expensive. Recall:

The denominator is too expensive to compute (for large vocabularies)

$$p(x \mid c) = \frac{\exp\left(\mathbf{u}_{x}^{\mathsf{T}} \mathbf{v}_{c}\right)}{\sum_{w=1}^{m} \exp\left(\mathbf{u}_{w}^{\mathsf{T}} \mathbf{v}_{c}\right)}$$

Negative sampling: For each context word sample non-neighbouring words as "negative" samples

New objective: High dot product with context words and low dot product with "negative" samples

## skip-gram — Stochastic gradient descent

Naïve / inefficient way for parameter inference

$$J(\theta) = -\frac{1}{T} \sum_{t=1}^{T} \sum_{i=-L, i \neq 0}^{L} \log \left( p\left(w_{t+i} | w_t; \theta\right) \right)$$

Gradient descent

$$\theta_{p+1} = \theta_p + \gamma \nabla_{\theta} J(\theta_p)$$

Too slow and computationally expensive.

## skip-gram — Stochastic gradient descent

Naïve / inefficient way for parameter inference

$$J(\theta) = -\frac{1}{T} \sum_{t=1}^{T} \sum_{i=-L, i \neq 0}^{L} \log \left( p\left(w_{t+i} | w_t; \theta\right) \right)$$

Gradient descent

$$\theta_{p+1} = \theta_p + \gamma \nabla_{\theta} J(\theta_p)$$

Too slow and computationally expensive.

#### Apply stochastic gradient descent:

i.e. instead of going through all the data for computing the gradient of  $\nabla_{\theta} J(\theta)$ 

we use one or small subsets of the data (mini batches) to update the gradient

## Word analogies with word embeddings

 $vector(`king')-vector(`man')+vector(`woman') \approx vector(`queen')$ 

## Word analogies with word embeddings

 $\operatorname{vector}(`king') - \operatorname{vector}(`man') + \operatorname{vector}(`woman') \approx \operatorname{vector}(`queen')$ 

More formally: 
$$\underset{b \in V}{\operatorname{arg max}} \left( \cos \left( b, a - a_p + b_p \right) \right)$$

## Word analogies with word embeddings

 $\operatorname{vector}(`king') - \operatorname{vector}(`man') + \operatorname{vector}(`woman') \approx \operatorname{vector}(`queen')$ 

More formally: 
$$\arg \max_{b \in V} \left( \cos \left( b, a - a_p + b_p \right) \right)$$

In this example, if:

a = vector(`king')

 $a_p = \operatorname{vector}(`man')$ 

 $b_p = \text{vector}(`woman')$ 

Then, when we compute the cosine similarity of  $(a-a_p+b_p)$  with the embeddings of all the V words in our corpus, we expect b = vector('queen') to have the greatest one.

# Word analogies with word embeddings

 $\operatorname{vector}(`king') - \operatorname{vector}(`man') + \operatorname{vector}(`woman') \approx \operatorname{vector}(`queen')$ 

More formally: 
$$\arg \max_{b \in V} \left( \cos \left( b, a - a_p + b_p \right) \right)$$

In this example, if:

a = vector(`king')

 $a_p = \operatorname{vector}(`man')$ 

 $b_p = \text{vector}(`woman')$ 

Then, when we compute the cosine similarity of  $(a-a_p+b_p)$  with the embeddings of all the V words in our corpus, we expect b = vector(`queen') to have the greatest one.

This generates the **analogy**:  $a_p$  is for a, what  $b_p$  is for b or man is for king, what woman is for queen

# Word analogies with word embeddings

 $\operatorname{vector}(`king') - \operatorname{vector}(`man') + \operatorname{vector}(`woman') \approx \operatorname{vector}(`queen')$ 

More formally:  $arg max \left( cos \left( b, a - a_n + b_n \right) \right)$ 

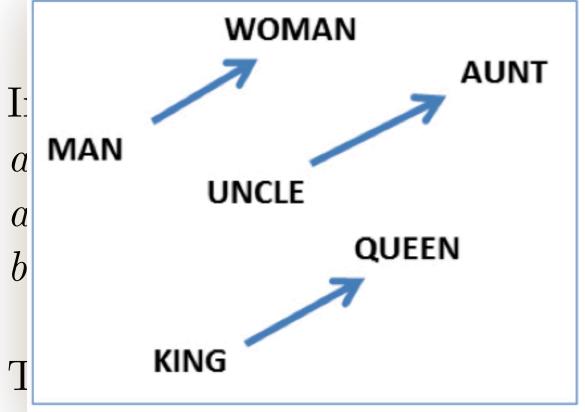

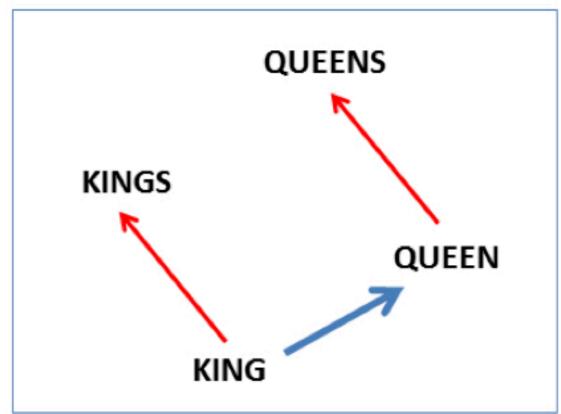

the embeddings of all the V words in our corpus, we expect b = vector('queen') to have the greatest one.

This generates the **analogy**:  $a_p$  is for a, what  $b_p$  is for b or man is for king, what woman is for queen

#### Word embeddings based on UK Twitter data

#### word2vec embeddings

- trained on 1.1 billion tweets from 2012 to 2016, geolocated in the UK
- tweets represent current trends, include informal forms of language, and are often topic-consistent
- 512 dimensions, 470,194 words covered
- available online: figshare.com/articles/UK Twitter word embeddings II /5791650

#### Twitter word embeddings — Similarities

#### Most similar words (top-5) to:

- Monday: Tuesday, Thursday, Wednesday, Friday, Sunday
- January: February, August, October, March, June
- red: yellow, blue, purple, pink, green
- we: they, you, we've, our, us
- espresso: expresso, cappuccino, macchiato, latte, coffee
- linux: Unix, Centos, Debian, Ubuntu, Redhat
- retweet: rt, tweet, retweets, retweeting, rewteet
- **democracy:** democratic, dictatorship, democracies, socialism, undemocratic
- loool: looool, lool, loooool, looooool
- XXXX: XXXXX, XXX, XXXXXXX, XXXXXXX
- environment: environment, environments, env, enviro, habitats

```
'she' is to 'her' what 'he' is to ... |?|
'Rome' is to 'Italy' what 'London' is to ... [?]
'go' is for 'went' what 'do' is to... | ? |
'big' is to 'bigger' what 'small' is to... | ? |
'poet' is to 'poem' what 'author' is to... | ? |
'Messi' is to 'football' what 'Lebron' is to... | ? |
'Elvis' is to 'Presley' what 'Aretha' is to... | ? |
'UK' is for 'Brexit' what 'Greece' is to... | ? |
'UK' is for 'Farage' what 'USA' is to... | ? |
```

```
'she' is to 'her' what 'he' is to ... |his, him, himself|
'Rome' is to 'Italy' what 'London' is to ... [?]
'go' is for 'went' what 'do' is to... | ? |
'big' is to 'bigger' what 'small' is to... | ? |
'poet' is to 'poem' what 'author' is to... | ? |
'Messi' is to 'football' what 'Lebron' is to... | ? |
'Elvis' is to 'Presley' what 'Aretha' is to... | ? |
'UK' is for 'Brexit' what 'Greece' is to... | ? |
'UK' is for 'Farage' what 'USA' is to... | ? |
```

```
'she' is to 'her' what 'he' is to ... |his, him, himself|
'Rome' is to 'Italy' what 'London' is to ... |UK, Denmark, Sweden|
'go' is for 'went' what 'do' is to... | ? |
'big' is to 'bigger' what 'small' is to... | ? |
'poet' is to 'poem' what 'author' is to... | ? |
'Messi' is to 'football' what 'Lebron' is to... | ? |
'Elvis' is to 'Presley' what 'Aretha' is to... | ? |
'UK' is for 'Brexit' what 'Greece' is to... | ? |
'UK' is for 'Farage' what 'USA' is to... | ? |
```

```
'she' is to 'her' what 'he' is to ... |his, him, himself|
'Rome' is to 'Italy' what 'London' is to ... |UK, Denmark, Sweden|
'go' is for 'went' what 'do' is to... |did, doing, happened|
'big' is to 'bigger' what 'small' is to... | ? |
'poet' is to 'poem' what 'author' is to... | ? |
'Messi' is to 'football' what 'Lebron' is to... | ? |
'Elvis' is to 'Presley' what 'Aretha' is to... [?]
'UK' is for 'Brexit' what 'Greece' is to... | ? |
'UK' is for 'Farage' what 'USA' is to... | ? |
```

```
'she' is to 'her' what 'he' is to ... |his, him, himself|
'Rome' is to 'Italy' what 'London' is to ... |UK, Denmark, Sweden|
'go' is for 'went' what 'do' is to... |did, doing, happened|
'big' is to 'bigger' what 'small' is to... |smaller, larger, tiny|
'poet' is to 'poem' what 'author' is to... | ? |
'Messi' is to 'football' what 'Lebron' is to... | ? |
'Elvis' is to 'Presley' what 'Aretha' is to... [?]
'UK' is for 'Brexit' what 'Greece' is to... | ? |
'UK' is for 'Farage' what 'USA' is to... | ? |
```

```
'she' is to 'her' what 'he' is to ... [his, him, himself]
'Rome' is to 'Italy' what 'London' is to ... |UK, Denmark, Sweden|
'go' is for 'went' what 'do' is to... |did, doing, happened|
'big' is to 'bigger' what 'small' is to... |smaller, larger, tiny|
'poet' is to 'poem' what 'author' is to... |novel, excerpt, memoir
'Messi' is to 'football' what 'Lebron' is to... |basketball, bball, NBA|
'Elvis' is to 'Presley' what 'Aretha' is to... [Franklin, Ruffin, Vandross]
'UK' is for 'Brexit' what 'Greece' is to... | Grexit, Syriza, Tsipras|
'UK' is for 'Farage' what 'USA' is to... [Trump, Farrage, Putin]
```

# Part III — Applications

N. Aletras, D. Tsarapatsanis, D. Preotiuc-Pietro and V. Lampos. **Predicting judicial decisions of the European Court of Human Rights: a Natural Language Processing perspective.** PeerJ

Computer Science, 2:e93, 2016. doi:10.7717/peerj-cs.93

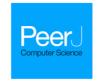

#### Predicting judicial decisions of the European Court of Human Rights: a Natural Language Processing perspective

Nikolaos Aletras<sup>1,2</sup>, Dimitrios Tsarapatsanis<sup>3</sup>, Daniel Preoțiuc-Pietro<sup>4,5</sup> and Vasileios Lampos<sup>2</sup>

- <sup>1</sup>Amazon.com, Cambridge, United Kingdom
- <sup>2</sup> Department of Computer Science, University College London, University of London, London, United Kingdom
- <sup>3</sup> School of Law, University of Sheffield, Sheffield, United Kingdom
- <sup>4</sup> Positive Psychology Center, University of Pennsylvania, Philadelphia, United States
   <sup>5</sup> Computer & Information Science, University of Pennsylvania, Philadelphia, United States

#### **ABSTRACT**

Recent advances in Natural Language Processing and Machine Learning provide us with the tools to build predictive models that can be used to unveil patterns driving judicial decisions. This can be useful, for both lawyers and judges, as an assisting tool to rapidly identify cases and extract patterns which lead to certain decisions. This paper presents the first systematic study on predicting the outcome of cases tried by the European Court of Human Rights based solely on textual content. We formulate a binary classification task where the input of our classifiers is the textual content extracted from a case and the target output is the actual judgment as to whether there has been a violation of an article of the convention of human rights. Textual information is represented using contiguous word sequences, i.e., N-grams, and topics. Our models can predict the court's decisions with a strong accuracy (79% on average). Our empirical analysis indicates that the formal facts of a case are the most important predictive factor. This is consistent with the theory of legal realism suggesting that judicial decision-making is significantly affected by the stimulus of the facts. We also observe that the topical content of a case is another important feature in this classification task and explore this relationship further by conducting a qualitative analysis.

Submitted 11 May 2016 Accepted 23 September 2016 Published 24 October 2016

Corresponding author Nikolaos Aletras, nikos.aletras@gmail.com

Academic editor Lexing Xie

Additional Information and Declarations can be found on page 16

DOI 10.7717/peerj-cs.93

Subjects Artificial Intelligence, Computational Linguistics, Data Mining and Machine Learning, Data Science, Natural Language and Speech

Keywords Natural Language Processing, Text Mining, Legal Science, Machine Learning, Artificial Intelligence, Judicial decisions

#### INTRODUCTION

In his prescient work on investigating the potential use of information technology in the legal domain, Lawlor surmised that computers would one day become able to analyse and pradict the outcomes of judicial decisions (Lawlor, 1063). According to Lawlor, reliable

#### Predicting judicial decisions of the ECtHR

- Predict the outcome of a case tried by the European Court of Human Rights (ECtHR), e.g. whether an article of the European Convention on Human Rights has been violated
- The observed data is specific parts from the proceedings of a case as recorded by the court. In particular:

Procedure
The facts

— The circumstances of the case

— Relevant law
The law

— Alleged violation of Article X

— Parties' submissions

— Merits

#### Case structure at ECtHR

**Procedure:** This section contains the procedure followed before the Court, from the lodging of the individual application until the judgment was handed down

#### **PROCEDURE**

- 1. The case originated in an application (no. <u>35355/08</u>) against the Republic of Bulgaria lodged with the Court under Article 34 of the Convention for the Protection of Human Rights and Fundamental Freedoms ("the Convention") by a Bulgarian national, Ms Gana Petkova Velcheva ("the applicant"), on 30 June 2008.
- 2. The applicant was represented by Mr M. Ekimdzhiev and Ms G. Chernicherska, lawyers practising in Plovdiv. The Bulgarian Government ("the Government") were represented by their Agent, Ms Y. Stoyanova, of the Ministry of Justice.
- 3. The applicant alleged that the authorities had failed to comply with a final court judgment allowing her claim for restitution of agricultural land.
  - 4. On 7 May 2013 the application was communicated to the Government.

#### Case structure at ECtHR

Facts → Circumstances of the case: This section comprises all material which is not considered as belonging to points of law, i.e., legal arguments

#### THE FACTS

#### I. THE CIRCUMSTANCES OF THE CASE

- 5. The applicant was born in 1927 and lives in the village of Ribaritsa.
- 6. Her father, of whom she is the sole heir, owned agricultural land in the area surrounding the village which was incorporated into an agricultural cooperative at the beginning of the 1950s.
- 7. In 1991, following the adoption of the Agricultural Land Act ("the ALA", see paragraph 17 below), the applicant applied for the land's restitution.
- 8. By a decision dated 10 March 1999 the land commission dealing with the case refused to restore her rights to two plots of 900 and 2,000 square metres respectively, noting that sheep pens had been built on them by the agricultural cooperative. It held that the applicant was entitled to compensation in lieu of restitution.

#### Data and textual features

| Article | Human Right                                                                                      | Cases |
|---------|--------------------------------------------------------------------------------------------------|-------|
| 3       | Prohibits torture and inhuman and degrading treatment                                            | 250   |
| 6       | Protects the right to a fair trial                                                               | 80    |
| 8       | Provides a right to respect for one's "private and family life, his home and his correspondence" | 254   |

#### • *n*-grams

Use the 2,000 most frequent *n*-grams, where  $n = \{1, ..., 4\}$ Different frequencies for different parts of the case

#### Topics

- Convert the document (case)-word matrix to a **word-word** matrix using cosine similarity between all pairs of word representations (frequencies) across the documents (cases)
- Perform **spectral clustering** on the word-word matrix to obtain (hard) word clusters (30)

# Prediction accuracy

| Feature Type             |               | Article 3 | Article 6  | Article 8  | Average |
|--------------------------|---------------|-----------|------------|------------|---------|
| N-grams                  | Full          | .70 (.10) | .82 (.11)  | .72 (.05)  | .75     |
|                          | Procedure     | .67 (.09) | .81 (.13)  | .71 (.06)  | .73     |
|                          | Circumstances | .68 (.07) | .82 (.14)  | .77 (.08)  | .76     |
|                          | Relevant law  | .68 (.13) | .78 (.08)  | .72 (.11)  | .73     |
|                          | Facts         | .70 (.09) | .80 (.14)  | .68 (.10)  | .73     |
|                          | Law           | .56 (.09) | .68 (.15)  | .62 (.05)  | .62     |
| Topics                   |               | .78 (.09) | .81 (.12)  | .76 (.09)  | .78     |
| Topics and circumstances |               | .75 (.10) | .84 (0.11) | .78 (0.06) | .79     |

n-gram features on the "Circumstances" of a case provide a strong performance (76%)

Topics (on the "Full" proceedings) perform better (78%)

Combining the two categories of features in a linear ensemble yields the overall best performance (79%)

# Article 3 — Topic weights

(prohibits torture and inhuman and degrading treatment)

| Topic                        | Most frequent $n$ -grams                                                                             | $oldsymbol{w}$ |
|------------------------------|----------------------------------------------------------------------------------------------------|----------------|
| Positive state obligations   | injury, protection, ordered, damage, civil, caused, failed, claim, course, connection                | 13.5           |
| Detention conditions         | prison, detainee, visit, well, regard, cpt, access, food, situation, problem                         | 11.7           |
| Treatment by state officials | police, officer, treatment, police officer, July, ill, force, evidence, ill treatment, arrest        | 10.2           |
| Prior violation of Article 2 | june, statement, three, dated, car, area, jurisdiction, gendarmerie, perpetrator, scene              | -12.4          |
| Issues of proof              | witness, asked, told, incident, brother, heard, submission, arrived, identity, hand                  | -15.2          |
| Sentencing                   | sentence, year, life, circumstance, imprisonment, release, set, president, administration, sentenced | -17.4          |

V. Lampos, A. Miller, S. Crossan and C. Stefansen. Advances in nowcasting influenza-like illness rates using search query logs.

Nature Scientific Reports, 5(12760), 2015. doi:10.1038/srep12760

V. Lampos, B. Zou and I. J. Cox. Enhancing feature selection using word embeddings: The case of flu surveillance. 26th International Conference on World Wide Web, pages 695-704, 2017. doi: 10.1145/3038912.3052622

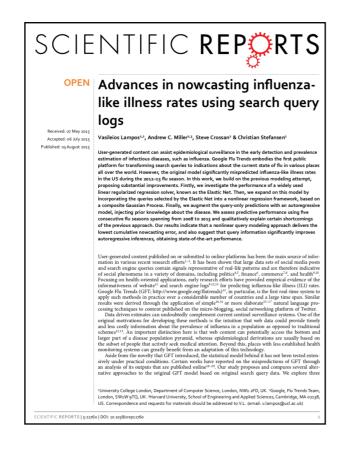

# Enhancing Feature Selection Using Word Embeddings: The Case of Flu Surveillance Vasileios Lampos\* v. lampos@ucl. ac. uk Bin Zou\* lingemar J. Cox\*\* lingemar J. Cox\* lingemar J. Cox\* lingemar J. Cox\* lingemar J. Cox uk lingemar J. Cox uk

#### Inferring disease rates from Google search

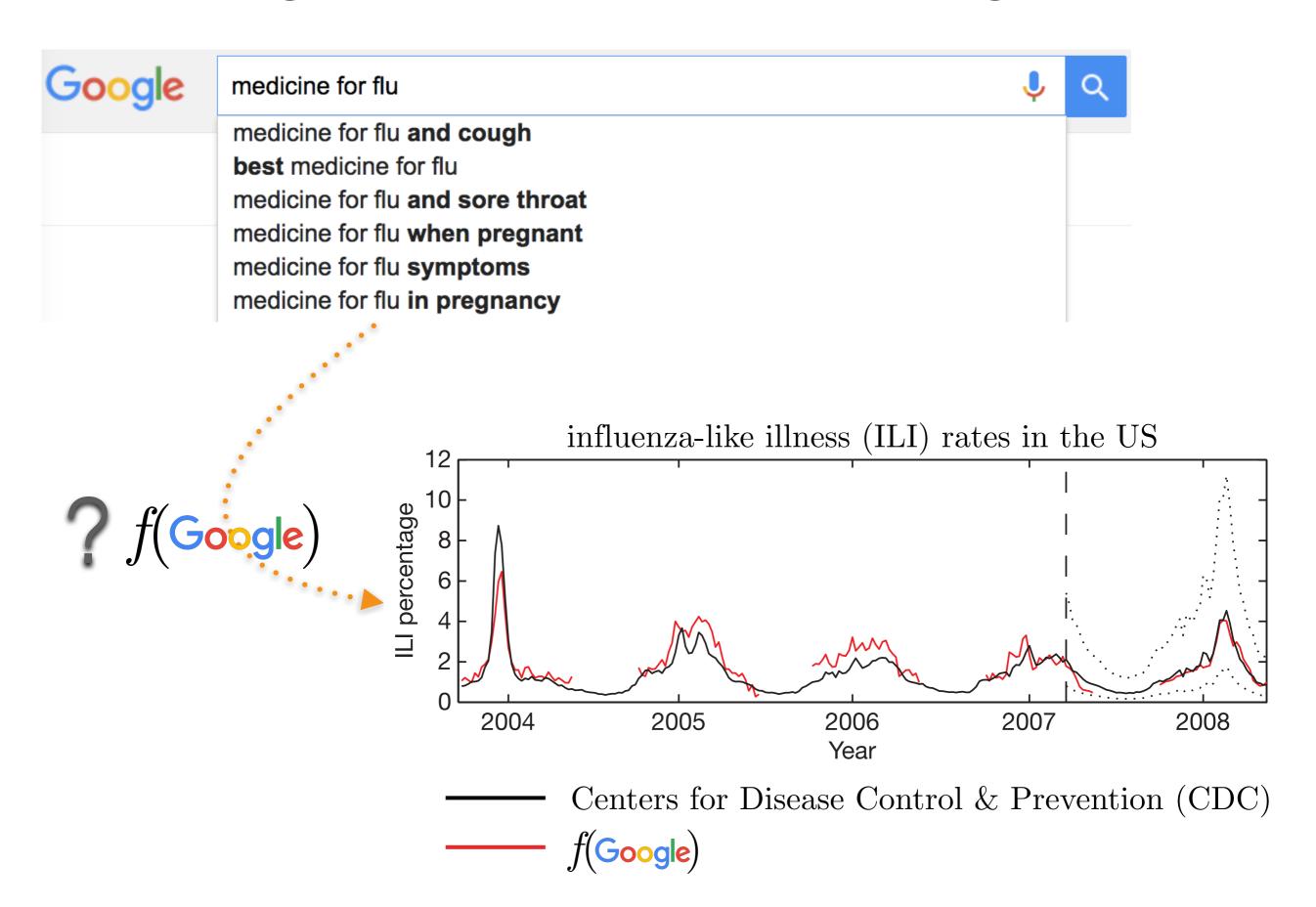

## Google proposed an infamous method...

... Google Flu Trends, that made some major mistakes when estimating flu rates in the US, such as

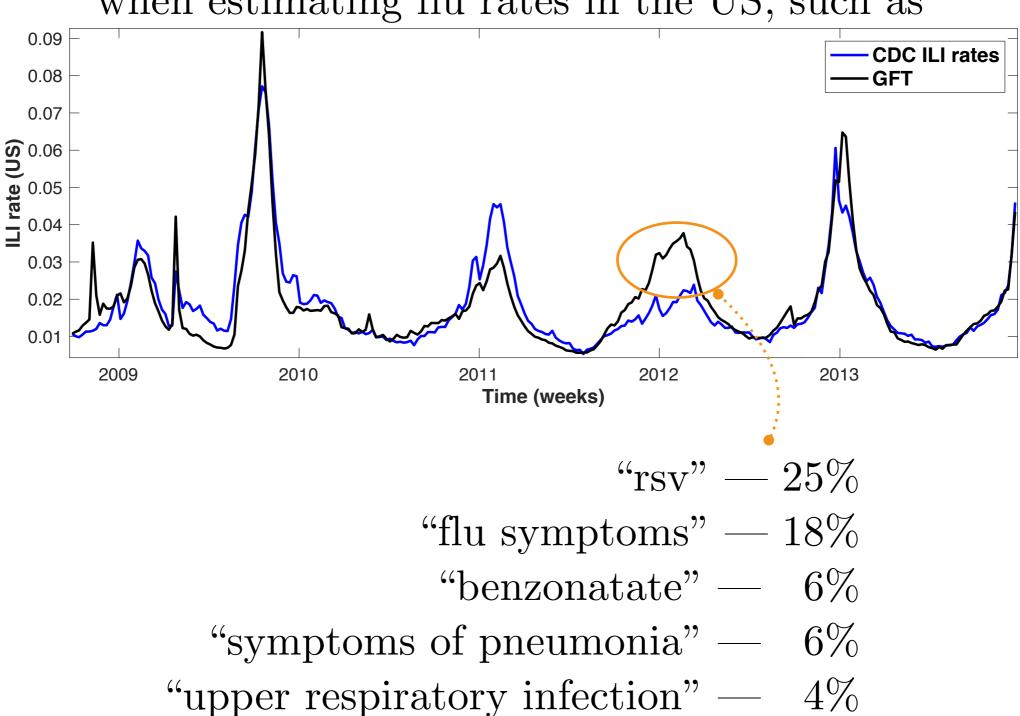

## Google proposed an infamous method...

... Google Flu Trends, that made some major mistakes when estimating flu rates in the US, such as

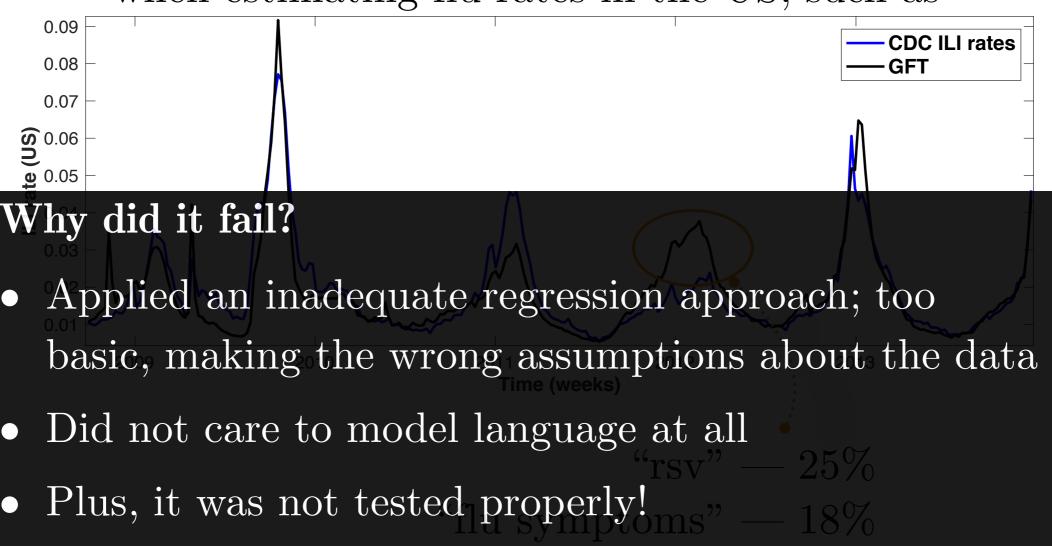

"benzonatate" — 6%

"symptoms of pneumonia" — 6%

"upper respiratory infection" — 4%

# A better way to select search queries

- 1. Learn word embeddings by applying word2vec on Twitter data
- 2. Search query embedding = Average token embedding
- 3. Derive a **concept** by specifying a **positive** (P) and a **negative** (N) **context** (sets of n-grams)
- 4. Rank all queries using their similarity score with this concept

query embedding

$$S\left(\mathcal{Q}, \mathcal{C}\right) = \frac{\sum_{i=1}^{k} \cos\left(\mathbf{e}_{\mathcal{Q}}, \mathbf{e}_{P_i}\right)}{\sum_{j=1}^{z} \cos\left(\mathbf{e}_{\mathcal{Q}}, \mathbf{e}_{N_j}\right) + \gamma}$$

embedding of a negative concept n-gram

constant to avoid division by 0

# A better way to select search queries

| Positive context                              | Negative context             | Most similar queries                                                     |
|-----------------------------------------------|------------------------------|--------------------------------------------------------------------------|
| #flu fever flu flu flu medicine gp hospital   | bieber<br>ebola<br>wikipedia | cold flu medicine flu aches cold and flu cold flu symptoms colds and flu |
| flu<br>flu gp<br>flu hospital<br>flu medicine | ebola<br>wikipedia           | flu aches flu colds and flu cold and flu cold flu medicine               |

#### Hybrid combination with regression techniques

Embedding based feature selection (concept ranking) is an **unsupervised technique**, thus non optimal

If we combine it with the previous ways for selecting features and state-of-the-art regression approaches, will we obtain **better** inference accuracy?

#### We test 7 feature selection approaches:

- concept ranking  $(CR) \rightarrow elastic net (1)$
- correlation  $\rightarrow$  elastic net (2)  $\rightarrow$  Gaussian Process (GP) (3)
- $CR \to correlation \to elastic net (4) \to GP (5)$
- $CR \rightarrow correlation \rightarrow GP (6)$
- correlation  $\rightarrow$  GP (7)

# Performance improvements

#### Elastic net with and without word embeddings filtering

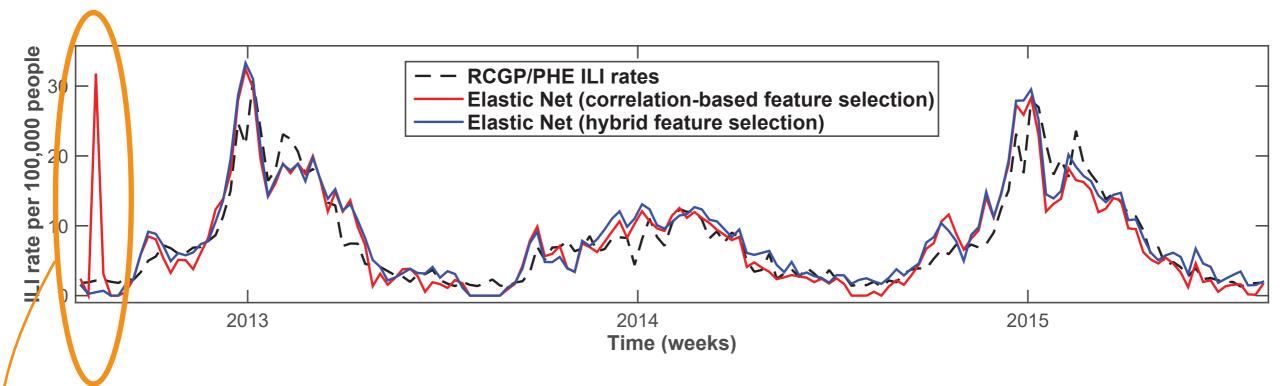

#### ratio over highest weight

prof. surname (70.3%), name surname (27.2%), heal the world (21.9%), heating oil (21.2%), name surname recipes (21%), tlc diet (13.3%), blood game (12.3%), swine flu vaccine side effects (7.2%)

#### i-sense flu

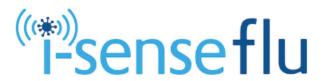

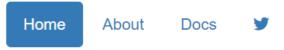

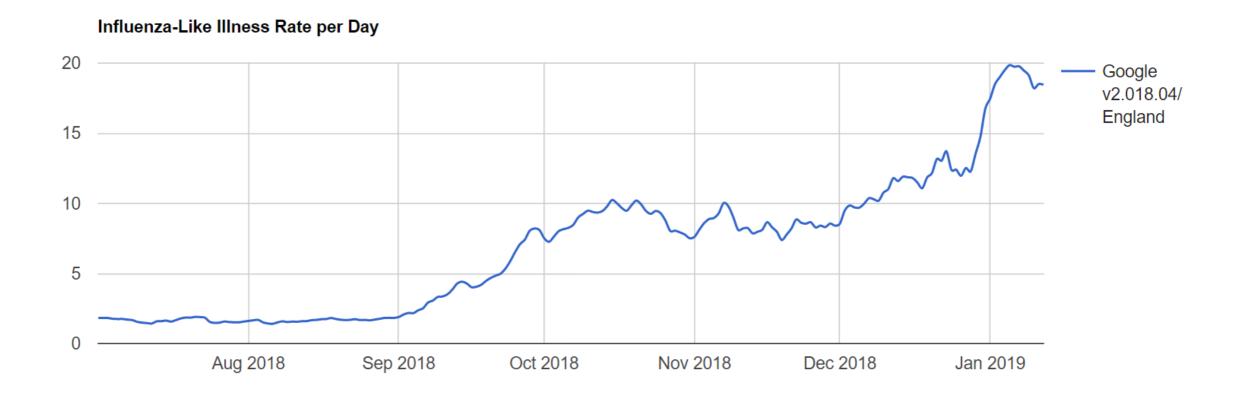

#### fludetector.cs.ucl.ac.uk

D. Preotiuc-Pietro, V. Lampos and N. Aletras. An analysis of the user occupational class through Twitter content. 53rd Annual Meeting of the Association for Computational Linguistics, pages 1754-1764, 2015. aclweb.org/anthology/P15-1169

#### An analysis of the user occupational class through Twitter content

Daniel Preotiuc-Pietro<sup>1</sup>, Vasileios Lampos<sup>2</sup> and Nikolaos Aletras<sup>2</sup>

- <sup>1</sup> Computer & Information Science, University of Pennsylvania
- <sup>2</sup> Department of Computer Science, University College London danielpr@sas.upenn.edu, {v.lampos,n.aletras}@ucl.ac.uk

#### Abstract

Social media content can be used as a complementary source to the traditional methods for extracting and studying collective social attributes. This study focuses on the prediction of the occupational class for a public user profile. Our analysis is conducted on a new annotated corpus of Twitter users, their respective job titles, posted textual content and platform-related attributes. We frame our task as classification using latent feature representations such as word clusters and embeddings. The employed linear and, especially, non-linear methods can predict a user's occupational class with strong accuracy for the coarsest level of a standard occupation taxonomy which includes nine classes. Combined with a qualitative assessment, the derived results confirm the feasibility of our approach in inferring a new user attribute that can be embedded in a multitude of downstream applications.

#### 1 Introduction

The growth of online social networks provides the opportunity to analyse user text in a broader context pos and Cristianini, 2012). This includes the social network (Sadilek et al., 2012), spatio-temporal information (Lampos and Cristianini, 2010) and personal attributes (Al Zamal et al., 2012). Previous research has analysed language differences in user attributes like location (Cheng et al., 2010), gender (Burger et al., 2011), impact (Lampos et al., 2014) use is influenced by them. Therefore, user text allows us to infer these properties. This user profiling

to provide targeted advertising, analysts who study different opinions in each social class or integra tion in text regression tasks such as voting intention (Lampos et al., 2013).

Social status reflected through a person's occunation is a factor which influences language use (Bernstein, 1960; Bernstein, 2003; Laboy, 2006) Therefore, our hypothesis is that language use in social media can be indicative of a user's occupational class. For example, executives may write more frequently about business or financial new while people in manufacturing positions could re fer more to their personal interests and less to job related activities. Similarly, we expect some cate gories of people, like those working in sales and customer services, to be more social or to use more informal language.

Focusing on the microblogging platform of Twi ter, we explore our hypothesis by studying the task of predicting a user's occupational class given platform-related attributes and generated content i.e. tweets. That has direct applicability in a broad range of areas from sociological studies, which analyse the behaviour of different occupations, to recruiting companies that target people for new job opportunities. For this study, we created a publicly available data set of users, including their profile information and historical text content as well as (Tumasjan et al., 2010; Bollen et al., 2011; Lam- a label to an occupational class from the "Standard Occupational Classification" taxonomy (see

We frame our task as classification, aiming to identify the most likely job class for a given user based on profile and a variety of textual features general word embeddings and clusters (or 'topics' Both linear and non-linear classification method and age (Rao et al., 2010), showing that language are applied with a focus on those that can assist in terpretation and offer qualitative insights. We find that text features, especially word clusters, lead is important not only for sociolinguistic studies, but to good predictive performance. Accuracy for our also for other applications: recommender systems best model is well above 50% for 9-way classifi-

## Predicting Twitter user occupation

"Socioeconomic variables are influencing language use."

(Bernstein, 1960; Labov, 1972/2006)

- Validate this hypothesis using a larger sample of humans (social media users)
- Applications
  - research (social sciences, health etc.)
  - commercial

## Standard Occupation Classification (SOC)

Major Group 1 (C1): Managers, Directors and Senior Officials Sub-major Group 11: Corporate Managers and Directors Minor Group 111: Chief Executives and Senior Officials Unit Group 1115: Chief Executives and Senior Officials •Job: chief executive, bank manager Unit Group 1116: Elected Officers and Representatives Minor Group 112: Production Managers and Directors Minor Group 113: Functional Managers and Directors Minor Group 115: Financial Institution Managers and Directors Minor Group 116: Managers and Directors in Transport and Logistics Minor Group 117: Senior Officers in Protective Services Minor Group 118: Health and Social Services Managers and Directors Minor Group 119: Managers and Directors in Retail and Wholesale Sub-major Group 12: Other Managers and Proprietors Major Group (C2): Professional Occupations •Job: mechanical engineer, pediatrist Major Group (C3): Associate Professional and Technical Occupations •Job: system administrator, dispensing optician Major Group (C4): Administrative and Secretarial Occupations •Job: legal clerk, company secretary Major Group (C5): Skilled Trades Occupations • Job: electrical fitter, tailor Major Group (C6): Caring, Leisure and Other Service Occupations •Job: nursery assistant, hairdresser Major Group (C7): Sales and Customer Service Occupations •Job: sales assistant, telephonist Major Group (C8): Process, Plant and Machine Operatives •Job: factory worker, van driver

Major Group (C9): Elementary Occupations

•Job: shelf stacker, bartender

provided by the Office for National Statistics (UK)

9 major groups

25 sub-major groups

**90** minor groups

**369** unit groups

## Standard Occupation Classification (SOC)

#### The 9 major occupational classes (C1-9)

- —C1: Managers, Directors, Senior Officials (CEO, bank manager)
- —C2: Professional Occupations (postdoc, pediatrist)
- —C3: Associate Professional, Technical (sysadmin, dispensing optician)
- —C4: Administrative, Secretarial (legal clerk, secretary)
- —C5: Skilled Trades (electrical fitter, tailor)
- —C6: Caring, Leisure, Other Service (nursery assistant, hairdresser)
- —C7: Sales, Customer Service (sales assistant, telephonist)
- —C8: Process, Plant, Machine Operatives (factory worker, van driver)
- —C9: Elementary (shelf stacker, bartender)

#### Twitter data

- 5,191 Twitter users mapped to their occupations, then mapped to one of the 9 SOC categories
- 10 million tweets

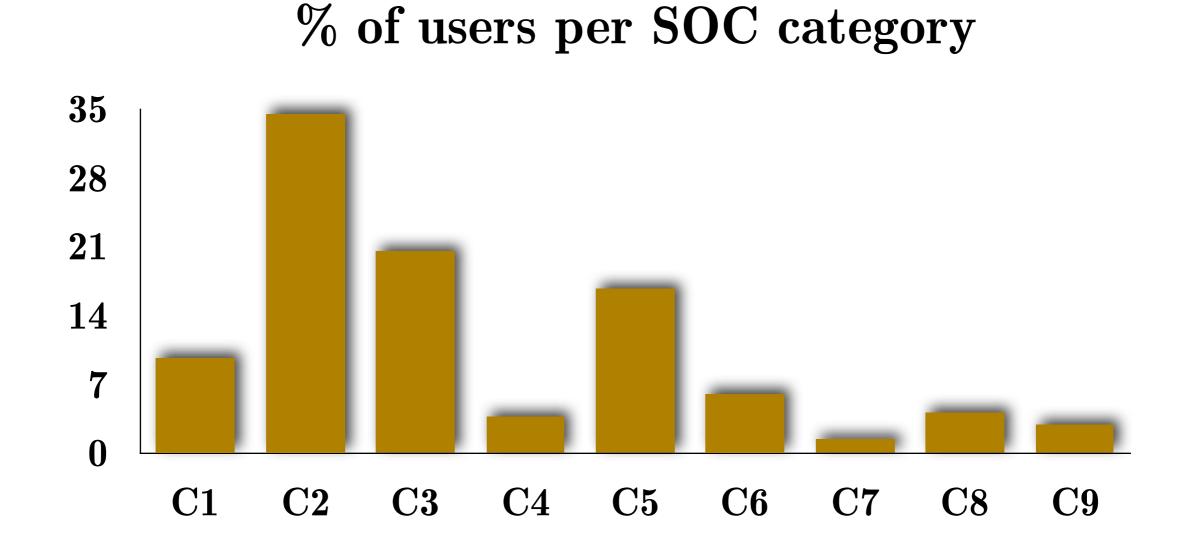

#### Twitter user features

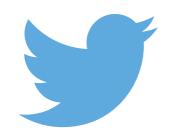

#### number of

- followers
- friends
- followers/friends (ratio)
- times listed
- tweets
- favourites (likes)
- unique @-mentions
- tweets/day (avg.)
- retweets/tweet (avg.)

#### proportion of

- retweets done
- non duplicate tweets
- retweeted tweets
- hashtags
- tweets with hashtags
- tweets with @-mentions
- @-replies
- tweets with links
- tweets in English

## Twitter user features — Topics

Topics — Word clusters (#: 30, 50, 100, 200)

- **SVD** on the graph laplacian of the word by word similarity matrix using **normalised PMI**, *i.e.* a form of spectral clustering
- word2vec (skip-gram with negative sampling) to learn word embeddings; pairwise cosine similarity on the embeddings to derive a word by word similarity matrix; then spectral clustering on the similarity matrix

# Job (9-class) classification accuracy

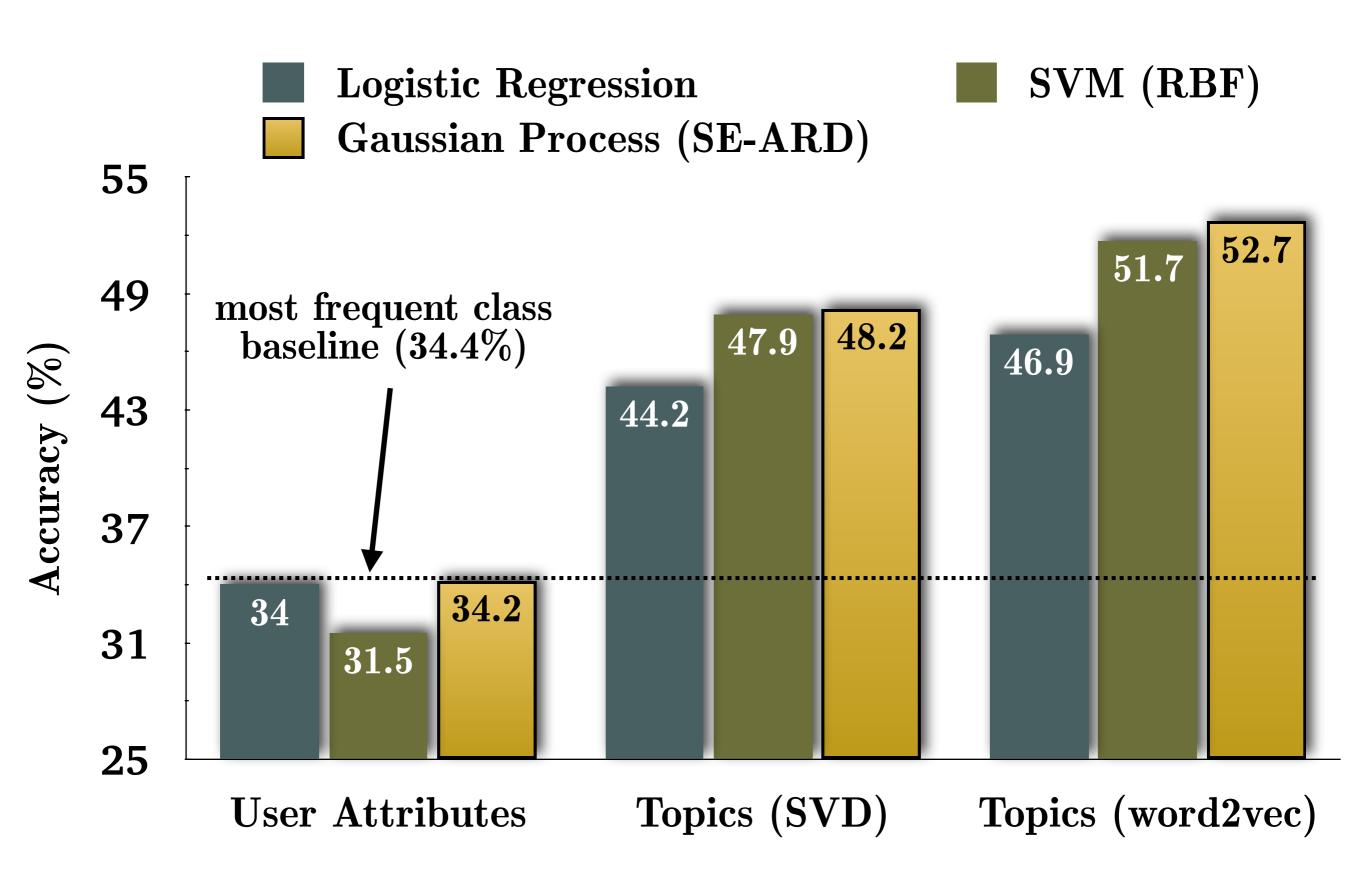

# Most predictive topics (word2vec)

| Topic               | Most central words; Most frequent words                                                                                           |
|---------------------|----------------------------------------------------------------------------------------------------|
| Arts                | archival, stencil, canvas, minimalist; art, design, print                                                                         |
| Health              | chemotherapy, diagnosis, disease; risk, cancer, mental, stress                                                                    |
| Beauty Care         | exfoliating, cleanser, hydrating; beauty, natural, dry, skin                                                                      |
| Higher<br>Education | undergraduate, doctoral, academic, students, curriculum; students, research, board, student, college, education, library          |
| Football            | bardsley, etherington, gallas; van, foster, cole, winger                                                                          |
| Corporate           | consortium, institutional, firm's; patent, industry, reports                                                                      |
| Elongated<br>Words  | yaaayy, wooooo, woooo, yayyyyy, yaaaaay, yayayaya, yayy; wait, till, til, yay, ahhh, hoo, woo, woot, whoop, woohoo                |
| Politics            | religious, colonialism, christianity, judaism, persecution, fascism, marxism; <i>human, culture, justice, religion, democracy</i> |

#### Higher vs. lower skilled occupations and topics

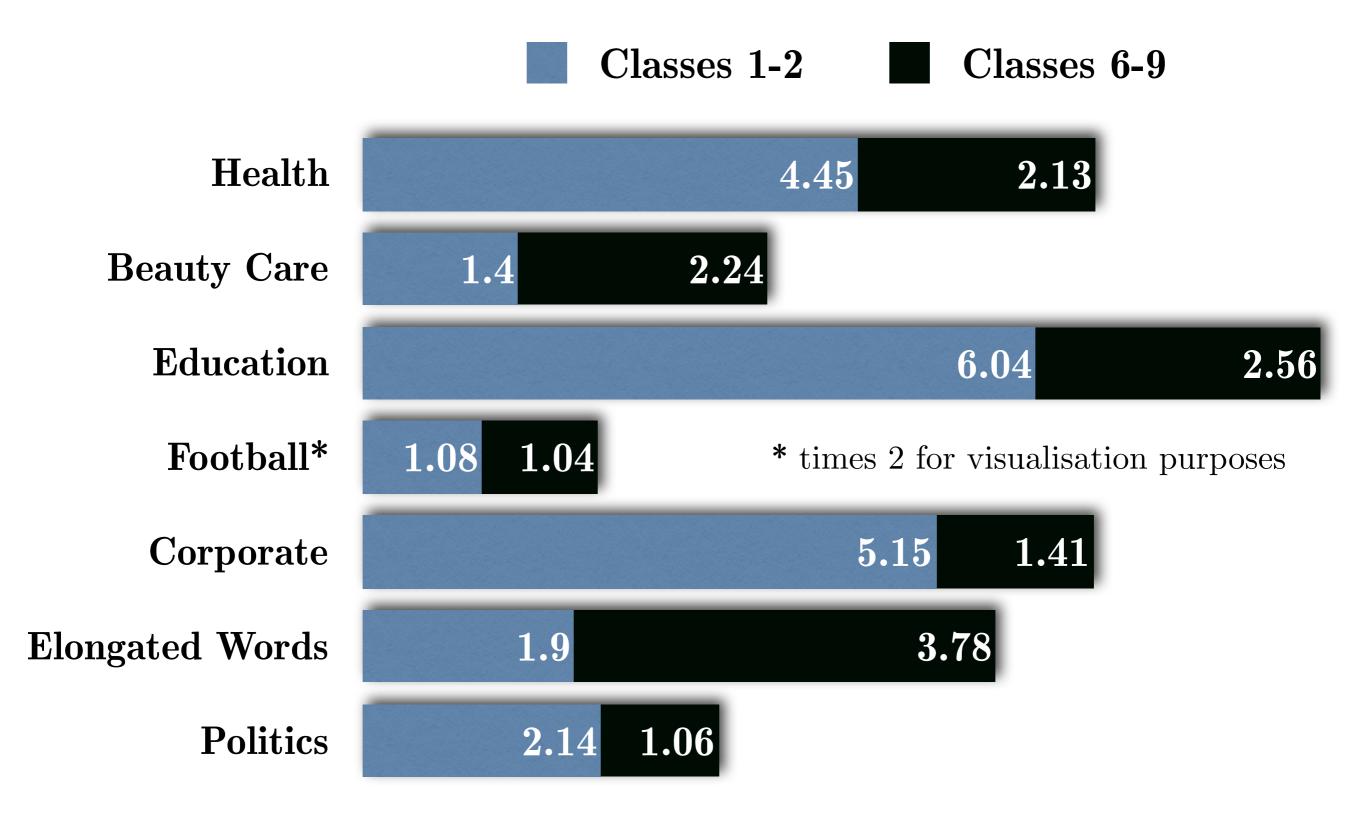

Topic scores for occupational class supersets

Slides (with potential revisions)

lampos.net/slides/irdm2019.pdf

end\_of\_lecture

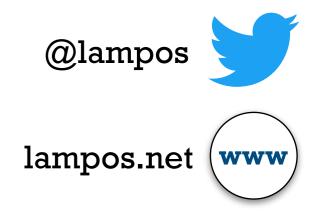